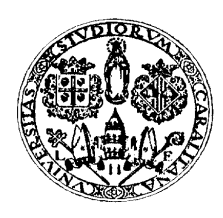

Università degli Studi di Cagliari

# DOTTORATO DI RICERCA

Biologia e biochimica dell'Uomo e dell'Ambiente

Ciclo XXV

# Misura della connettività e della dispersione dell'aragosta rossa Palinurus elephas (Fabricius, 1787) in Sardegna con l'uso di marcatori genetici STRs e mitocondriali.

Settore scientifico disciplinare di afferenza BIO/05

# Presentata da: Dott. Sandro Marcias

Coordinatore Dottorato **Prof.** Emanuele Sanna

Tutor/Relatore **Dott.ssa Rita Cannas** 

Esame finale anno accademico 2011 – 2012

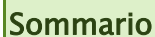

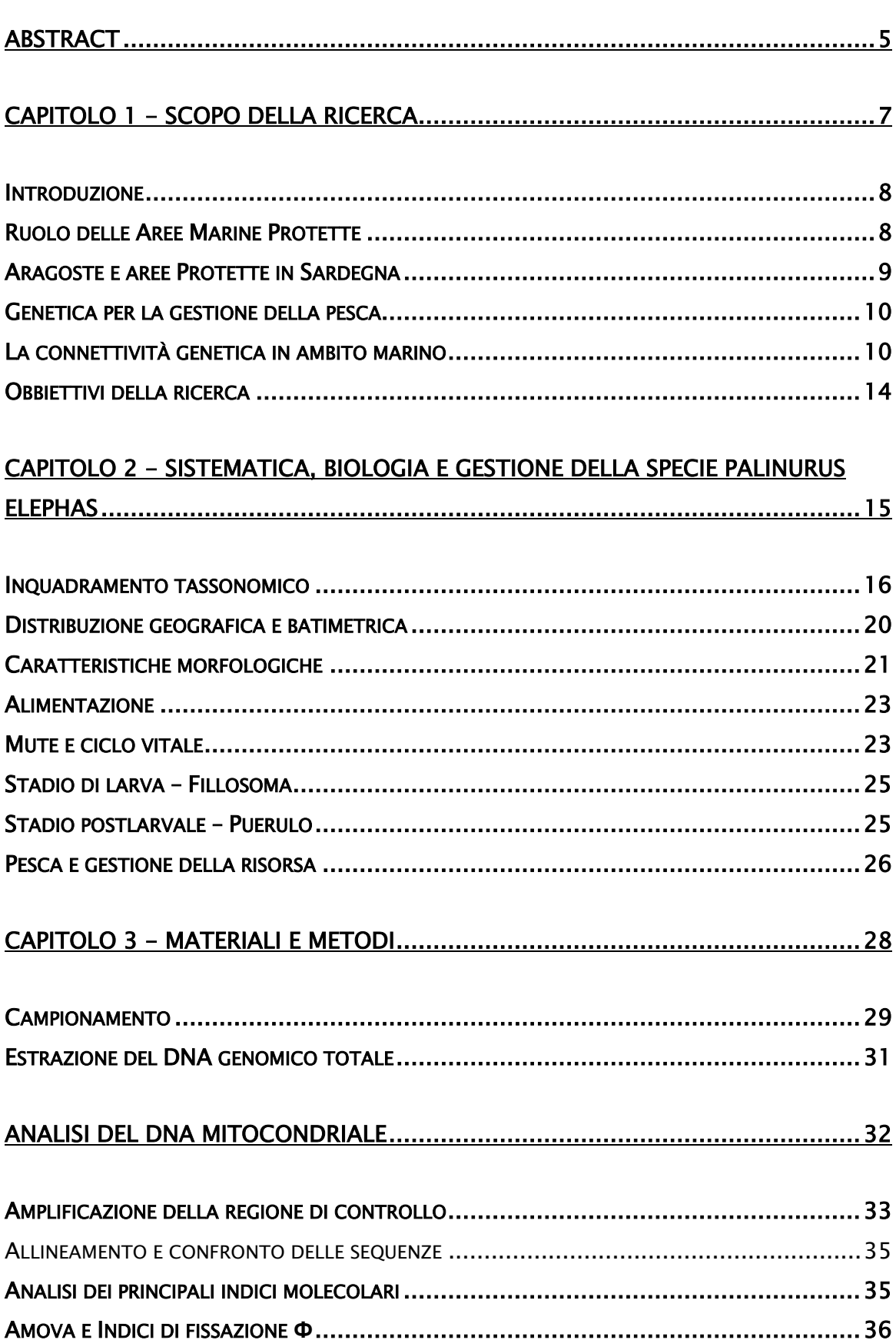

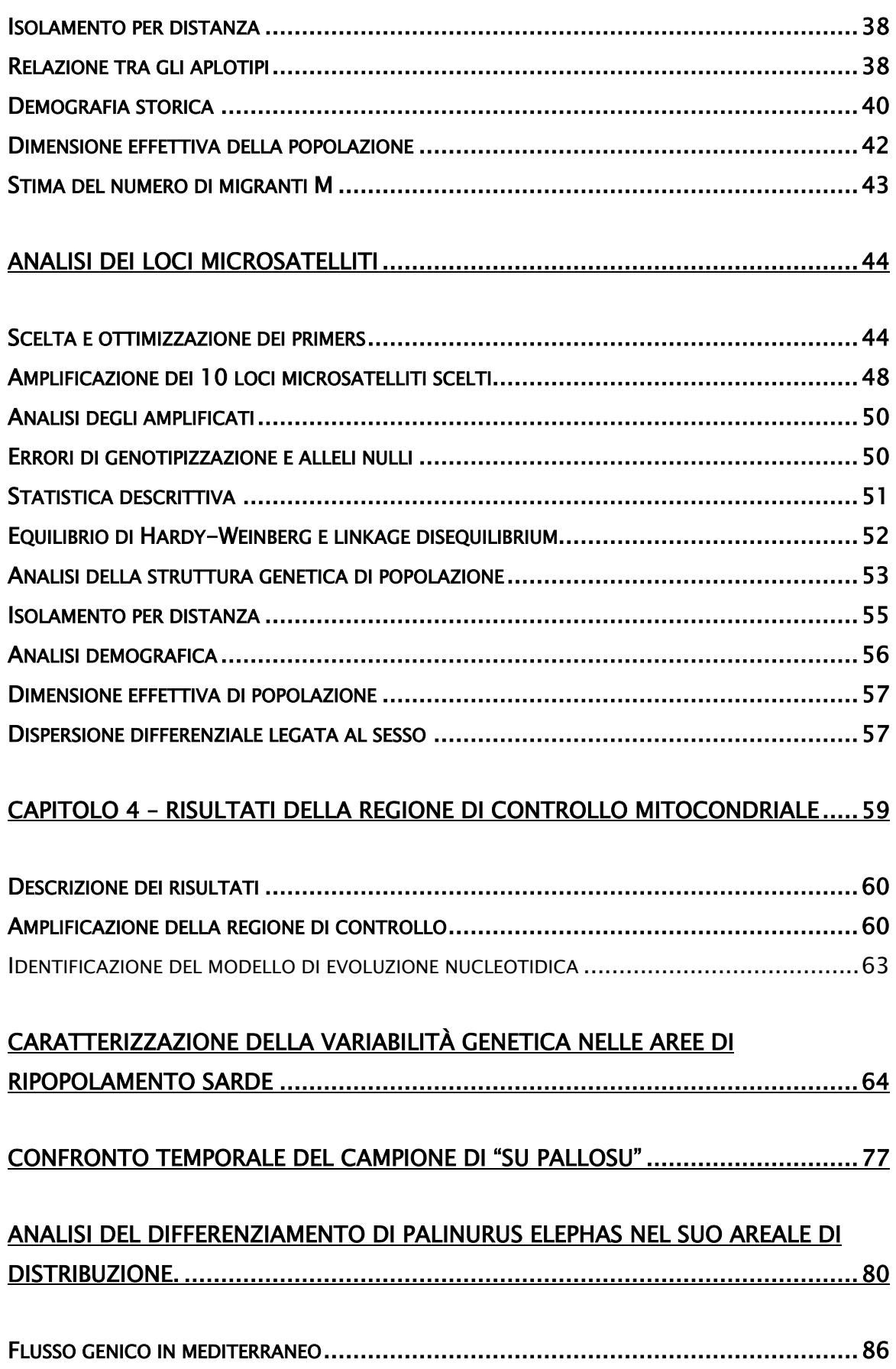

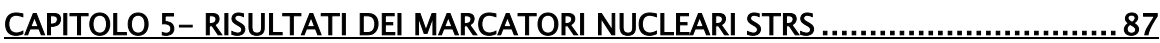

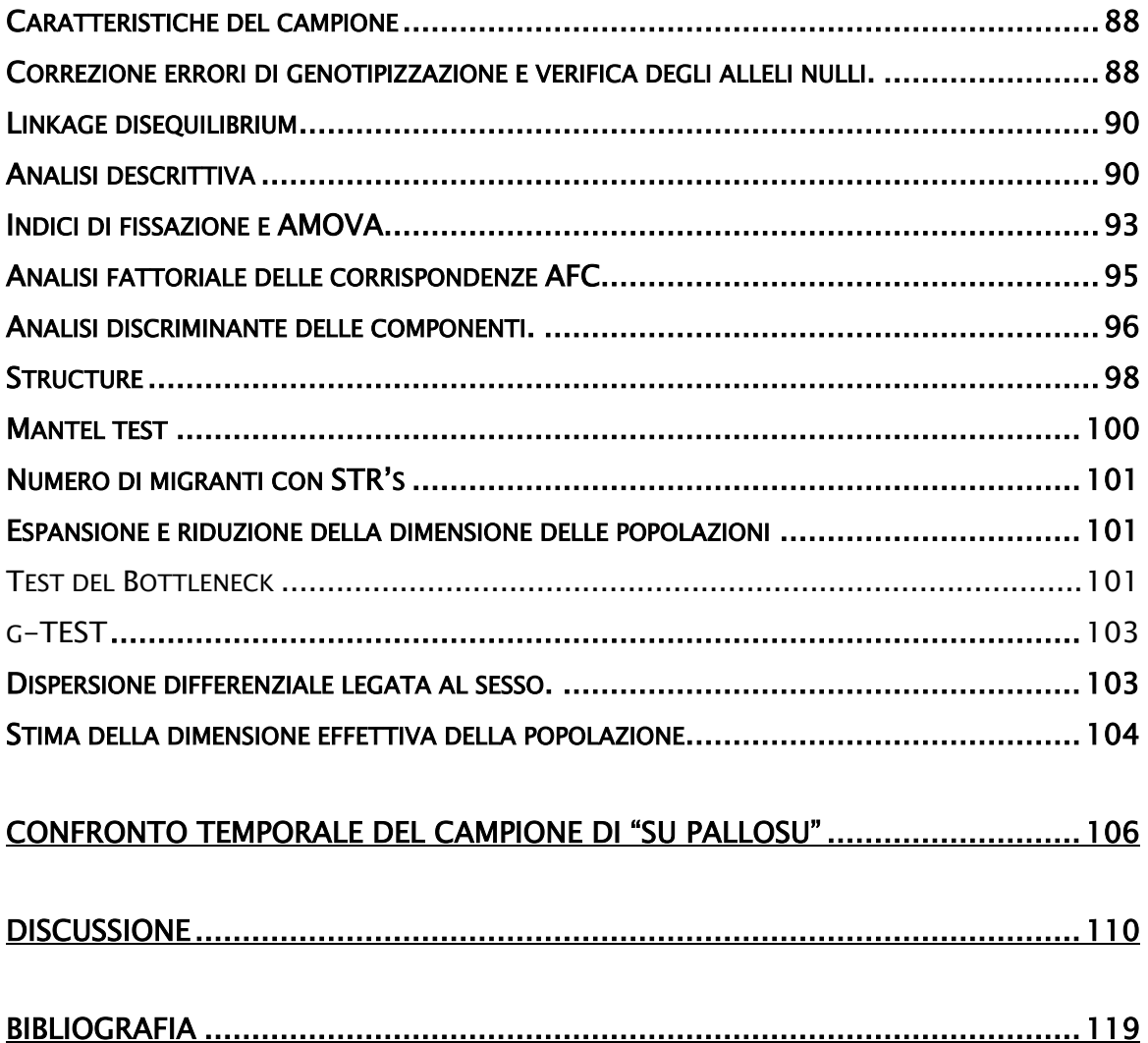

#### <span id="page-4-0"></span>Abstract

Measures of connectivity and dispersion of the spiny lobster *Palinurus elephas* (Fabricius, 1787) in Sardinia through the use of STRs and mitochondrial genetic markers

The spiny lobster *Palinurus elephas* is an important alieutic resource for all the Mediterranean Sea and especially Sardinia. For this reason, recently, in order to protect the intensively exploited stocks of the species, several notake areas have been created in Sardinia seas. Apart from the first area (Su Pallosu), established in 1998, 14 new no-take areas have been created in 2009, after the encouraging results of the first experimentation.

On the basis of this new important project, for the first time a genetic survey was established, through the development of this thesis, in order to achieve several important objectives. In fact, the present work permitted to: i) evaluate the genetic effects of the first pilot project established in Su Pallosu in 1998, comparing the molecular data of individuals sampled at the time of the institution and after twelve years; ii) provide the first genetic data and characterize the populations living in the new no-take areas, which will serve as a future baseline for comparison in assessing the effectiveness of new project; iii) estimate the extent of the gene flow and thus the connectivity and genetic structuring among populations of *Palinurus elephas* in Sardinia; iv) assess the health status of the stock, through the measurement of genetic variability and any demographic changes over time; v) verify the efficiency and the differences of two genetic markers here implemented.

The study was accomplished through the use two different molecular markers: 10 different microsatellite loci, of nuclear origin, and a portion of the mitochondrial control region. The two types of markers have substantial differences in terms of measuring the spatial and temporal variability, thus can be considered complementary in the study.

In order to achieve all the objectives, 305 individuals of spiny lobsters were sampled, representing 7 of the 15 no-take areas, and genetically characterised for all microsatellite loci and mitochondrial control region.

5

Results evidenced a positive increment in genetic variability in the first experimental area Su Pallosu from 1998. This results enforces the success of the repopulation action. Moreover, mitochondrial marker did not reveal any significant structure among sampling sites, whereas the individuals seem to belong to the same unique population. From a demographic point of view, Su Pallosu sample seems to be stable, mainly because of the release in the area of tagged spiny lobster during the restocking project, while all other samples are most probably expanding at the moment. Once again, all efforts towards the establishment of an active repopulation seems to be positive.

Microsatellite loci, on the other side, seem to reveal a fable population structure, also because of the higher resolution degree of the marker, nevertheless this structure is not to be considered as consequence of a reduced gene flow. This weak structure could be the result of two important opposite forces driving the gene flow: a very dispersive larval phase versus a more sedentary adult lifestyle.

In conclusion, the results here shown demonstrate the efficacy of a more aware and conscious policy towards such an important ecological and economic resource. All efforts to repopulate and make recover the Sardinian spiny lobsters population seem to be effective and should be maintained and improved whenever and wherever possible. The results obtained today, originating in 1998, give strong support for locally defined management and conservation plans strategies that have been demonstrated to be effective.

# <span id="page-6-0"></span>Capitolo 1 - SCOPO della ricerca

#### <span id="page-7-0"></span>**Introduzione**

L'aragosta rossa *Palinurus elephas* rappresenta una delle risorse alieutiche maggiormente apprezzate in Sardegna, in Mediterraneo e lungo tutto il suo areale di distribuzione. La qualità delle sue carni, la richiesta sempre maggiore da parte del mercato alimentare, l'accessibilità della risorsa e l'alto valore unitario ne fanno una delle specie target della pesca nelle coste atlantiche nord-orientali e nel mar Mediterraneo (Ceccaldi & Latrouite, 1994). L'eccessivo sforzo di pesca ha però determinato nelle ultime decadi una diminuzione di catture annuali lungo tutto il suo areale di distribuzione dovuto ad un sovrasfruttamento degli stock; per esempio nelle acque nazionali francesi (atlantiche e mediterranee) c'è stata una riduzione annuale delle catture da 1000 tonnellate negli anni '40 ad appena 50 tonnellate negli ultimi anni (Goni & Latrouite, 2005). Il sovrasfruttamento di questa importante risorsa ha indotto diverse nazioni a non limitarsi a regolamentare il prelievo attraverso le sole misure restrittive del fermo biologico e della taglia minima di cattura ma a predisporre oasi di rifugio per la specie entro Aree Marine Protette (AMP) (Goni *et al.* 2003; Follesa *et al.* 2007).

#### <span id="page-7-1"></span>Ruolo delle Aree Marine Protette

Attualmente in Mediterraneo si contano 600 aree marine protette (Spalding *et al*, in press) (di cui circa cinquanta aree "no-take" o di protezione integrale); queste sono divenute uno strumento di conservazione molto comune ma anche un potente strumento di gestione delle risorse (Ramos-Esplà *et al.* 2004; Abdullah *et al.* 2008). Le AMP sono importanti sia dal punto di vista biologico, in quanto permettono di ampliare le conoscenze di base sulla specie protetta (con studi sperimentali su accrescimento, riproduzione, migrazioni, etc.), sia dal punto di vista gestionale, perché costituiscono dei punti di ripopolamento (restocking) per la risorsa (Harmelin, 2000; Fraschetti *et al.* 2002; Ashworth e Ormond, 2005; Boudouresque *et al.* 2005; Abesamis *et al.* 2006; Claudet *et al.* 2006; Floeter *et al.* 2006).

Il blocco della pesca nelle aree marine protette può, infatti, promuovere incremento della biomassa delle specie commercialmente sfruttate, che può portare, in particolari condizioni, a uno spillover (esportazione della biomassa) nelle circostanti aree non protette, con un progressivo mantenimento e miglioramento della pesca locale.

#### <span id="page-8-0"></span>Aragoste e aree Protette in Sardegna

La regione Sardegna in collaborazione con l'università di Cagliari e le realtà di pesca locali hanno intrapreso negli ultimi anni un percorso di recupero e protezione dell'aragosta rossa sia con le comuni norme quali l'imposizione di un fermo di pesca (da inizio settembre a fine febbraio) e di una taglia minima di cattura (90 mm di lunghezza carapace), ma soprattutto con l'istituzione delle "no-take areas" interdette alla pesca, in cui realizzare progetti di ripopolamento attivo dell'aragosta rossa.

Il primo progetto pilota è iniziato a fine degli anni '90 nell'area di "Su Pallosu" al largo delle coste del Sinis (Sardegna centro occidentale). Questa prima riserva marina è stata creata nel 1997 e chiusa alla pesca nell'anno successivo in base alla Legge Regionale N. 776 del 6-5-1998. Negli anni la protezione della pesca e l'immissione di esemplari sottotaglia catturati nelle circostanti zone di pesca hanno permesso di ottenere ottimi risultati, in termini di accresciuta biomassa e biodiversità (Follesa *et al.* 2010).

Con l'istituzione di quest'area sono stati possibili numerosi studi difficilmente realizzabili in sistemi aperti con la pubblicazione di una vasta bibliografia su aspetti quali: l'accrescimento, le migrazioni e l'effetto spillover e gli effetti positivi delle AMP per la crescita della biomassa e dell'abbondanza (Follesa *et al.* 2003; Follesa *et al.* 2007a; Follesa *et al.* 2007b; Follesa *et al.* 2008; Follesa *et al.* 2009; Follesa *et al.* 2010). Gli studi a lungo termine come quelli citati sono basilari nella valutazione dell'efficienza delle misure di protezione (Russ *et al.* 2005).

A seguito dei risultati positivi ottenuti in questa prima area dopo dodici anni di protezione, la Regione Autonoma della Sardegna in collaborazione con l'Università di Cagliari ha deciso di estendere la sperimentazione ad altre aree della Sardegna. Tale iniziativa della durata di tre anni (DECRETO N. 2069/DecA/84 DELL'11 agosto 2009) ha l'obbiettivo di replicare l'esperienza di Su Pallosu in altre zone di mare selezionate.

# <span id="page-9-0"></span>Genetica per la gestione della pesca

Nonostante vi sia una ricca bibliografia sull'aragosta rossa, relativamente agli aspetti biologici ed ecologici, non molto si conosce a proposito della struttura genetica e della connettività tra popolazioni di aragosta rossa in Sardegna. L'unico lavoro di genetica di popolazione che prende in considerazione campioni sardi (Babbucci *et al.* 2010) è uno studio su larga scala spaziale (atlanto-mediterranea) con soli 20 individui provenienti dalla prima area di ripopolamento di "Su Pallosu".

Il mio contributo all'interno di questo progetto di ripopolamento attivo di *P. elephas*, fortemente apprezzato in ambito internazionale, è quello di caratterizzare geneticamente le popolazioni di aragosta presenti nelle aree protette e zone circostanti, di misurare il grado di connettività tra di loro e di valutare gli effetti degli sforzi di restocking in corso da oltre un decennio. L'integrazione degli studi genetici nel progetto risulta tanto più importante in considerazione delle importanti informazioni che essi possono dare per una più corretta gestione di questa preziosa risorsa.

#### <span id="page-9-1"></span>La connettività genetica in ambito marino

La genetica della pesca ('fishery genetics'), cioè l'applicazione dei principi e metodi genetici alla biologia e gestione della pesca, è un campo in forte espansione, sopratutto per quello che riguarda nuovi studi volti ad approfondire alcuni aspetti sulle dinamiche di resilienza delle specie sfruttate commercialmente.

Sono sempre più numerosi gli articoli che trattano della connettività tra popolazioni marine, la scala spaziale-temporale del differenziamento, la dimensione effettiva delle popolazioni, l'evoluzione indotta dalla pesca e dell'analisi della variazione adattativa in natura (Hauser e Carvalho 2008 e referenze citate)

In generale, tre fattori influenzano i livelli di differenziamento genetico (misurato dal indice di fissazione  $F_{ST}$ ); il grado di connettività delle popolazioni, la loro storia evolutiva e la dimensione effettiva delle popolazioni. Come illustrato dal diagramma concettuale in [Figura 1](#page-10-0) [diagramma concettuale che mostra l'influenza di vari fattori \(connettività,](#page-10-0)  [storia e dimensione\) sui livelli di differenziazione genetica in popolazioni non](#page-10-0)  [in equilibrio. Le frecce grigie mostrano una relazione negativa, cioè il](#page-10-0)  [rispettivo fattore riduce la differenziazione esistente. Le frecce nere denotano](#page-10-0)  [relazioni che presumibilmente promuovono la differenziazione \(da Hauser e](#page-10-0)  [Carvalho 2008\)](#page-10-0) i più bassi valori di differenziazione (frecce grigie in figura) sono in relazione con un alto grado di connettività (migrazione), popolazioni di grandi dimensioni, e popolazioni che stanno sperimentando una espansione del proprio areale di distribuzione (Hauser e Carvalho 2008).

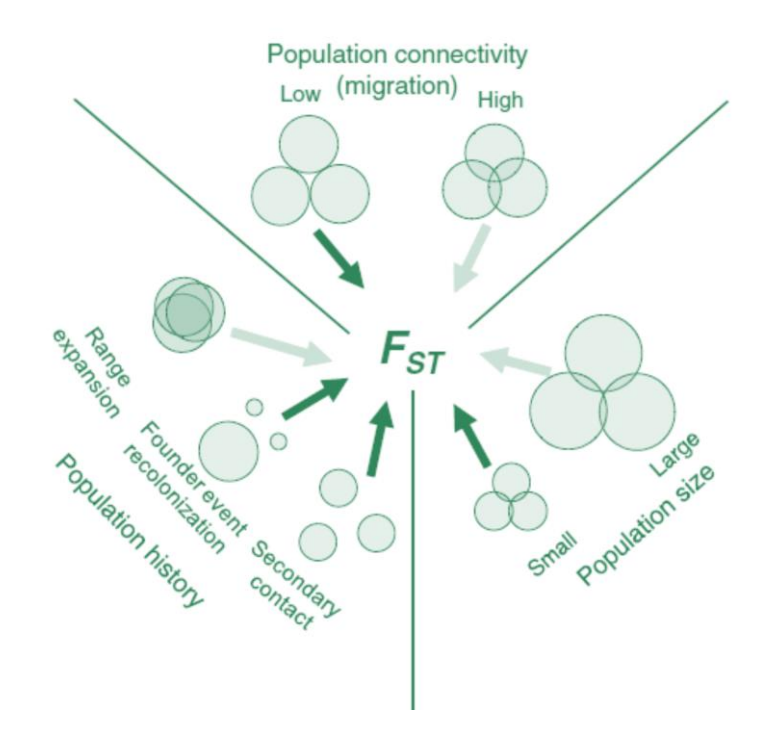

<span id="page-10-0"></span>Figura 1 diagramma concettuale che mostra l'influenza di vari fattori (connettività, storia e dimensione) sui livelli di differenziazione genetica in popolazioni non in equilibrio. Le frecce grigie mostrano una relazione negativa, cioè il rispettivo fattore riduce la differenziazione esistente. Le frecce nere denotano relazioni che presumibilmente promuovono la differenziazione (da Hauser e Carvalho 2008)

In generale, la strutturazione delle popolazioni in ambiente marino e il relativo tasso di differenziamento ( $F<sub>ST</sub>$ ) è inferiore rispetto a quello misurato per specie d'acqua dolce, e nettamente inferiore a quelle terrestri. Il differenziamento tra popolazioni marine si attesta, infatti, solitamente su valori molto bassi intorno all'ordine di  $10^{-3}$ ,  $10^{-4}$  rispetto alla varianza totale riscontrata (cioè l'indice  $F_{ST}$  < 0.01) (Hauser e Carvalho, 2008).

In mare, infatti, molte specie possiedono stadi larvale planctonici, con grandi capacità di dispersione passiva con le correnti. Questo assicura un elevato flusso genico, e di conseguenza una scarsa o assente differenziazione genica (Crandall *et al.* 2010). Inoltre, un notevole rimescolamento del pool genico negli organismi marini avviene anche durante durante la fase pelagica adulta grazie al movimento attivo degli individui, talvolta su lunghissime distanze. Infine, molte specie marine sono caratterizzate da popolazioni di grandi dimensioni, altro fattore che riduce il differenziamento.

Tuttavia, l'uso di markers molecolari sempre più efficienti ha permesso di confutare l'idea classica secondo la quale le specie ittiche, siano invariabilmente caratterizzate da una condizione di omogeneità genetica (panmissia) delle loro popolazioni (Ward *et al.* 1994). La dispersione larvale non è sempre così agevole; vari fattori tra i quali la presenza di barriere oceanografiche, ritenzione larvale localizzata per particolari sistemi di correnti o la frammentazione sempre più accentuata degli habitat sono stati dimostrati limitare il flusso genico e determinare un grado variabile di separazione delle popolazioni (Naylor, 2006; Galarza *et al.* 2009).

Di particolare importanza è quindi la misurazione dell'effettiva dispersione; soprattutto per le larve, la grande difficoltà connessa con l'utilizzo di metodi diretti di monitoraggio della dispersione, rende il ricorso alle tecniche genetiche (per quanto indirette) quasi imprescindibile. Conoscere l'entità della dispersione è altrettanto fondamentale nel caso siano istituite AMP, perché la loro utilità come strumenti di conservazione e gestione degli stock dipende criticamente dal livello di cambio demografico tra l'area protetta e le zone di pesca circostanti (Hauser e Carvalho 2008).

Recenti studi hanno indicato che le dimensioni censite e le dimensioni effettive (Ne) delle popolazioni marine non coincidono ma che, soprattutto per le specie caratterizzate da un'elevata fecondità ed elevata mortalità larvale, spesso i valori di Ne possono essere da 2-6 volte inferiori rispetto alle dimensioni delle popolazioni censite (N), suggerendo l'esistenza di dinamiche di reclutamento più complesse di quanto fosse assunto inizialmente (Hauser e Carvalho, 2008).

12

Un ulteriore aspetto è il crescente impatto sulle popolazioni marine di stress antropici, tra questi la pressione di pesca è stata dimostrata avere effetti sulle caratteristiche genetiche osservate nelle popolazioni di specie marine sovrasfruttate (Mitarai *et al.* 2008; Palero *et al.* 2011). Alti livelli di sovrasfruttamento non solo riducono le dimensioni di una popolazione ma anche la diversità genetica e la connettività tra popolazioni delle specie target (Tufto & Hindar, 2003). L'eliminazione dei legami tra popolazioni riduce la diversità genetica e la dimensione effettiva della popolazione  $(N_e)$ , che diventa più sensibile alle fluttuazioni stocastiche (Withlock & Barton, 1997).

Dato che la dimensione di una popolazione e la sua connettività con altre popolazioni della specie sono strettamente intrecciate (Rice, 2004), efficienti piani di gestione dovrebbero tener conto d'informazioni quali il grado di diversità genetica entro le popolazioni, di differenziazione e connessione tra le popolazioni (Palero, 2011).

In questo contesto il disegno e l'istituzione di aree marine di protezione potrebbe essere la chiave per preservare la diversità genetica e massimizzare la connettività tra le popolazioni (Bohonak, 1999; Shanks, Grantham & Carr, 2003). Lo studio di tutte queste caratteristiche con l'ausilio dello strumento genetico sarebbe indispensabile, secondo la letteratura recente (Halpern & Warner 2003, Palumbi 2003, Dawson *et al.* 2006, Treml *et al.* 2008) per il monitoraggio e il disegno delle riserve e delle reti di riserve marine.

Nel tentativo di risolvere questi e altri quesiti il lavoro di questa tesi si propone alcuni obiettivi descritti sinteticamente qui di seguito.

# <span id="page-13-0"></span>Obbiettivi della ricerca

Gli obbiettivi di questo lavoro di tesi sono quelli di:

- Valutare gli effetti genetici del primo progetto pilota di ripopolamento istituito nell'area di Su Pallosu nel 1998, confrontando i dati molecolari d'individui campionati al momento dell'istituzione dell'area e dopo dodici anni;
- Fornire i primi dati genetici e caratterizzare le popolazioni residenti nella nuove no-take areas, che serviranno come confronto futuro nella valutazione dell'efficienza dei nuovi progetti.
- Verificare la presenza di eventuali barriere oceanografiche e stimare l'entità del flusso genico e quindi la connettività e la strutturazione genetica tra le popolazioni di *Palinurus elephas* in Sardegna.
- Valutare lo stato di salute degli stock, attraverso la misura della variabilità genetica, ed eventuali cambiamenti demografici nel tempo.
- Verificare l'efficienza e le differenze informative di due diversi marcatori.

Lo studio è stato realizzato attraverso l'uso due differenti marcatori molecolari: i loci microsatelliti, di origine nucleare; e una porzione della regione di controllo mitocondriale.

Le due tipologie di marcatori possiedono delle differenze sostanziali in termini di misura della variabilità spaziale e temporale, differenze che verranno descritte nei capitoli successivi.

# <span id="page-14-0"></span>Capitolo 2 - SISTEMATICA, BIOLOGIA E GESTIONE della specie Palinurus elephas

#### <span id="page-15-0"></span>Inquadramento tassonomico

*Palinurus elephas* è un Crostaceo Decapode appartenente alla famiglia Palinuridae [\(Tabella 1\)](#page-15-1).

| <b>Phylum</b>                  | <b>Arthropoda</b>                   |
|--------------------------------|-------------------------------------|
| Subphylum                      | Crustacea                           |
| <b>Classe</b>                  | Malacostraca                        |
| <b>Sottoclasse</b>             | Eumalacostraca                      |
| <b>Superordine</b> Hoplocarida |                                     |
| <b>Ordine</b>                  | Decapoda                            |
| <b>Sottordine</b>              | Macrura-Reptantia                   |
| <b>Infraordine</b>             | Palinuridea                         |
| Famiglia                       | Palinuridae                         |
| Genere                         | Palinurus                           |
| <b>Specie</b>                  | Palinurus elephas (Fabricius, 1787) |

<span id="page-15-1"></span>Tabella 1 – classificazione sistematica di Palinurus elephas (Fabricius, 1787)

Secondo le recenti ricostruzioni filogenetiche, ottenute a partire da dati di sequenza del DNA, la famiglia Palinuridae includerebbe al suo interno anche le specie che una volta erano considerate appartenere ad una famiglia separata (Synaxidae) e sarebbe composta da tre cladi principali:clade 1 (generi *Projasus, Sagmariasus e Jasus*), clade 2 (generi *Justitia e Linuparus*), clade 3 (generi *Palinustus, Puerulus, Palinurus, Panulirus e Palybithus*) (Palero *et al.* 2009a) [\(Figura 2Figura 1\)](#page-15-2)

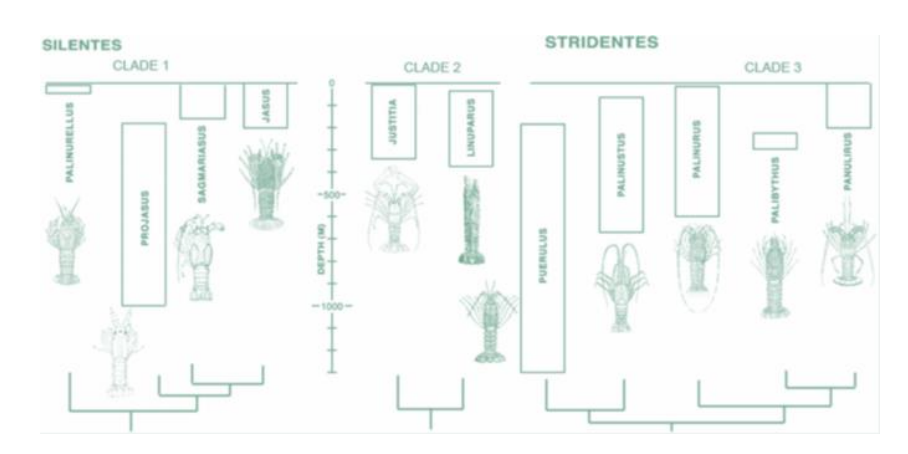

<span id="page-15-2"></span>Figura 2 distribuzione batimetrica e filogenesi dei diversi generi della famiglia Palinuridae stimata da dati molecolari (tratto da Palero et al. 2009)

Per quanto riguarda il genere *Palinurus*, questo comprende sei specie viventi, tre di queste si trovano nell'emisfero settentrionale (*P. mauritanicus, P. elephas, P. charlestoni*), 3 nell'emisfero meridionale (*P. gilchristi, P. delagoe, P. barbarae*) [\(Figura 3\)](#page-17-0).

A proposito di quest'ultima i marcatori molecolari sono stati utilizzati per confermarne l'esistenza, formalmente riconosciuta solo nel 2006 (Groeneveld *et al.* 2006).

Più in generale, dati di sequenza del DNA sono stati utilizzati per l'identificazione di esemplari di difficile classificazione a causa della mancanza di chiari caratteri morfologici, in particolare di fillosomi e pueruli di varie specie di aragoste (Chow *et al.* 2006; Dharani *et al.* 2009; Konishi *et al.* 2006; Shirai *et al.* 2006; Silberman and Walsh 1992). Questo tipo di tecnica è stato proposto anche per la distinzione delle due specie mediterranee *Palinurus mauritanicus* e *P. elephas*, non tanto per riconoscere gli individui adulti (chiaramente distinguibili) ma per discriminare tra i diversi stadi larvali e post-larvali delle due specie con distribuzione simpatrica (Cannas *et al.* 2006).

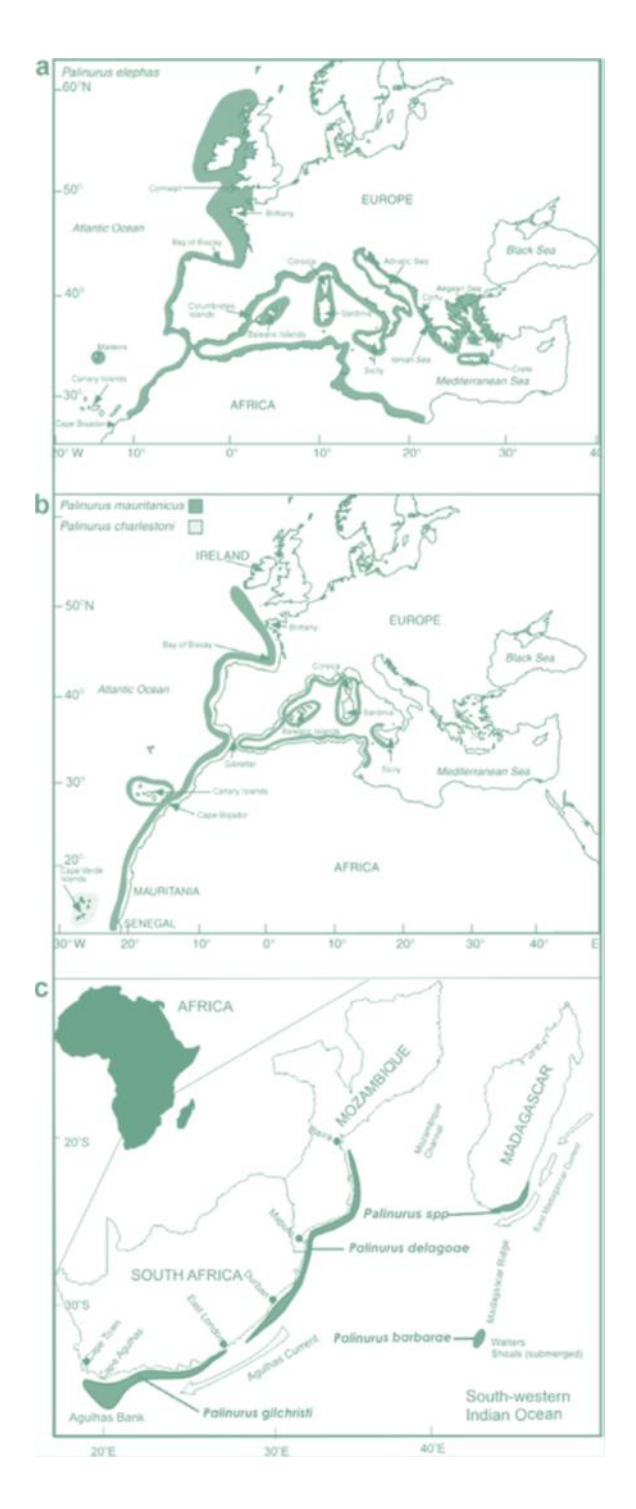

#### <span id="page-17-0"></span>Figura 3 Distribuzione geografica delle sei specie di aragoste del genere *Palinurus* (tratto da Groeneveld et al. 2007)

Per quanto riguarda le relazioni filogenetiche tra le specie della famiglia Palinuridae, autori diversi indicano coerentemente che *Palinurus elephas* occupa una posizione basale nel genere; cioè sarebbe la specie più antica da cui si sono originate tutte le altre [\(Figura 4\)](#page-18-0). Le relazioni tra le altre specie del genere non sono altrettanto chiare e concordanti, differendo principalmente nella posizione della specie *P. charlestoni* [\(Figura 4\)](#page-18-0).

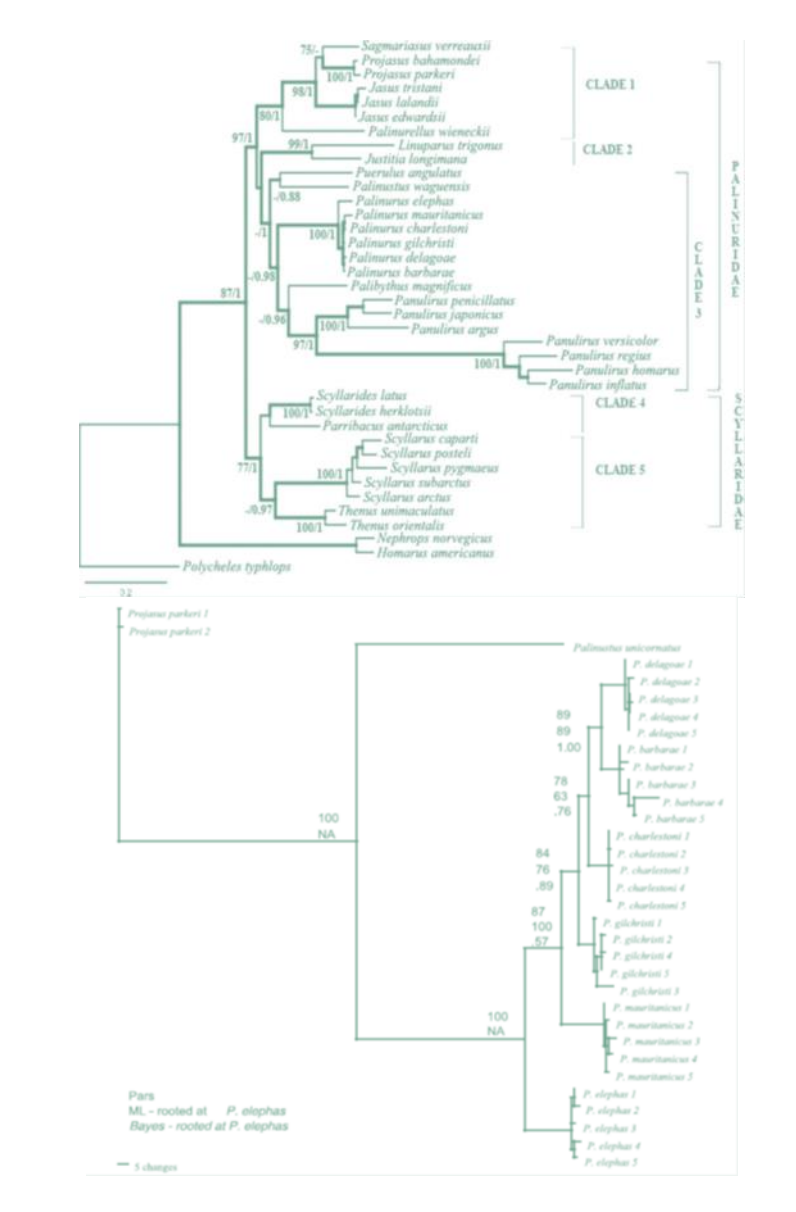

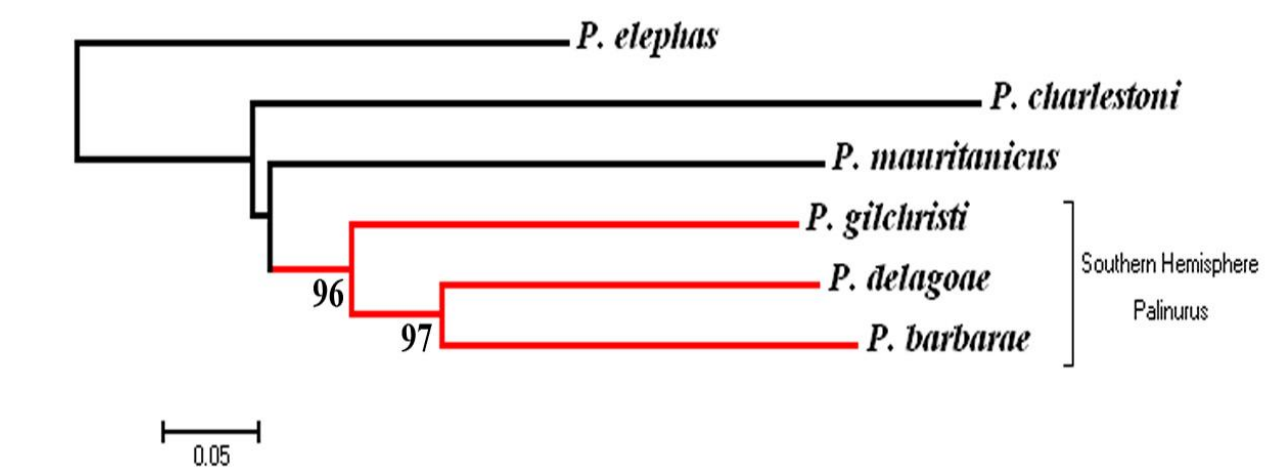

<span id="page-18-0"></span>Figura 4 – Ricostruzione filogenetica basata su dati di sequenza del DNA: filogenesi molecolare delle specie della famiglia Palinuridae (in alto sulla sinistra; tratto da Palero et al. 2009a), filogenesi delle sole specie del genere *Palinurus* (in alto a destra; tratto da Groeneveld et al. 2007; in basso tratto da Palero et al. 2009b).

# <span id="page-19-0"></span>Distribuzione geografica e batimetrica

*P. elephas* è distribuita nelle coste dell'Atlantico orientale, dalla Norvegia al Marocco, e in tutto il Mediterraneo, nel bacino occidentale, nel Mar Adriatico e nel mar Egeo, mentre non è mai stata riscontrata la sua presenza nel bacino sud e sud orientale del Mediterraneo (Holthuis, 1991). E' presente inoltre nelle Isole Canarie, nelle Azzorre (Udekem d'Akoz,1999), e probabilmente nell'Isola di Madeira (Hunter, 1999) ([Figura 5\)](#page-19-1)

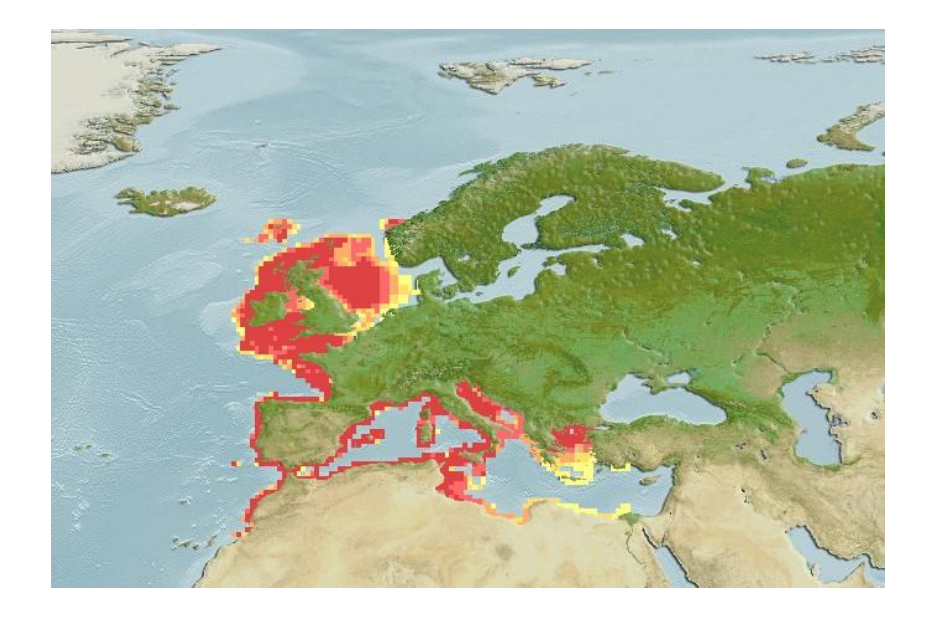

Figura 5 Areale di distribuzione di *Palinurus elephas* (TRATTO DA SEALIFEBASE)

<span id="page-19-1"></span>*P. elephas* vive nelle coste, prevalemente fino a 200 m di profondità in substrati rocciosi e coralligeni, dove sono presenti anfratti e tane naturali in cui trovare riparo (Ceccaldi & Latrouite, 2000).

Nel Mediterraneo occidentale i pueruli si dispongono nella stagione estiva in buchi e fessure a 5-15 m di profondità (Diaz *et al.* 2001), ma sono altresì stati osservarti a profondità maggiori nella tarda estate (Goni *et al.* 2003). I giovani lasciano il rifugio la notte per andare alla ricerca di cibo (Diaz *et al.* 2001). Si conosce poco sulle abitudini di vita dei giovanili, ma osservazioni nelle coste dell'Irlanda indicano che vivono in gruppo, prediligendo habitat rocciosi ricchi di ripari naturali (Mercer, 1973). In contrasto con questa osservazione, Marin ha riscontrato la presenza di una grande quantità di giovanili (60 mm LC), al di sopra delle praterie di Posidonia oceanica a profondità di 15-20 m.

Allo stadio adulto gli individui di *P. elephas* vivono solitari o in piccoli gruppi, alla base delle rocce. Come i giovanili, sono principalmente attivi la notte e i loro movimenti sono limitati e sembrano legati alla ricerca di cibo e alla riproduzione.

Gli studi di marcatura e ricattura su *Palinurus elephas* nel Mar Mediterraneo, condotti con lo scopo di verificare i pattern di movimento all'interno e nelle vicinanze di aree marine protette, hanno evidenziato minore fedeltà al sito per gli individui giovanili. Per il 60,4% degli adulti si sono registrati spostamenti minori di 2 km dal centro dell' area protetta, il 79,9% di questi sono stai ritrovati ad una distanza minore di 5 km dal centro e solo il 2.3% si sono allontanati più di 20 km (Follesa *et al.* 2009; Goni and Latrouite, 2005)

### <span id="page-20-0"></span>Caratteristiche morfologiche

*P.elephas* presenta un corpo allungato, tubulare [\(Figura 6](#page-20-1)). L'addome è caratterizzato da una superficie di segmenti lisci, provvisti ciascuno di un solco trasversale interrotto sulla linea mediana. Il carapace è sub-cilindrico, più largo posteriormente, ricoperto di spine e spinule. E' provvisto sul margine anteriore del carapace di due robuste corna frontali triangolari separate da un incavo profondo a forma di V sul cui margine sono disposti numerosi dentini appuntiti ed un piccolo rostro centrale rudimentale.

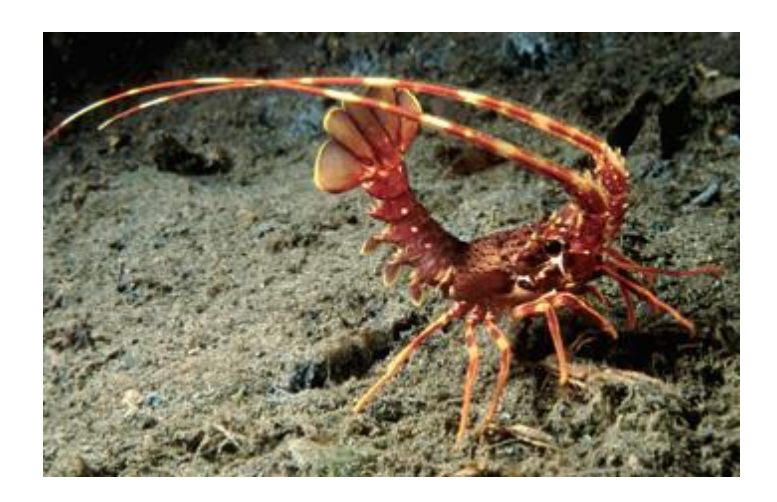

#### Figura 6 - esemplare giovanile di aragosta rossa

<span id="page-20-1"></span>Le antenne sono lunghe e le antennule brevi e bifide, con flagelli particolarmente corti.

Nei maschi adulti si può notare una forte spina sulla parte antero-dorsale del carpo del I paio di pereiopodi.

La colorazione è bruno-rossastra dorsalmente e bianca ventralmente. Presenta sui tergiti dei somiti 1 e 5 un paio di grosse macchie bianche o giallastre simmetriche e pereiopodi con linee longitudinali giallastre.

*P. elephas* presenta uno spiccato dimorfismo sessuale. In particolare, il quinto pereiopodio, che in entrambi i sessi è più corto rispetto agli altri, può essere usato come carattere distintivo tra i due sessi: nella femmina questo termina in una chela o pinzetta che viene adoperata per lacerare l'involucro della spermatofora mentre nel maschio termina con un'unica unghia ([Figura 7\)](#page-21-0)

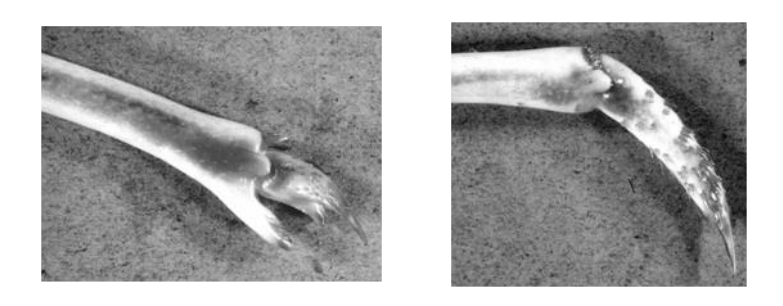

Figura 7 dettaglio del quinto pereiopode differenziato per i due sessi: a sinistra la femmina a destra il maschio.

<span id="page-21-0"></span>Un altro carattere di distinzione sessuale è la diversa localizzazione delle aperture sessuali, nella femmina si trova alla base del terzo pereiopode, nel maschio alla base del quinto pereiopode [\(Figura 8\)](#page-21-1)

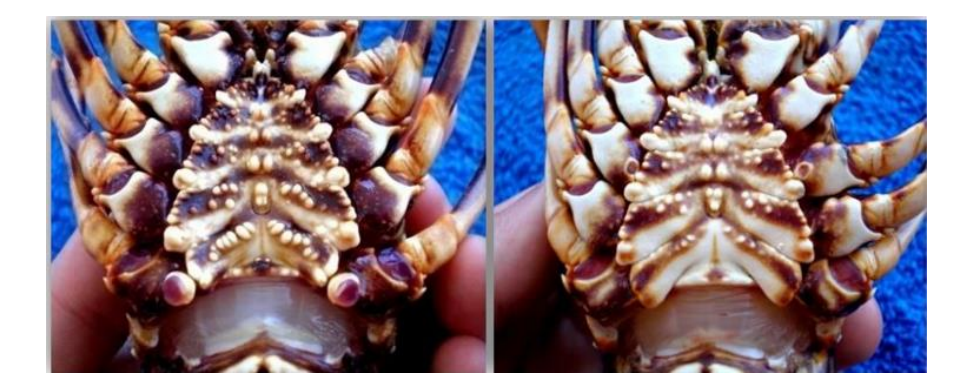

<span id="page-21-1"></span>Figura 8 fotografia del lato ventrale dell'addome di una femmina (a sinistra) e di un maschio (a destra) di aragosta rossa, che mostra la diversa localizzazione delle aperture genitali.

#### <span id="page-22-0"></span>**Alimentazione**

*P. elephas* si nutre di una grande varietà di organismi bentonici.

Mercer (1973) e Goni *et al.* (2001) hanno descritto la loro dieta in natura in Irlanda e nel Mediterraneo occidentale. Si tratta di una specie onnivora che si nutre principalmente di echinodermi, molluschi e crostacei. E' una specie generalista e opportunista, che modifica le sue abitudini in funzione dell'abbondanza degli organismi bentonici. Mentre alcuni individui prediligono molluschi e ricci, altri in diverse aree si cibano di crostacei decapodi e di alghe coralligene. (Goni *et al.* 2001)

#### <span id="page-22-1"></span>Mute e ciclo vitale

Il periodo della muta dell'aragosta rossa in Mediterraneo rappresenta un carattere stagionale nettamente marcato, la più alta proporzione di individui in fase di muta e pre-muta si ritrova in primavera, soprattutto nel mese di Maggio, che porta ad un aumento significativo di biomassa (Marin, 1987). Inoltre si nota una relazione decrescente tra la taglia (e quindi l'età) e la frequenza della muta. La taglia di prima maturità, intesa come taglia alla quale più del 50% degli individui hanno deposto per la prima volta i prodotti gametici e i processi riproduttivi variano in base all'area geografica, cosicché si possono notare differenze tra il Mar Mediterraneo e l'Oceano Atlantico. Recenti studi, effettuati su di una popolazione protetta nel Mediterraneo centro-occidentale, hanno dimostrato che la maturità delle femmine viene raggiunta simultaneamente ad una taglia media di 76-77 mm (LC), i maschi invece raggiungono maturità fisiologica a 82,5 mm di lunghezza carapace, sebbene abbiano comunque la stessa età rispetto alle femmine (Goni *et al.* 2003a).

La maturità funzionale per le femmine di *Palinurus elephas* è stata stimata alla fine del periodo di spawning, quando presentano gli ovari al quarto stadio di maturazione (Marin, 1987). In Mediterraneo, ad esempio, le gonadi maturano tra Luglio e Settembre (Cottiglia *et al.* 1977; Goni *et al.* 2003a) In Atlantico, invece, la maturità gonadica viene raggiunta tra Giugno ed Ottobre (Goni e Latrouite, 2005). Nei maschi di aragosta non è possibile determinare la maturità fisiologica dalle caratteristiche esterne o macroscopicamente (Aiken and Waddy 1980; Chubb 2000). La taglia alla quale le gonadi maschili arrivano a maturazione per la prima volta si stima in base alla relazione tra il peso delle gonadi (GW) e la lunghezza del carapace (LC) durante il periodo di spawning (Goñi *et al.* 2003). Si utilizza inoltre la presenza di sperma nelle aperture genitali come evidenza della maturazione fisiologica, verifica che può essere effettuata in qualunque momento, grazie alla presenza di spermatozoi tutto l'anno.

L'accoppiamento e la deposizione delle uova può cominciare in differenti periodi in base alla loro taglia (Chubb, 2000). Il processo di accoppiamento viene descritto nel dettagli da Mercer (1973). Avviene sterno a sterno; il maschio deposita due spermatofore di consistenza bianca gelatinosa nei due lati dello sterno della femmina, sotto l'apertura genitale, in corrispondenza del V paio di pereiopodi.

Nell'Atlantico l'accoppiamento è riportato avvenga tra Giugno e Ottobre a seconda dalla regione (De Vascondellos, 1960; Gibson & O'Riordan, 1965; Mercer, 1973; Hunter *et al.* 1996). Nel Mediterraneo occidentale le femmine che portano le spermatofore possono essere viste tra Luglio e Settembre (Marin, 1985; Goni *et al.* 2003)

La deposizione delle uova avviene dopo l'accoppiamento (2 giorni, Mercer, 1973; 5-10 giorni, Ansell & Robb 1977) e le uova sono sparse in tutta la massa spermatoforica mentre la femmina lacera le spermatofore con il quinto paio di pereiopodi e le uova vengono fecondate. L'estrusione delle uova può avvenire in meno di due ore (Mercer, 1973). La deposizione delle uova raggiunge il culmine nel mese di Settembre nel Mediterraneo occidentale (Gamulin, 1955; Campillo & Amadei, 1978; Marin, 1985; Goñi *et al.* 2003) e a Settembre-Ottobre nell'Atlantico (Mercer, 1973; Hunter *et al.* 1996; Latrouite & Noël, 1997). L'incubazione delle uova dura 4-5 mesi nel Mediterraneo occidentale (Campillo & Amadei, 1978; Marin, 1985; Goñi *et al.* 2003a) con una schiusa nei mesi tra Dicembre e Febbraio (Gamulin, 1955; Campillo & Amadei, 1978; Goñi *et al.*2003a) mentre nell'Atlantico con 6-10 mesi di incubazione si avrà la schiusa tra Marzo e Giugno (Mercer, 1973; Hunter *et al.* 1996; Latrouite & Noël 1997).

All'interno dell'uovo avviene lo sviluppo embrionale. La schiusa si verifica quando il vitello è ormai completamente riassorbito e l'embrione appare biancastro con occhi ben evidenti. Le femmine in dense aggregazioni pongono l'addome in verticale poggiando sui pereiopodi e si espongono alle correnti per facilitare la dispersione delle larve.

#### <span id="page-24-0"></span>Stadio di larva – Fillosoma

La larva di *P. elephas* presenta un corpo fogliforme, da cui prende il nome di fillosoma, schiacciato dorso ventralmente e ricoperto di setole [\(Figura 9\)](#page-24-2). La larva viene trasportata dalla corrente e dal moto ondoso durante la sua lunga vita plantonica, per poi ritornare sottocosta, dopo molte mute, durante lo stadio di puerulo (Kittaka,1997). Lo stadio di larva, con il suo alto potenziale di dispersione su lunghe distanze gioca un ruolo primario nella formazione delle popolazioni favorendo la variabilità genetica (Babbucci *et al.*2010; Thorpe *et al.* 2000). Alla schiusa misura da 2 a 3 mm LT (Mercer, 1973; Kittaka & Ikegami, 1988), è caratterizzato da un fototropismo positivo per cui vive in acque superficiali. Da studi condotti in allevamento emerge che in cattività la principale fonte di cibo è rappresentata da Artemia e Mytilus edulis (Kittaka e Ikegami, 1988). Lo sviluppo del fillosoma avviene attraverso 10 stadi (I-X) (Bouvier, 1914; Santucci, 1925) e viene riconosciuto come uno stadio breve, se confrontato in allevamento con altre specie di Palinuridae (135 giorni di vita rispetto a 200-300 giorni; Kittaka e Ikegami, 1988).

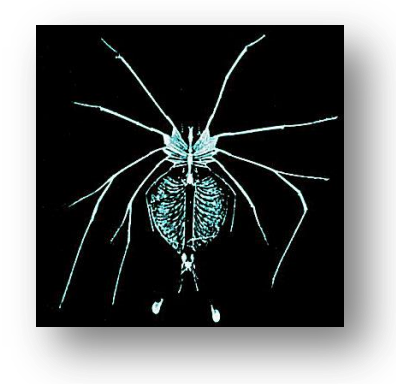

#### <span id="page-24-2"></span>Figura 9 Fillosoma. Stadio larvale P. elephas

#### <span id="page-24-1"></span>Stadio postlarvale – Puerulo

Il puerulo, stadio post larvale, misura circa 20 mm, possiede un addome bene sviluppato e un esoscheletro traslucido, che acquisterà successivamente un colore scuro nella fase di post-puerulo. Ha uno stile di vita nectonico, nonostante ciò si è osservato trascorra gran parte del suo tempo al riparo all'interno di fenditure o tra le praterie, ciò si pensa sia dovuto ad un aumento del peso durante lo sviluppo che lo porta ad avere una scarsa attitudine al nuoto (Fage, 1927). Successivamente muta a post-puerulo, giovanile di circa 2 cm, bentonico con aspetto e abitudini alimentari tipiche di un adulto.

#### <span id="page-25-0"></span>Pesca e gestione della risorsa

L'aragosta rossa, in Sardegna e in tutto il Mediterraneo viene prevalentemente pescata con il metodo di pesca artigianale del tramaglio, che ha sostituito quasi definitivamente la nassa (Goñi *et al.* 2003a). Il tramaglio è una rete da posta ancorata al fondo marino utilizzata allo scopo di ammagliare pesci, crostacei e molluschi. Il suo utilizzo è adatto alla cattura dell'aragosta rossa, anche degli esemplari di piccola taglia, grazie alla sua morfologia e natura spinosa, rendendo la pesca poco selettiva (Goni *et al.* 2003b).

L'aumento dello sforzo di pesca, l'utilizzo di strumentazioni e imbarcazioni più moderne e la crescente domanda da parte del mercato nazionale, ha causato una diminuzione delle catture ed uno spostamento della dimensione media degli esemplari pescati su valori inferiori rispetto alla taglia minima. Lo sfruttamento della risorsa ha indotto l'attuazione di normative a livello nazionale e regionale sempre più severe, al fine di proteggere la risorsa, riguardanti il periodo di pesca e la taglia minima di cattura. Dal 2006 la taglia minima di cattura delle aragoste è regolamentata dal Decreto Europeo che prevede una taglia minima di 90 mm di LC pari a circa di 26 cm di LT (Regolamento CE 1967/2006 del 21 dicembre 2006.), mentre il Decreto ministeriale n. 412 del 10 Maggio 1995 sancisce il divieto di cattura e commercializzazione dal 1° Settembre al 28 Febbraio. In Sardegna inoltre, la pesca col tramaglio vede l'impiego di reti aventi apertura della maglia non inferiore a 40 mm (art.2 Decreto N. 2211/Dec.A/89 del 08/09/2009).

Il prelievo eccessivo avvenuto in particolar modo negli ultimi decenni ha portato diverse nazioni ad adottare ulteriori misure tecniche e gestionali volte a migliorare la sostenibilità della pesca, attraverso la predisposizione di aree

marine protette. Queste aree costituiscono una risorsa dal punto di vista biologico, in quanto permettono di studiare le caratteristiche biologiche della specie protetta (riproduzione, migrazione, accrescimento, etc), ma anche dal punto di vista gestionale consentendo di attuare progetti di ripopolamento mirati alla singola specie. Nell'isola è stato attivato un programma pluriennale di ripopolamento dell'aragosta rossa. La prima no take area della Sardegna è stata istituita nel 1997 nella zona Su Pallosu, antistante la penisola del Sinis, vietando l'attività di pesca (Legge Regionale N. 776 del 6-5-1998). . Il progetto della Regione Autonoma della Sardegna in collaborazione con l'Università di Cagliari con il coinvolgimento dei pescatori della "Cooperativa di Su Pallosu" ha prodotto risultati positivi riscontrabili nei dati scientifici (Follesa *et al.* 2008) sia in termini di aumento degli stock nell'area sia di sensibilizzazione e responsabilizzazione dei pescatori locali. Il progetto sperimentale è stato esteso con l'istituzione di altre aree e sub-aree, ritenute idonee sulla base delle caratteristiche geomorfologiche e biocenotiche, individuate in zone nelle quali la pesca dell'aragosta riveste particolare importanza per le marinerie locali (DECRETO N. 2069/DecA/84, 11 agosto 2009). Il progetto prevede che gli esemplari pescati e che siano sotto la taglia legale per la commercializzazione vengono utilizzati per il ripopolamento, dopo essere stati marcati dai ricercatori dell'Università sono rilasciati all'interno delle zone di tutela biologica. Per almeno tre anni, durata della prima parte del progetto sperimentale, pescate sperimentali realizzate all'interno dell'area permetteranno eventualmente di ricatturare le aragoste marcate, e valutarne spostamenti e accrescimento.

# <span id="page-27-0"></span>Capitolo 3 - MATERIALI e METODI

#### <span id="page-28-0"></span>Campionamento

Sono stati campionati circa 700 esemplari di *P. elephas* nel periodo tra marzo/novembre nel corso del triennio 2010/2012 grazie alla collaborazione degli operatori della pesca presenti nelle diverse aree e parte attiva del progetto di ripopolamento. Le aragoste sono state catturate con reti da posta fissa (tramaglio) su imbarcazioni da piccola pesca.

Per tutte le aragoste campionate è stata compilata una scheda identificativa contenente tutti i parametri biometrici come lunghezza totale, lunghezza carapace, peso, sesso, e coordinate di cattura. Ogni esemplare con una lunghezza totale compresa tra i 23 e i 25.9 cm è stato marcato con un'etichetta di plastica a forma di T, inserita tra il primo e il secondo segmento addominale (Campillo *et al.* 1979). I tessuti per analisi genetiche sono stati ottenuti prelevando il segmento terminale di un pereiopodio con attrezzatura sterile; è stata scelta questa modalità di prelievo per apportare il minimo danno possibile agli esemplari che dopo marcatura e rilevamento di tutte le biometrie sono stati rilasciati al centro dell'area di ripopolamento.

La porzione di pereiopodio prelevata sul campo è stata subito immersa in etanolo assoluto e, una volta giunti in laboratorio, stoccata in freezer a -20°C in attesa dell'estrazione del DNA.

Nello studio sono stati genotipizzati un totale di 305 individui pescati sia all'interno che nelle immediate vicinanze di 7 delle 14 aree di ripopolamento previste dal progetto regionale, le uniche che sono state effettivamente attivate nel periodo di studio (Figura 10 e Tabella 2). Un secondo campionamento mirato è stato inoltre effettuato nell'area di "Su Pallosu" per la verifica degli effetti di ripopolamento del primo progetto pilota a dodici anni dalla sua attivazione.

Complessivamente sono stati analizzati 145 esemplari di sesso maschile e 143 esemplari di sesso femminile, degli individui provenienti dai campionamenti del 1998 non è stato possibile conoscere il sesso, perché al momento della cattura non è stato registrato. Quando possibile, sono stati analizzati almeno 30 individui per area, equamente ripartiti tra i sessi; aree con un numero inferiore di campionamenti sono dovuti a difficoltà nel reperire

esemplari nel numero desiderato, dovute anche della ritardata/mancata attivazione delle aree di ripopolamento nel periodo in studio.

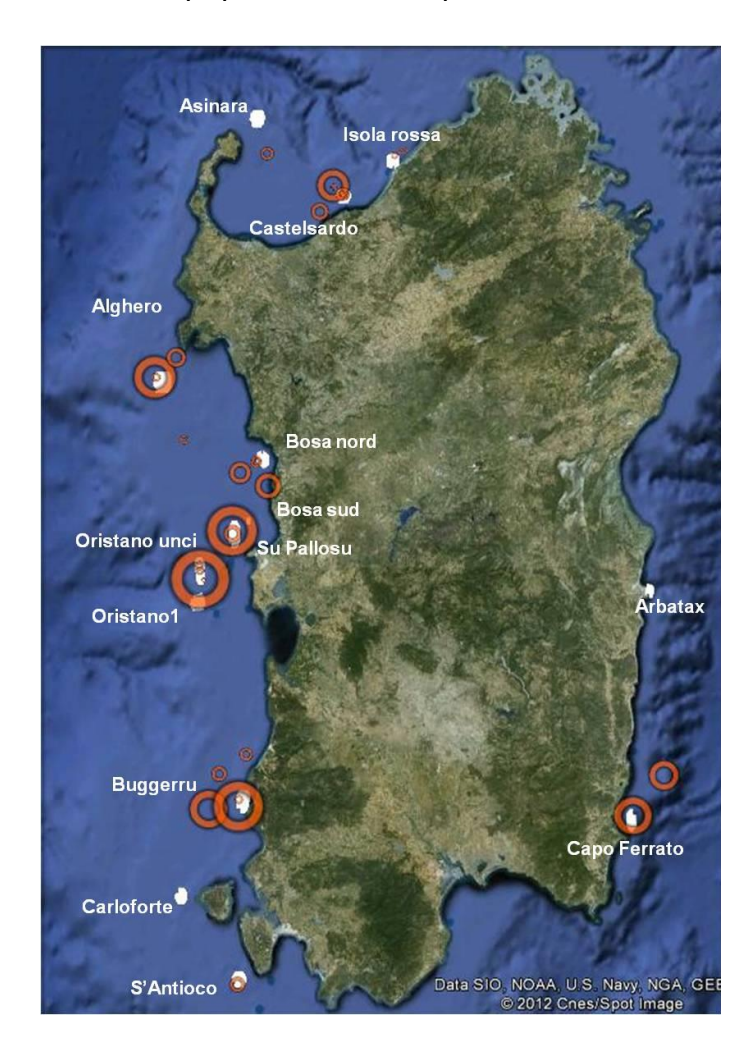

# Figura 10 Cartina che illustra le zone di campionamento, in bianco sono riportate le 14 aree di ripopolamento come da DECRETO N. 2069/DecA/84 DELL'11 agosto 2009, i cerchi rossi sono di ampiezza proporzionale alla numerosità di individui analizzati

Nella [Tabella 2](#page-30-1) vengono descritte le principali caratteristiche dei campioni analizzati in questo studio.

<span id="page-30-1"></span>Tabella 2 campioni analizzati per zona di campionamento; è indicata la sigla che contraddistingue il campione (la scritta 'in' si riferisce ad un campione prelevato all'interno dell'area di ripopolamento),  $M\$  = numero di maschi e femmine, TOT= numero totale di individui campionati, anno = anno dicampionamento.

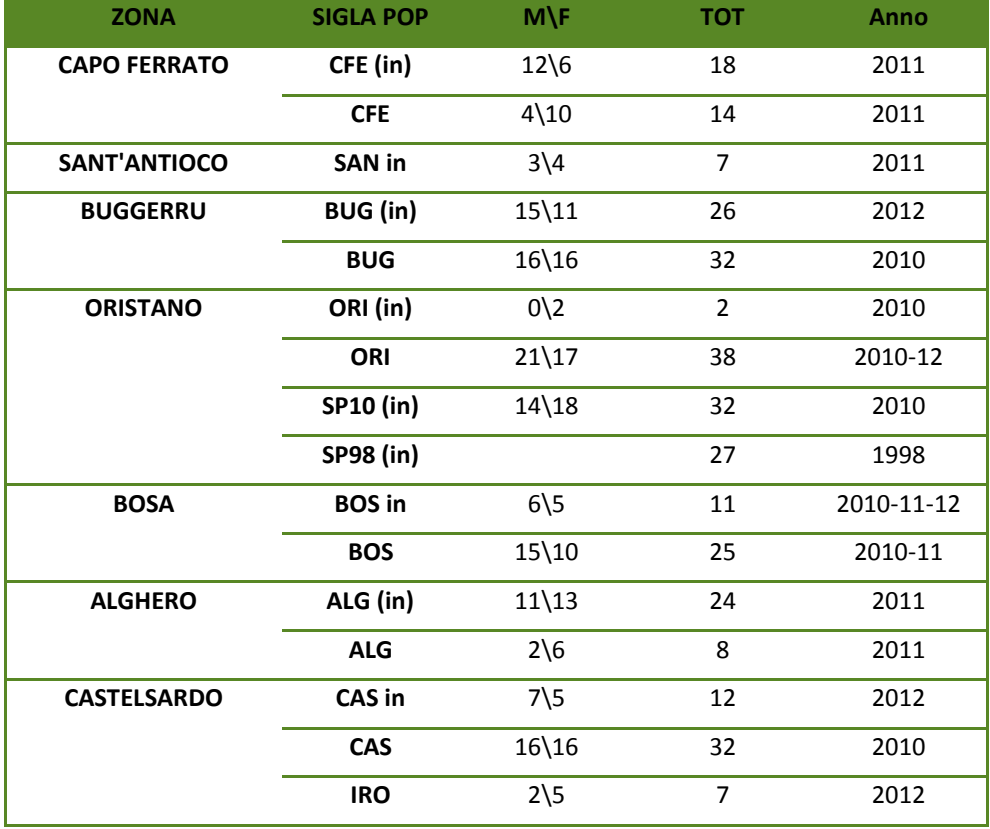

#### <span id="page-30-0"></span>Estrazione del DNA genomico totale

Sono stati sperimentati 3 protocolli di estrazione:

Salting-out (Miller *et al.* 1988)

Estrazione attraverso beads magnetiche (ChargeSwitch® Technology, Invitrogen)

Estrazione attraverso membrana silicea (PureLinks® DNA Genomic Invitrogen).

L'analisi qualitativa e quantitativa del DNA estratto è stata effettuata sottoponendo i campioni ad elettroforesi su gel d'agarosio concentrato all'1% e trattato con bromuro di etidio.

Il protocollo selezionato, adoperato per l'estrazione del DNA genomico totale è il Salting out (Miller *et al.*1988), rispetto ad altre tecniche come le colonnine a membrana silicea o il fenolo–cloroformio , note per l'alto grado di purificazione degli acidi nucleici è risultata essere quella più idonea per piccole porzioni di muscolo, fornendo quantitativi di DNA maggiori a scapito di una più bassa purificazione che comunque non ha influito negativamente nelle analisi successive.

Il salting out è una tecnica di estrazione molto efficiente ed economica, infatti il suo protocollo non prevede l'utilizzo di nessun kit commerciale, e i reagenti adoperati sono non pericolosi a differenza ad esempio del fenolo-cloroformio.

Il salting out prevede la precipitazione delle proteine e quindi l'allontanamento dalla soluzione acquosa contenente il DNA, in base al principio di variazione della forza ionica dovuta all'aggiunta di un sale, in questo caso di NaCl > 6M: gli ioni del sale aggiunto competono con gli ioni presenti nella soluzione per le molecole di solvente, facilitando l'aggregazione proteica. Gli acidi nucleici in soluzione acquosa vengono ulteriormente purificati per disidratazione con due lavaggi in alcool, rispettivamente Alcool isopropilico ed alcool etilico 70%.

Il pellet di DNA estratto è stato infine eluito in 70  $\mu$ l di H<sub>2</sub>O sterile. Il buon esito dell'estrazione è stato verificato mediante elettroforesi in gel di agarosio all'1%.

#### <span id="page-31-0"></span>Analisi del DNA mitocondriale

Il primo marcatore utilizzato in questo studio è la regione di controllo mitocondriale.

La regione di controllo mitocondriale già amplificata in precedenti lavori (Babbucci *et al.* 2010) con la tecnica primerwalking attraverso l'utilizzo di coppie di primers sempre più interne, permette di avere come prodotto finale un frammento di 1000 pb, che dopo pulizia dei cromatogrammi e confronti tra sequenze si riduce di circa un terzo, a 699 pb (Babbucci *et al.* 2010). Lo stesso autore sottolinea le numerose difficoltà riscontrate nell'amplificazione e nel sequenziamento di questo tratto del genoma, e conferma di non essere riuscito ad ottenere una sequenza leggibile per tutti gli individui analizzati. L'elevato grado di polimorfismo della regione di controllo mitocondriale prescelta e la presenza di tratti altamente ripetuti renderebbe l'amplificazione e l'analisi difficoltosa (Babbucci *et al.* 2010). Per questo motivo in questo lavoro si è scelto di disegnare una nuova coppia di primers, più interna rispetto alla precedente, nel tentativo di amplificare una porzione più corta della regione di controllo ma con maggiore efficienza.

La nuova coppia di primers è stata disegnata col software Oligo explorer 1.1.2; i primers annilano in corrispondenza di regioni non ripetute e possiedono caratteristiche ideali in composizione lunghezza e parametri tecnici descritte in [Tabella 3](#page-32-1)

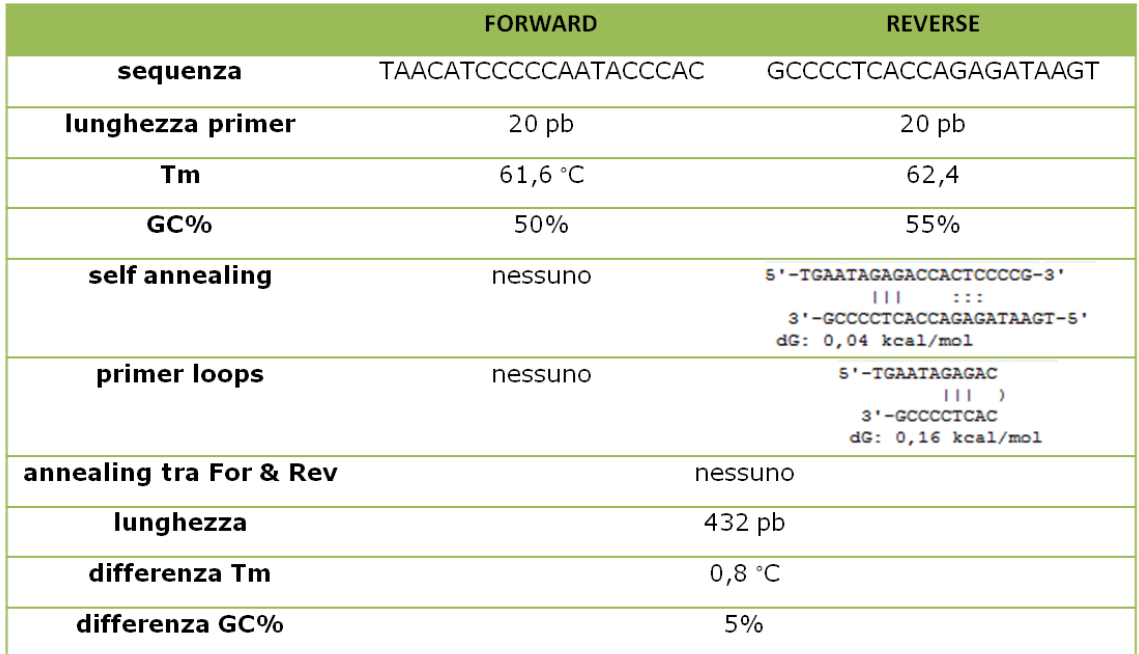

#### <span id="page-32-1"></span>Tabella 3 PRIMERS utilizzati per amplificare la regione di controllo mitocondriale

#### <span id="page-32-0"></span>Amplificazione della regione di controllo

La regione di controllo mitocondriale (Dloop) è stata ottenuta mediante reazione di polimerizzazione a catena PCR (Polymerase Chain reaction) (Mullis e Faloona, 1987), utilizzando i primers AraF e AraR [\(Tabella 4\)](#page-33-0). Ogni campione di DNA estratto, dopo esser stato diluito da 20 a 50 volte in acqua sterile a seconda della qualità e quantità di DNA presente nell'estrazione, viene fatto reagire nella seguente soluzione di amplificazione:

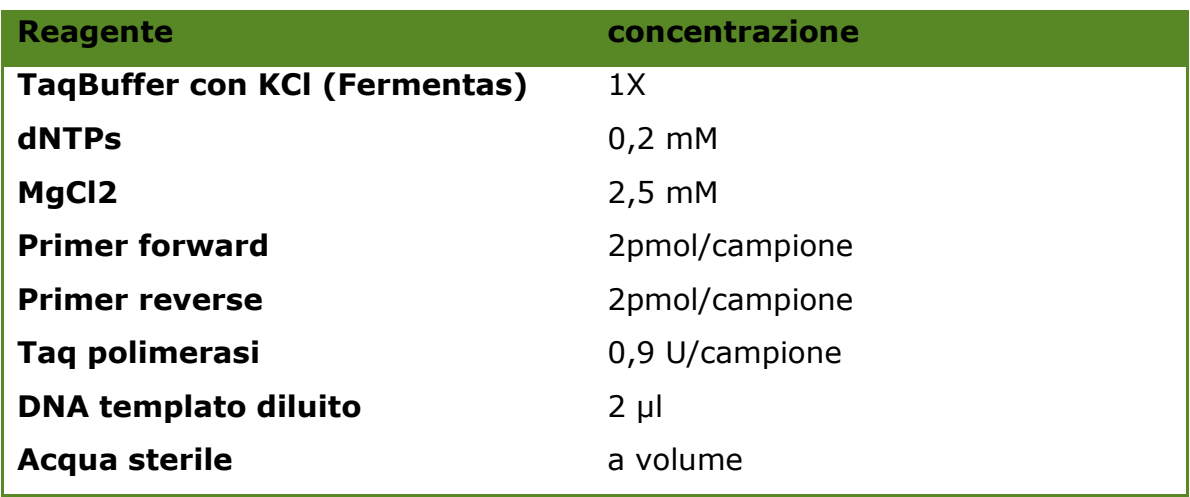

<span id="page-33-0"></span>Tabella 4 miscela di amplificazione PCR per la regione di controllo mitocondriale

Ogni reazione di amplificazione con un volume finale di 25µl è stata realizzata in un termociclatore Eppendorf MasterCycler Gradient S utilizzando il seguente profilo [\(Tabella 5\)](#page-33-1):

<span id="page-33-1"></span>Tabella 5 profilo termico touch-down per l'amplificazione della regione di controllo

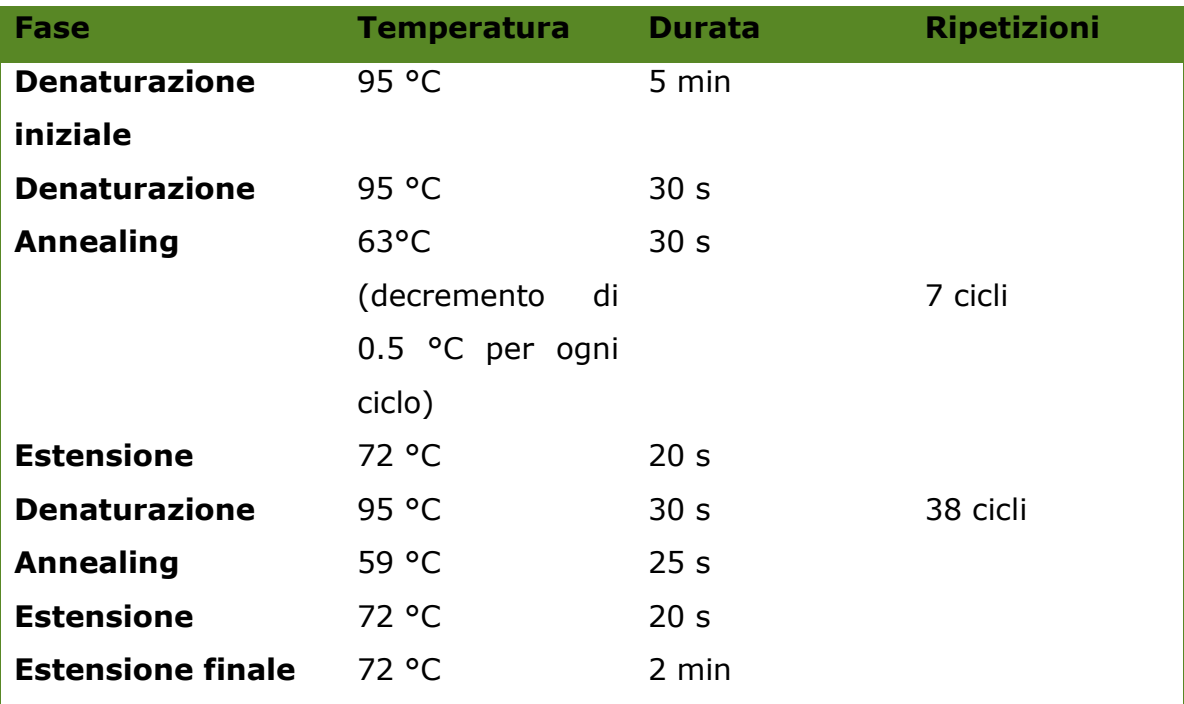

Gli amplificati ottenuti con PCR sono stati analizzati mediante corsa elettroforetica orizzontale su gel di agaroso al 2%, utilizzando la stessa strumentazione e metodologia precedentemente descritta per l'analisi degli estratti.

### <span id="page-34-0"></span>Allineamento e confronto delle sequenze

Le sequenze ottenute sono state allineate con il programma Clustal W implementato in MEGA version 5.1 (Tamura *et al.* 2011).

Le distanze evolutive tra le sequenze e le distanze medie tra popolazioni sono state calcolte con il programma MEGA, dopo aver testato con una procedura basata sul 'Maximum Likelihood' quale tra i 24 modelli implementati dal software meglio si adattasse ai nostri dati .

Le analisi realizzate in MEGA, per identificare il modello di evoluzione molecolare delle sequenze che meglio si adatta ai nostri dati, utilizzano un approccio basato sul Maximum Likelihood che confronta tra 24 differenti modelli di sostituzione nucleotidica. I modelli con i valori più bassi di BIC (Bayesian Information Criterion) sono considerati descrivere meglio il modello di sostituzioni delle nostre sequenze.

Per ognuno dei 24 modelli sono stati calcolati inoltre il valore di AICc value (Akaike Information Criterion, corrected) e Maximum Likelihood value (lnL).

La non uniformità dei tassi evolutivi tra i siti è stata modellata usando una Gamma distribuzione discreta (+G) con 5 categorie e assumendo che una certa frazione dei siti sia evolutivamente invariabile (+I). Per ogni modello i valori assunti o stimati di transizioni/transversioni (R) sono mostrati seguiti dalla frequenza dei nucleotidi. Tutte le posizioni con meno del 95% di copertura del sito sono state eliminate, cioè per ogni posizione sono state permesse meno del 5% di gap, missing data, e basi ambigue.

# <span id="page-34-1"></span>Analisi dei principali indici molecolari

Le sequenze allineate sono state analizzate con l'utilizzo di diversi softwares.

Arlequin v3.5.1.3 (Excoffier e Lischer 2010) e DnaSP v5.1 (Rozas *et al.* 2003) sono stati utilizzati per calcolare i seguenti parametri:

- Numero di siti polimorfici (**S**);
- Numero di sostituzioni, transizioni e trasversioni
- Numero medio di differenze nucleotidiche a coppie (**k**)
- Numero di aplotipi (**H**);
- Diversità aplotipica (**Hd**), ovvero la probabilità che due aplotipi presi a caso nella popolazione siano diversi (Nei, 1987) e relativa deviazione standard;
- Diversità nucleotidica (**π**), ovvero la probabilità che due nucleotidi omologhi presi a caso siano differenti (Tajima, 1983; Nei, 1987) e relativa deviazione standard.

Tutti questi parametri sono stati calcolati sia nell'intero campione, sia per i diversi campioni.

# <span id="page-35-0"></span>Amova e Indici di fissazione *Ф*

Per valutare il grado di differenziamento tra campioni, è stata quindi eseguita l'Analisi della Varianza Molecolare "AMOVA", (Excoffier *et al.* 1992). L'AMOVA verifica quanta della varianza totale delle frequenze alleliche calcolata è spiegata dalle differenze tra gruppi di popolazioni (Va), quanta è da ascriversi alle differenze tra individui entro i gruppi (Vb) e quanta, infine, alle differenze tra popolazioni entro i gruppi (Vc) [\(Figura 11\)](#page-35-1).

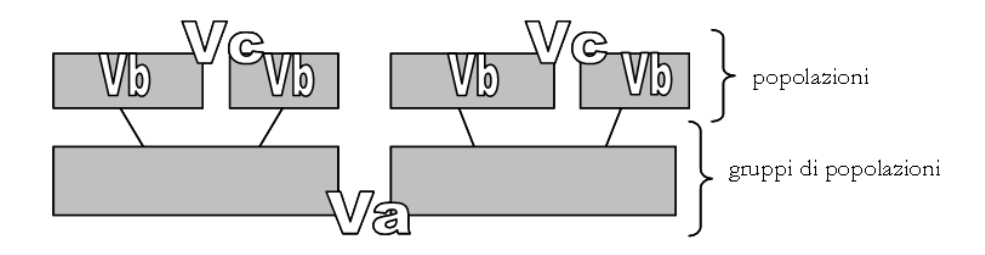

#### <span id="page-35-1"></span>Figura 11 ripartizione della varianza molecolare nell'analisi AMOVA

Sulla base delle componenti della Varianza, sono stati calcolati gli indici di fissazione Φ per la Regione di Controllo mitocondriale, analoghi degli indici di fissazione F di Wright (Wright, 1951, 1965), che tengono conto del numero di mutazioni tra gli aplotipi e che permettono di avere una visione integrata della variazione genetica e della struttura di popolazione a diversi livelli gerarchici.

Questi livelli sono tre se, nella struttura genetica che si intende testare, le popolazioni vengono organizzate in gruppi differenti [\(Figura 12\)](#page-36-0) ed in questo caso il programma calcola tre indici di fissazione:

Фct che misura la differenza genetica tra i gruppi di popolazioni;
- Фsc che misura la differenza genetica tra popolazioni entro i gruppi;
- Фst che misura la differenza genetica tra individui entro le popolazioni.

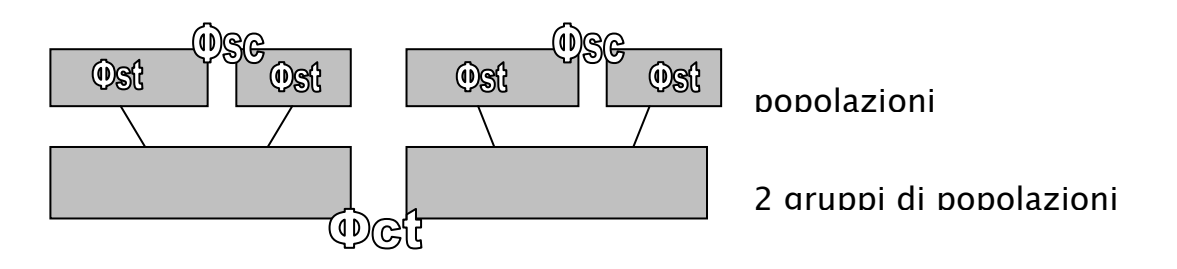

#### Figura 12 ripartizione della varianza molecolare nell'analisi AMOVA tra due o più gruppi

I livelli sono due se, nella struttura genetica che si intende testare, tutte le popolazioni vengono raggruppate in un unico insieme [\(Figura 13\)](#page-36-0): in questo caso il programma calcola solo Фst che misura la differenza genetica tra popolazioni.

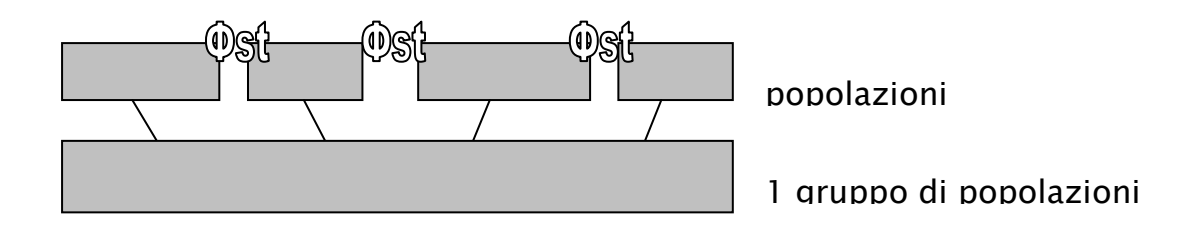

#### <span id="page-36-0"></span>Figura 13 ripartizione della varianza molecolare nell'analisi AMOVA considerando un gruppo

La significatività degli indici di fissazione è testata permutando casualmente i genotipi, individui, o popolazioni, fra individui, fra popolazioni, o fra gruppi di popolazioni (Excoffier *et al.* 1992). Dopo ogni permutazione, vengono ricalcolati gli indici Ф e confrontati con il valore osservato; in questo modo è possibile stimare la frequenza con cui i valori eguali o più alti di quello osservato appaiono nella distribuzione e quindi la probabilità che tale valore sia osservato per effetto del solo caso. Se tali valori sono significativamente maggiori di zero, cioè hanno una probabilità di essere osservati per effetto del caso minore di 0,05, essi indicano la presenza di differenziamento.

Per la misura delle distanze genetiche calcolate nell'AMOVA si è utilizzato il modello di sostituzione nucleotidica T92+G (α = 0.39 della distribuzione Gamma).

Il programma Arlequin è stato utilizzato per calcolare i valori degli indici di fissazione Фst tra coppie di popolazioni. La significatività è stata testata attraverso 1023 permutazioni; è stata applicata la correzione per test multipli utilizzando il software Sgof+ (Carvajal-Rodriguez and Uña-Alvarez 2011) e il metodo del False Discovery Rate FDR secondo Benjamini-Hochberg (Benjamini and Yekutieli 2001).

#### Isolamento per distanza

Il Mantel test con 10000 randomizations, implementato nel software Isolation By Distance Web Service Version 3.23 (Jensen *et al*. 2005 ), è stato realizzato per testare la correlazione tra il logaritmo naturale della distanza genetica espressa come (F st/(1-F st)) ed il logaritmo naturale della distanza geografica tra coppie di popolazioni (misurata come distanza in km tra le località campionate)

### Relazione tra gli aplotipi

Per l'analisi delle relazioni intraspecifiche tra gli aplotipi mitocondriali sono state utilizzate sia metodologie di analisi filogenetica che filogeografica.

I tradizionali metodi filogenetici sono basati su alberi che si dividono in maniera dicotomica, presupponendo relazioni di tipo gerarchico dicotomico (filogenesi sensu stricto). Tuttavia, nelle popolazioni la ricombinazione tra geni, l'ibridazione di differenti linee genealogiche e l'omoplasia, generano relazioni di tipo reticolato che non sono ammesse dai metodi tradizionali (Posada & Crandall, 2001). Inoltre la minore divergenza genetica riscontrabile tra individui della stessa specie implica una scarsità di quegli aspetti caratterizzanti, utilizzati nelle analisi filogenetiche, diminuendone il potere statistico (Posada & Crandall, 2001). Per la ricostruzione delle relazioni tra individui nelle popolazioni è necessario tener conto del fatto che quando si origina un nuovo aplotipo per mutazione, l'aplotipo ancestrale è ancora rappresentato nella popolazione e può essere campionato insieme agli aplotipi che ne derivano, producendo ramificazioni multiple non rappresentabili come semplici biforcazioni.

Alla luce di queste considerazioni, per la ricostruzione delle relazioni a livello intraspecifico, oltre ai tradizionali alberi sono stati costruiti dei network che consentono multiforcazioni. È stato utilizzando il software Network 4.6.1.1 (fluxus-technology LTD) e l'algoritmo di median-joining (Bandelt *et al.* 1999; 2000) con l'opzione "star contraction" (Forster *et al.* 2001), che semplifica dati complessi, e l'opzione "MP", che elimina collegamenti non massimamente parsimoniosi dal network (Polzin *et al.* 2003). L'algoritmo di Median-joining procede in due fasi:

- **·** inizia combinando tutti i minimum spanning trees (MSTs) in un unico network, generando in tal modo un minimum spanning network; (un MST è un albero che connette tutte le sequenze del campione senza creare reticolazioni e senza introdurre nuovi nodi, costruito in modo tale che la lunghezza totale dei rami sia minima)
- successivamente, seguendo un criterio parsimonioso, vengono aggiunti alcuni median vectors (mv), che sono sequenze consenso di tre sequenze vicine, e vengono costruite considerando una tripletta alla volta. Vengono esclusi dal calcolo quei mv che hanno basse probabilità di apparire come nodi intermedi di un albero costruito con il metodo della massima parsimonia. I mv possono essere interpretati biologicamente come possibili sequenze non campionate o come sequenze ancestrali estinte.

Considerando che non tutte le differenze registrate tra le sequenze sono ugualmente informative, si è deciso di attribuire loro importanza diversa. Agli eventi che è poco probabile che avvengano (quando avvengono sono altamente significativi) è stato attribuito un peso maggiore, mentre ai siti ipervariabili (dove le mutazioni avvengono molto frequentemente) si attribuisce un peso inferiore. Ai caratteri variabili sono stati applicati i seguenti pesi differenziali: 10 è stato il peso attribuito alle transizioni, 20 alle inserzioni/delezioni e 30 alle transversioni.

Nel network, ogni aplotipo è rappresentato da un cerchio; i cerchi sono disegnati di dimensione proporzionale al numero di individui che condividono quel dato aplotipo, mentre i nodi corrispondono ad aplotipi che il software considera intermedi tra due o più steps mutazionali.

#### Demografia storica

Variazioni della dimensione di una popolazione lasciano nel DNA tracce particolari che possono essere individuate nelle sequenze nucleotidiche. Ciò ha consentito lo sviluppo di test statistici per valutare l'occorenza di eventi demografici (espansione/declino) in una popolazione. Una delle analisi più utilizzate è la distribuzione delle "mismatch", cioè la distribuzione di frequenza delle differenze tra coppie di sequenze tra tutte quelle comprese in un campione. Si conta il numero di siti differenti per ogni coppia di sequenze in un campione, e i valori risultanti sono usati per costruire un istogramma. La loro forma può essere usata per inferire la storia della dinamica di popolazione (Rogers & Harpending, 1992). Simulazioni al computer hanno mostrato che le popolazioni in lungo e stabile equilibrio demografico hanno distribuzioni di mismatch multimodali, caotiche e frastagliate (Harpending, 1994), mentre quelle che hanno sperimentato una rapida recente espansione demografica (Rogers and Harpending, 1992; Slatkin & Hudson, 1991) o una espansione spaziale del range di distribuzione con alti livelli di migrazione tra demi vicini (Ray *et al.* 2003, Excoffier 2004) mostrano distribuzioni unimodali, lisce, con onda regolare, spostate verso destra ad un tasso proporzionale al tasso di mutazioni del frammento di DNA (Slatkin & Hudson, 1991; Rogers & Harpending, 1992).

Nella presente tesi la distribuzione delle mismatch è stata calcolata utilizzando i programmi DnaSP v5,1 (Rozas *et al.* 2003) e Arlequin; questa è stata poi paragonata con i valori attesi per popolazioni in espansione.

La validità del modello di espansione demografica è testato in Arlequin considerando la somma degli scarti quadratici (sum of square deviations SSD) tra le mismatch osservate e attese, utilizzando un bootstrap parametrico.

Per valutare la bontà dell'adattamento (goodness of fit) della distribuzione osservata con il modello nullo di espansione sono stati applicati ulteriori due test statistici:

- l'indice di raggedness r di Harpending's (1994), che assume valori più grandi in distribuzioni multimodali, la cui significatività è stata testata in Arlequin come per SSD.
- il test R2 (Ramos-Onsins & Rozas, 2002), ottimale nel caso di campioni a bassa numerosità (Ramos-Onsins & Rozas, 2002) la cui significatività è stata testata attraverso simulazioni per coalescenza in DnaSP.

Per ogni popolazione è stato calcolato il parametro τ (tau)=2uT ove u è il tasso di mutazione e T è il tempo dalla espansione espresso in generazioni per una popolazione stazionaria passata da una dimensione effettiva di  $N_0$ prima dell'espansione ad una dimensione di  $N_1$  dopo l'espansione.

Inoltre, sono stati calcolati i test di neutralità D di Tajima (1989) e il test  $F<sub>S</sub>$  di Fu (1997) per verificare se i dati conformino le attese di neutralità, considerando che discostamenti dalla neutralità possono essere dovuti anche a fattori come eventi selettivi, bottleneck, espansione o eterogeneità dei tassi di mutazione (Aris-Brosou e Excoffier, 1996).

In breve i test di neutralità forniscono un indirizzo sulla particolare forza evolutiva che ha modellato la storia di una particolare sequenza nucleotidica. La interpretazione può essere talvolta ingannevole.

Un valore pari a zero dei valori di D si ha quando non ci sono segni di cambiamenti nella dimensione della popolazione o di una particolare selezione in quel locus.

Valori negativi indicano che la dimensione della popolazione può essere in crescita o si hanno segni di selezione purificante in quel locus.

Valori positivi si hanno per una popolazione che può aver sofferto di recente un collo di bottiglia (o essere in decremento).

In ogni caso è probabile che la firma genetica osservata rifletta un'antica espansione piuttosto che un evento molto recente (<10 generazioni) di declino della popolazione.

Similmente, il valore Fs di Fu sarà negativo in popolazioni in espansione. Secondo quanto riportato nel manuale di Arlequin un dato valore di Fs dovrà essere considerato significativo al livello del 5% se il suo valore di probabilità associata (P-value) è inferiore a 0.02, e non < 0.05.

La [Tabella 6](#page-41-0) riportata di seguito da una chiave riassuntiva per l'interpretazione dei risultati dei test associati alla mismatch distribution.

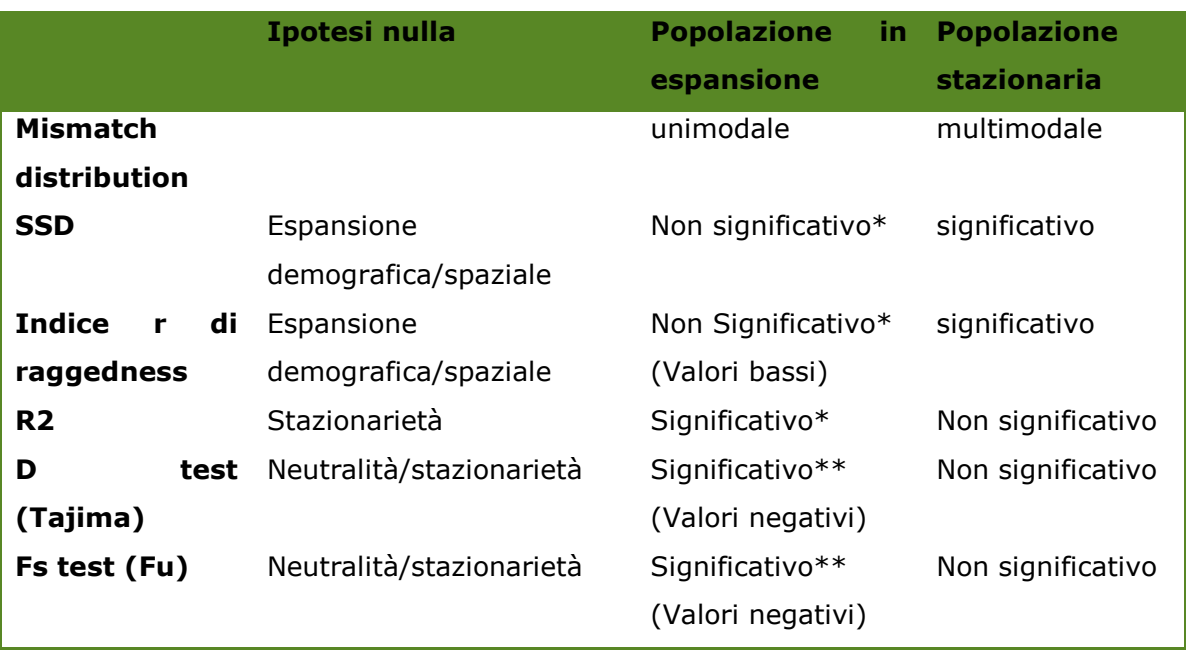

#### <span id="page-41-0"></span>Tabella 6 schema per l'interpretazione dei risultati della mismatch

\*: non si può rigettare ipotesi nulla di espansione della popolazione che rimane valida

\*\*: rigetto ipotesi nulla di neutralità (con dimensioni costanti, assenza mutazioni e deriva) e accetto ipotesi alternativa di selezione/espansione-odeclino senza poter discriminare tra i due scenari

### Dimensione effettiva della popolazione

Per la stima della dimensione effettiva Ne della popolazione è stata utilizzata la formula Theta=4Neµ (Kimura 1968), dove Ne corrisponde al numero effettivo degli individui nella popolazione e µ è il tasso di mutazione per sito per generazione. Non essendo noto il tasso di mutazione della regione di controllo mitocondriale in *Palinurus elephas,* in studi precedenti (Babbucci *et al* 2010) è stato utilizzato un valore di µ pari a 2%-3%, in un range compreso tra quello universale per il DNA mitocondriale e quello utilizzato in studi precedenti sui crostacei. Tuttavia in questo lavoro si è preferito non arrivare a dei risultati conclusivi sul numero effettivo di individui nelle popolazioni, in quanto risulterebbe una stima troppo approssimativa, essendo il tasso di mutazione un parametro altamente variabile da specie a specie e all'interno delle diverse regioni geniche del DNA. L'intento di questa analisi è invece stata quella di confrontare le diverse misure di Theta tra loro, al fine di fornire una comparazione relativa di Ne nelle diverse aree, essendo Theta direttamente proporzionale alla dimensione effettiva della popolazione.

Si è scelto di confrontare due diverse stime di Theta (η) (Watterson 1975) calcolato sul numero totale di mutazioni, e Theta (S) (Nei 1987) calcolato sul numero dei siti polimorfici segreganti.

#### Stima del numero di migranti M

La stima del numero di migranti è stata effettuata con il programma Arlequin 3.5; il calcolo è basato su due principali assunti: la prima è che 2 popolazioni di taglia N scambino tra loro una frazione m di migranti per ogni generazione; la seconda è che il tasso di mutazione µ sia trascurabile rispetto all'alto tasso (velocità) di migrazione. Se questi assunti sono veri si ha la seguente relazione all'equilibrio tra la migrazione e la deriva

$$
Fst = \frac{1}{2M+1}
$$

Quindi, M che è il numero assoluto di migranti scambiati tra 2 popolazioni può essere stimato da

$$
M = \frac{1 - Fst}{2 - Fst}
$$

Se si considera solo lo scambio tra 2 popolazioni, allora si dovrebbe dividere M di un fattore 2 ottenendo la stima M=Nm per popolazioni aploidi ed M=2Nm per popolazioni diploidi. Questo perché l'Fst atteso è dato da

$$
Fst = \frac{1}{\frac{4Nmd}{(d-1)} + 1}
$$

Dove d è il numero di demi imputati nello scambio genico, quando d>2 come nel caso del nostro dataset, questo segue il classico valore 1/(4Nm+1)

## Analisi dei loci microsatelliti

Tra i possibili marcatori molecolari si è scelto di adoperare come secondo marcatore, i microsatelliti nucleari neutrali (noti anche come STRs Short Tandem Repeats) sia perché caratterizzati da un alto potere informativo, sia per la presenza di lavori già pubblicati con cui poter confrontare i futuri risultati.

### Scelta e ottimizzazione dei primers

Sono stati presi in considerazione tutti i loci microsatelliti isolati e caratterizzati per la specie *Palinurus elephas*; 7 loci della serie A (Babbucci *et al.* 2010) riportati in [Tabella 7](#page-43-0) e 15 loci della serie Pael (Palero *et al.* 2008) riportati in [Tabella 8](#page-44-0)

<span id="page-43-0"></span>Tabella 7 primers dei loci microsatelliti della serie A; in tabella è riportata la sequenze della coppia di primers, il fluoroforo marcante il primer F in 5', il numero di alleli (NA) e il range del prodotto di amplificazione, nonchè il motivo della sequenza ripetuta (repeat) (Babbucci et al. 2010). In rosso sono indicati i primers utilizzati nel presente studio

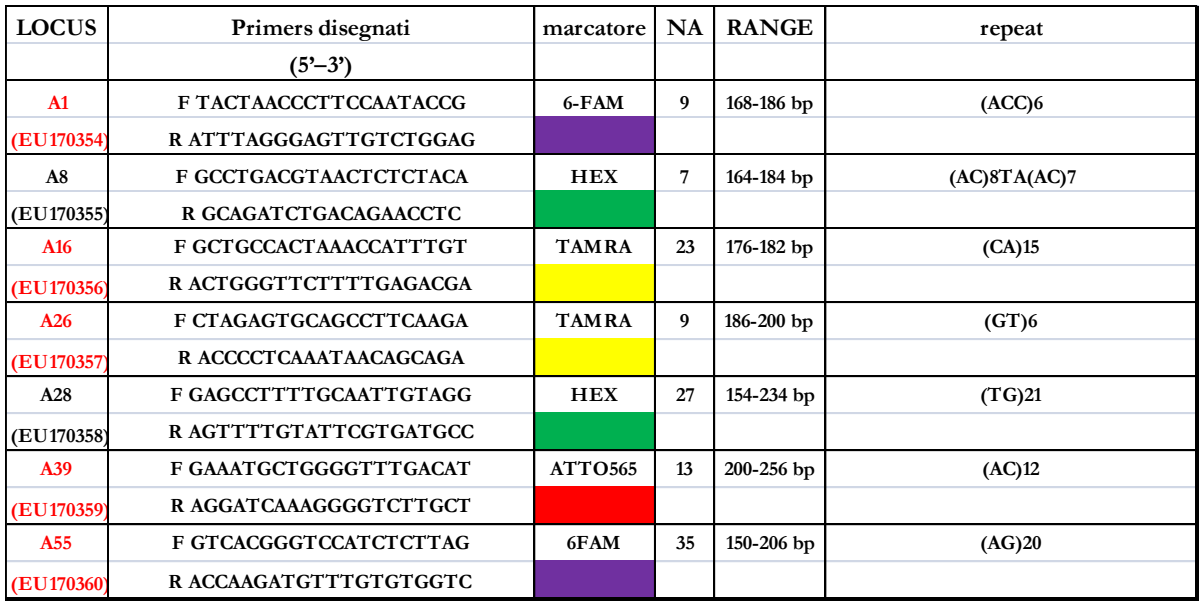

<span id="page-44-0"></span>Tabella 8 primers dei loci microsatelliti della serie Pael. In tabella è riportata la sequenze della coppia di primers, il fluoroforo marcante il primer F in 5', il numero di alleli (NA) e il range del prodotto di amplificazione, nonchè il motivo della sequenza ripetuta (repeat) (Palero et al. 2008). In rosso sono indicati i primers utilizzati nel presente studio

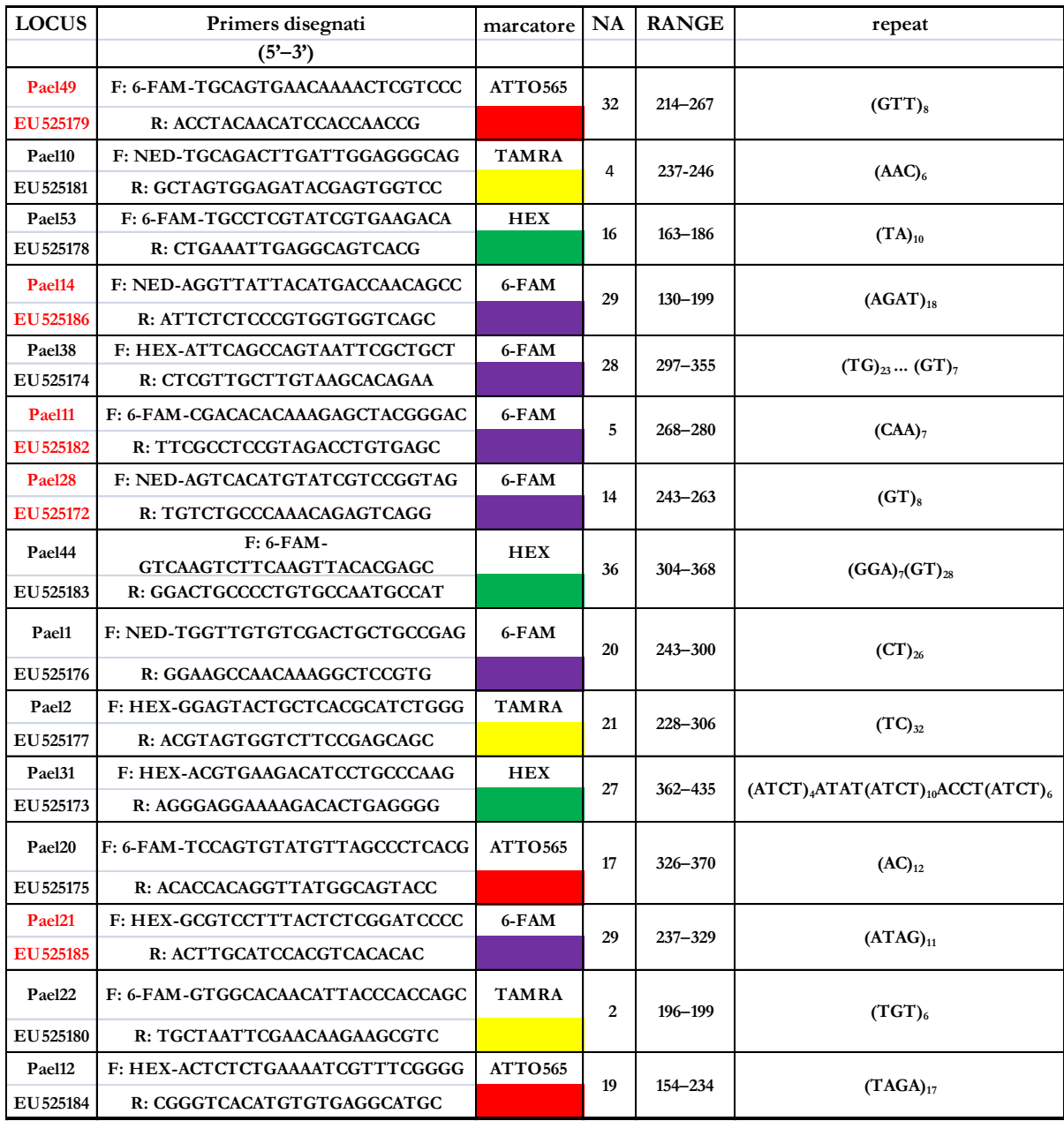

Le 22 coppie di primers sono state testate in un campione ristretto per verificarne la specificità di amplificazione mediante tecnica PCR e la facilità di impiego.

I risultati di questa prima sperimentazione hanno portato ad eliminare dalle successive analisi 3 loci microsatelliti in quanto la loro amplificazione è risultata aspecifica.

Successivamente per le restanti 19 coppie di primers si è proceduto ad ottimizzare le condizioni di amplificazione le diverse coppie di primers incluse in una multiplex sono state marcate con differenti fluorofori: TAMRA, FAM, HEX, ATTO 565.

In ogni multiplex sono state combinate da un minimo di 2 ad un massimo di 4 coppie di primer. Le reazioni sono state eseguite in condizioni di bassa stringenza per permettere l'amplificazione simultanea di loci aventi caratteristiche tecniche differenti.

In tutte le combinazioni di multiplex testate, i risultati ottenuti non sono stati soddisfacenti: in gel d'agarosio al 2%, erano spesso visibili sia frammenti riconducibili per dimensione ai loci ricercati che bande accessorie e strisciate. La presenza di amplificazioni aspecifiche unitamente alla frequente amplificazione preferenziale di alcuni loci rispetto ad altri ci ha portato ad abbandonare l'approccio PCR-multiplexing optando per un protocollo di amplificazione tradizionale, con loci amplificati separatamente in reazioni singole.

Le reazioni di amplificazione per le 19 coppie di primers sono state ottimizzate individualmente fino ad ottenere un protocollo di amplificazione ideale per ciascun locus.

Per valutare l'utilità dei loci prescelti sono stati analizzati un totale di 32 campioni provenienti da due differenti località Castelsardo e Buggerru.

I risultati preliminari del polimorfismo e della variabità allelica ed eterozigosità sono riportati nella tabella 5.

I loci analizzati sono risultati tutti polimorfi con un numero di alleli medio variabile da un minimo di 2 per Pael22 e di 3 per Pael10 ad un massimo di 17 per Pael 21 e A28.

I loci con un numero di varianti alleliche molto basso, poco informativi, ed in possibile linkage saranno scartati nelle successive analisi genetiche da realizzare sull'intero campione.

Dopo numerose prove di ottimizzazione delle condizioni di reazione di PCR (modifiche di temperatura e di concentrazioni) si è deciso di eliminare

dall'analisi ulteriori 9 loci microsatelliti. Le cause che hanno portato a scartare i loci sono principalmente da ricondurre a :

- Amplificazioni aspecifiche e di bassa resa (amplificato poco visibile e presenza di bande aspecifiche) [\(Figura 14\)](#page-46-0)
- **Loci poco polimorfici**
- Difficile interpretazione dei picchi nella fase di genotipizzazione [\(Figura](#page-46-1)  [15\)](#page-46-1)

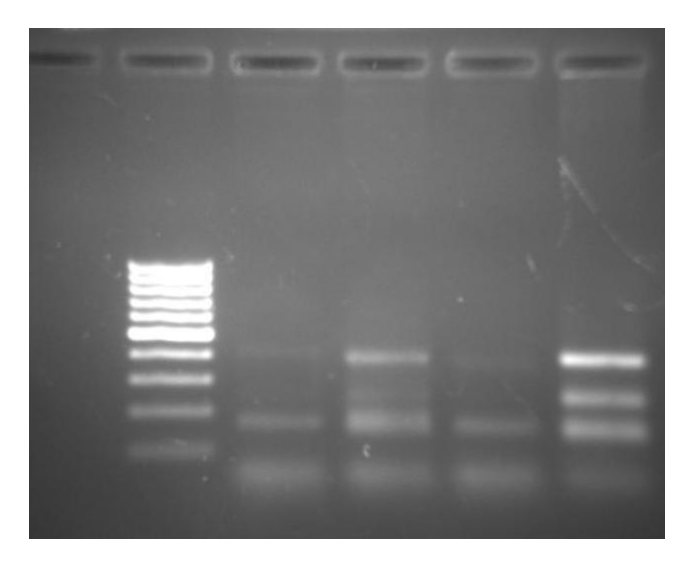

<span id="page-46-0"></span>Figura 14 gel di agaroso mostrante un'amplificazione aspecifica di loci microsatelliti

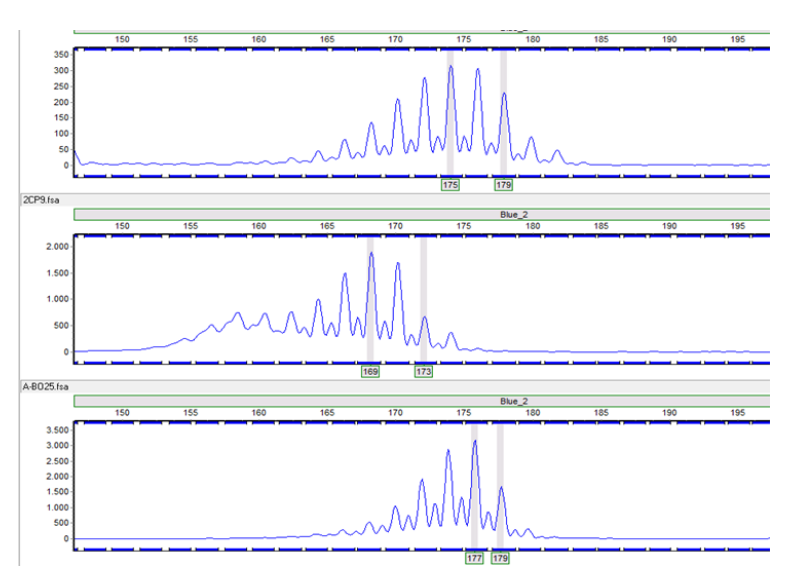

<span id="page-46-1"></span>Figura 15 esempi di elettroferogrammi di difficile interpretazione per il dimensionamento allelico

# Amplificazione dei 10 loci microsatelliti scelti

Per le successive analisi si è proceduto all'amplificazione dei 10 loci indicati in rosso in [Tabella 7](#page-43-0) e [Tabella 8.](#page-44-0)

L'amplificazione dei frammenti di interesse è stata eseguita tramite PCR (Polymerase chain reaction), tecnica che permette l'amplificazione selettiva per via enzimatica di una specifica sequenza genomica. Le componenti necessarie per effettuare la reazione sono: templato (il DNA estratto, che verrà utilizzato come stampo per l'amplificazione), i primers (costituiti in genere da 18-20 nucleotidi, che appaiandosi a regione esterne alla sequenza bersaglio, fungono da innesco), dNTPs (i quattro tipi di nucleotidi in quantità bilanciata), la DNA polimerasi termostabile, Taq polimerasi (enzima deputato alla reazione di polimerizzazione), Mg2+ (cofattore dell'attività enzimatica della polimerasi), il buffer (che crea una situazione di pH e forza ionica ottimale).

Ogni campione di DNA estratto, dopo esser stato diluito da 5 a 20 volte in acqua sterile a seconda della qualità e quantità di DNA presente nell'estrazione, è stato fatto reagire in una soluzione di amplificazione di volume pari a 25 µl [\(Tabella 9\)](#page-47-0):

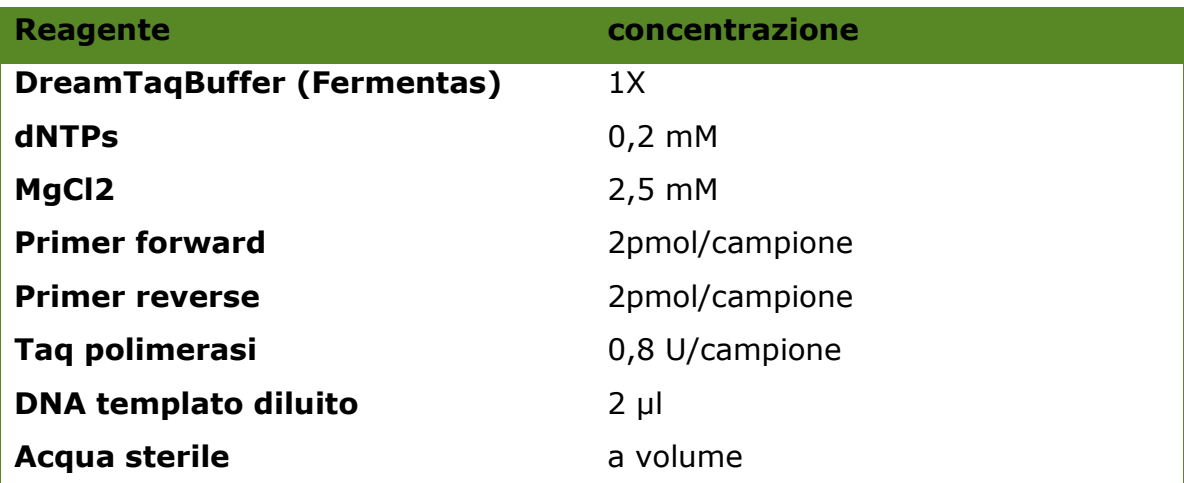

#### <span id="page-47-0"></span>Tabella 9 mix di reazione PCR per amplificazione di loci microsatelliti

Le coppie di primers, usate per l'amplificazione dei loci microsatelliti della serie A, seguono il seguente profilo termico touch-down (Don *et al.* 1991), un profilo termico in grado di discriminare la formazione di frammenti aspecifici, schematizzato nella [Tabella 10](#page-48-0) seguente:

<span id="page-48-0"></span>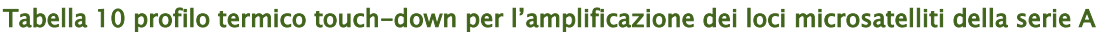

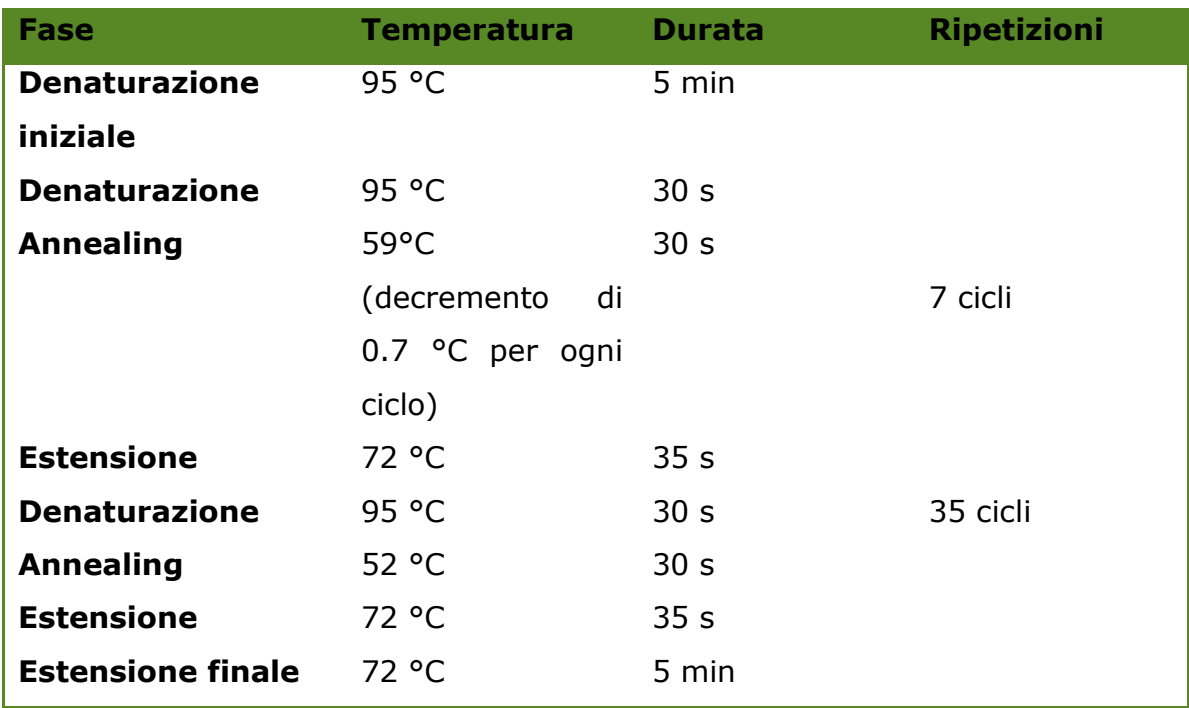

I loci microsatelliti della serie Pael sono stati amplificati seguendo il profilo termico descritto da Palero *et al.* (2008) [\(Tabella 11\)](#page-48-1):

| Fase                     | <b>Temperatura</b> | <b>Durata</b>    | <b>Ripetizioni</b> |
|--------------------------|--------------------|------------------|--------------------|
| <b>Denaturazione</b>     | 94 °C              | $10 \text{ min}$ |                    |
| iniziale                 |                    |                  |                    |
| <b>Denaturazione</b>     | 95 °C              | 30 <sub>s</sub>  | 27 cicli           |
| <b>Annealing</b>         | 54 °C              | 40 <sub>s</sub>  |                    |
| <b>Estensione</b>        | 72 °C              | 30 <sub>s</sub>  |                    |
| <b>Estensione finale</b> | 60 °C              | 20 min           |                    |

<span id="page-48-1"></span>Tabella 11 - profilo termico per l'amplificazione dei loci microsatelliti della serie Pael.

La reazione di amplificazione è stata eseguita mediante un termociclatore (Mastercycler ep-gradient S Eppendorf®)

Il controllo dei prodotti di amplificazione è stato eseguita mediante corsa elettroforetica su gel d'agaroso in concentrazione pari al 1,5%.

# Analisi degli amplificati

L'analisi dei frammenti amplificati è stata effettuata grazie al servizio di genotipizzazione su sequenziatore automatico (ABI PRISM 3700 DNA Analyzer) del BMR Genomics presso l'Università di Padova.

In questo studio sono stati utilizzati quattro tipi di fluorocromi distinti per colore: blu (FAM), verde (HEX), giallo (TAMRA), rosso (ATTO 565). I dettagli relativi alla marcatura di ciascuna coppia di primers sono descritti nelle [Tabella 7](#page-43-0) e [Tabella 8.](#page-44-0)

La combinazione tra colore e lunghezza del range allelico, ha permesso di analizzare ogni campione con solo tre corse elettroforetiche

Per l'elaborazione dei risultati è stato utilizzato il programma GeneMarker v.1.75 (SoftGenetics LLC 2009) che ha permesso di assegnare la dimensione allelica ad ogni campione per tutti i loci.

# Errori di genotipizzazione e alleli nulli

Il programma MICROCHECKER v.2.2.3 (Van Oosterhout *et al.* 2004) è stato utilizzato essendo utile nell'identificazione di errori di genotipizzazione, errori di digitazione delle categorie alleliche realizzate manualmente durante lo scoring e per il calcolo della frequenza di alleli nulli con diversi metodi (van Oosterhout *et al.* 2004).

Si è reso necessario utilizzare questo software perché gli errori di genotipizzazione possono essere frequenti ed essere causati da basse concentrazioni di DNA templato e/o presenza di inibitori della PCR, che possono portare ad un fallimento nell'amplificazione dovuta a errori stocastici di campionamento (allelic dropout). Errori di genotipizzazione possono essere causati da amplificazione preferenziale di alleli di piccole dimensioni (i.e. large allele dropout or short allele dominance), dove gli alleli di maggiori dimensioni specificamente non riescono ad essere amplificati. Inoltre, lo slittamento della polimerasi (slippage) durante l'amplificazione PCR può produrre prodotti addizionali (stutters) che differiscono dal templato originale per multipli dell'unità ripetuta. Questi stutters sono spesso molto comuni nei loci dinucleotidici, rendendo difficile discriminare tra omozigoti ed eterozigoti. Infine, quando avvengono mutazioni nel sito di legame dei primers, certi alleli

possono non amplificare (null alleles) dando come risultati falsi omozigoti. Questi errori di genotipizzazione possono causare deviazioni dall'equilibrio di Hardy–Weinberg, in particolare portare ad un deficit di eterozigoti, inficiando potenzialmente le analisi genetiche di popolazione. Infatti, si tratta di deviazioni molto simili a quelle causate da inincrocio, accoppiamento assortativo, o effetto Wahlund (van Oosterhout *et al.* 2004).

Il programma FreeNA (Chapuis e Estoup 2007) è stato utilizzato per calcolare la massima probabilità stimata per la frequenza degli alleli nulli (Dempster *et al.* 1977).

## Statistica descrittiva

Il programma GenAlEX v6.5 (Peakall and Smouse 2006, 2012) ha permesso di calcolare:

- Frequenze alleliche, che corrispondono al rapporto tra il numero di volte in cui un allele è presente in una popolazione ed il numero totale degli alleli; in base a queste è stato verificato il polimorfismo di ciascun locus, utilizzando il criterio del 5%.
- Na, (numero medio di alleli calcolato per ciascun locus) detta anche Diversità allelica
- Np, numero di alleli privati, cioè alleli esclusivi di una data popolazione
- I, (Indice informativo che corrisponde all'indice ecologico di Shannon-Weaver)
- Ho (Eterozigosità osservata) la proporzione di individui campionati che sono eterozigoti
- UHe (Eterozigosità attesa corretta) proporzione di individui eterozigoti se la popolazione non di discostasse dalla condizione di equilibrio di Hardy-Weinberg

Il Programma FSTAT 2.9.4 (Goudet 1995) ha permesso di stimare la ricchezza allelica per locus e per campione, utilizzando il metodo della rarefazione di El Mousadik & Petit (1996), una misura del numero di alleli indipendente dalla dimensione del campione, permettendo di confrontare questa quantità tra campioni di diverse dimensioni. Il calcolo dell'indice di inincrocio (Fis Weir and Cockerham 1984) è stato effettuato con Fstat 2.9.4 e il livello di significatività testato con bootstrap dei loci.

#### Equilibrio di Hardy-Weinberg e linkage disequilibrium

Con il programma Genepop 4.1.4 (Rousset 2008) è stato analizzato il Linkage disequilibrium (associazione gametica preferenziale) definito come il fenomeno in cui due loci hanno una frequenza diversa da quella attesa, nel caso in cui i due loci fossero indipendenti (Hartl e Clark, 1997). È importante verificare questa associazione in quanto le analisi di differenziamento presuppongono associazione casuale tra alleli di diversi loci (linkage equilibrium). La condizione di disequilibrio si verifica quando i loci sono strettamente concatenati per cui gli eventi di ricombinazione tra essi sono rari. In particolare, Genepop crea delle tabelle di contingenza corrispondenti a tutte le possibili coppie di loci in ogni popolazione, per stimare il valore P esatto, partendo dall'ipotesi zero che i genotipi di un locus siano indipendenti dai genotipi di un altro locus (Raymond e Rousset, 1995b). Ad ogni coppia è stato associato il valore di probabilità (corretto secondo il test di Fisher) di ottenere per caso un valore di linkage come quello relativo al dataset originale. Il livello di significatività globale del test è α = 0,05 e consiste nella probabilità massima di errore che si è disposti ad accettare nel respingere l'ipotesi H0. È stata effettuata la correzione del livello di significatività per test multipli secondo il metodo di Benjamini-Hochberg (false discovery rate (FDR) correction), implementato nel programma SGoF+ (Carvajal-Rodriguez and de Uña-Alvarez 2011)

Lo stesso programma è stato utilizzato per il test per l'equilibrio di Hardy-Weinberg per ogni locus in ciascuna popolazione, utilizzando il test U (ipotesi nulla H1 = deficit di eterozigoti) realizzato con catene Marcoviane (10000 dememorizations, 20 batches, and 5000 iterations per batch). Al test è assegnato un livello di significatività (α= 0,05), che consiste nella probabilità massima di errore che si è disposti ad accettare nel respingere l'ipotesi H0. Anche in questo caso è stata effettuata la correzione del livello di significatività per test multipli secondo il metodo di Benjamini-Hochberg (false discovery rate (FDR) correction), implementato nel programma SGoF+ (Carvajal-Rodriguez and de Uña-Alvarez 2011)

# Analisi della struttura genetica di popolazione

ARLEQUIN V.3.5.1.2 (Excoffier and Lischer 2010) ha permesso di realizzare l'Analisi della Varianza Molecolare 'AMOVA' (Excoffier *et al.* 1992). L'AMOVA verifica quanta della varianza totale delle frequenze alleliche calcolata è spiegata dalle differenze tra gruppi di popolazioni (Va), quanta è da ascriversi alle differenze tra popolazioni entro i gruppi (Vb) e quanta alle differenze entro le popolazioni (Vc).

Per ciascuna componente della varianza è stato calcolato il relativo indice di fissazione:

- Fct che misura le differenze genetiche tra gruppi di popolazioni;
- Fsc che misura le differenze genetiche tra popolazioni all'interno dei gruppi;
- Fst che misura le differenze genetiche tra individui entro le popolazioni.

Lo stesso programma Arlequin ha permesso di misurare il grado di differenziazione genetica tra popolazioni attraverso il calcolo dell'indice di fissazione (Fst) per coppie di popolazioni, e relativo test di significatività attraverso permutazioni. la correzione del livello di significatività per test multipli è stata effettuata, come descritto in precedenza, secondo il metodo di Benjamini-Hochberg.

Infine il software Arlequin ha elaborato una matrice di migranti tra popolazioni secondo le relazioni descritte precedentemente nella sezione del calcolo dei migranti in materiali e metodi del mitocondriale.

Il grado di differenziazione genetica tra le popolazioni è stata misurata inoltre con l'indice di fissazione  $D_{EST}$  in GenAlEx considerando che questo nuovo indice meglio rifletta il grado di 'effettiva' differenziazione tra popolazioni (Jost, 2008; Gerlach *et al.* 2010). Le matrici di distanze genetiche tra popolazioni sono state usate per l'analisi PCoA (analisi delle coordinate principali) in GenAlEx, tecnica di analisi multivariata che permette di calcolare e di rappresentare per mezzo di un grafico bidimensionale le relazioni genetiche tra le popolazioni a partire da matrici di distanze genetiche.

Il programma GENETIX V. 4.02 (BELKHIR *ET AL.* 1996-2004) ha permesso di realizzare l'Analisi Fattoriale delle Corrispondenze (AFC), un tipo di analisi canonica particolarmente adatta a descrivere le associazioni tra due variabili. AFC ha permesso di testare la divergenza tra le popolazioni in studio. Quest'analisi rappresenta in uno spazio tridimensionale la vicinanza genetica tra i campioni, indipendentemente dalla popolazione di appartenenza.

Il programma STRUCTURE V.2.3.3 (Pritchard *et al* 2000), che implementa un modello basato su metodo di clustering, è stato utilizzato per inferire la presenza di struttura di popolazione a partire dai dati dei genotipi. STRUCTURE utilizza l'analisi Bayesiana e, tramite il metodo di Pritchard *et al.* (2000), Falush *et al.* (2003, 2007) e Hubisz *et al.* (2009), identifica clusters di individui geneticamente omogenei in base alle frequenze alleliche di loci multipli. In breve, si assume un modello in cui ci sono K popolazioni (dove K può essere sconosciuta), ciascuno dei quali è caratterizzato da un insieme di frequenze alleliche ad ogni locus. Gli individui nel campione vengono assegnati (probabilisticamente) alle popolazioni, o congiuntamente a due o più popolazioni se i loro genotipi sono mescolati. Si presume che all'interno delle popolazioni, i loci siano in Equilibrio di Hardy-Weinberg, e in linkage equilibrium. STRUCTURE consente di realizzare una serie di simulazioni atte a stimare il valore del logaritmo naturale 'LnP(D)' della probabilità che gli individui siano ripartiti in un certo numero K di popolazioni. Ogni simulazione si basa su un alto numero di iterazioni. Il valore massimo di 'LnP(D)' ottenuto viene associato alla situazione più probabile che la popolazione sia suddivisa in un certo numero (K) di popolazioni, inoltre vengono calcolate le probabilità (Q) che ogni raggruppamento e ogni singolo individuo ha di appartenere a ognuno dei K clusters (popolazioni) definiti dal programma.

In particolare in STRUCTURE è stato utilizzato il modello RECESSIVE ALLELES, che tiene conto della presenza di alleli nulli (Falush *et al.* 2007), e l'opzione LOCPRIOR (Hubisz *et al.* 2009). I parametri sono stati impostati come segue: 50000 Burn-in e 100000 iterazioni per ciascun valore di K. Sono stati testati valori di K da 1 a 8; inoltre, per ogni valore di K, la simulazione è stata ripetuta quattro volte.

La scelta del numero ottimale di cluster in cui è possibile suddividere le popolazioni di aragosta rossa è stata fatta utilizzando tre criteri:

K associato al valore più alto di probabilità

- il valore più alto di ΔK secondo quanto proposto da Evanno et al. (2005), calcolato con STRUCTURE HARVESTER v.0.56.4 (Earl, 2009).
- il valore più alto di ΔFST secondo Campana et al. (2011), calcolato con il pacchetto per R Corrsieve.

Infine è stata realizzata l'analisi discriminante delle componenti principali (Discriminant analysis of principal components DAPC; Jombart *et al.* 2010) utilizzando il pacchetto Adegenet (Jombart 2008) per identificare cluster e assegnare gli individui ai diversi raggruppamenti. Il metodo della DAPC trasforma i dati usando il principio dell'analisi delle componenti (PCA) per creare variabili non correlate da usare come input nelle analisi discriminanti (Discriminant Analysis DA). Le DA massimizzano la variazione tra-gruppi e minimizzano la variazione entro-gruppi per definire il grado di variazione complessivo. DAPC non presuppone come assunto l'equilibrio di Hardy o il linkage disequilibrium e fornisce una rappresentazione grafica della divergenza tra le popolazioni. DAPC permette di ricercare quale sia il più probabile numero di clusters/gruppi nel dataset, che di solito corrisponde a quello corrispondente al valore più basso secondo il Bayesian Information Criterion (BIC). Inoltre, la DAPC fornisce le probabilità di appartenenza di ciascun individuo per I diversi gruppi basati sulle funzioni discriminanti. Per trovare il numero di clusters più probabile è stata usata la funzione 'find.clusters' usando tutte le componenti principali disponibili (PCs). Per calcolare la probabilità di assegnamento degli individui a ciascuno di questi clusters nella DAPC finale è stato individuato il numero ottimale di PC utilizzando la funzione 'optim.a.score'.

# Isolamento per distanza

Il Mantel test con 10000 randomizations, come implementato nel software Isolation By Distance Web Service Version 3.23 (Jensen et al. 2005 ), è stato realizzato per testare la correlazione tra il logaritmo naturale della distanza genetica espressa come (F st/(1-F st)) ed il logaritmo naturale della distanza geografica tra coppie di popolazioni ( misurata come distanza in km tra le località campionate)

#### Analisi demografica

La macro di Excel KG-TEST (Bilgin, 2007) ha permesso di effettuare il g-test, proposto da Reich e Goldstein (1998) e Reich *et al.* (1999) per identificare tracce genetiche conseguenti a espansione demografica delle popolazioni in un recente passato. Bassi valori del test statistico g possono essere interpretati come indicazione di espansione. I livelli di significatività per il test sono stati valutati secondo la tabella 1 in Reich *et al.* (1999) [\(Figura 16\)](#page-55-0). In particolare valore di g inferiori a 0.17 (20<n<40) ovvero 0.19 (n<20) indicheranno che è avvenuta un' espansione nella popolazione, ripresasi dopo un evento di bottleneck (collo di bottiglia).

| сепше<br>Cutons for<br>- THIRTIDENS<br>. |             |      |       |      |      |  |  |  |
|------------------------------------------|-------------|------|-------|------|------|--|--|--|
| NUMBER                                   | SAMPLE SIZE |      |       |      |      |  |  |  |
| of Loci                                  | 10          | 20   | 40    | 80   | 160  |  |  |  |
| 5.                                       | 0.12        | 0.10 | 0.08  | 0.08 | 0.08 |  |  |  |
| 6.                                       | 0.13        | 0.12 | 0.11  | 0.10 | 0.10 |  |  |  |
| 7.                                       | 0.16        | 0.15 | 0.14  | 0.13 | 0.12 |  |  |  |
| 8.                                       | 0.19        | 0.16 | 0.15  | 0.15 | 0.14 |  |  |  |
| $10. \ldots$                             | 0.23        | 0.19 | 0.17  | 0.18 | 0.17 |  |  |  |
| 12                                       | 0.26        | 0.21 | 0.20  | 0.19 | 0.19 |  |  |  |
| $14$                                     | 0.29        | 0.24 | 0.22  | 0.22 | 0.22 |  |  |  |
| 17.                                      | 0.31        | 0.26 | 0.25  | 0.24 | 0.24 |  |  |  |
| $21 \ldots$                              | 0.35        | 0.29 | 0.28  | 0.27 | 0.27 |  |  |  |
| 25                                       | 0.38        | 0.33 | 0.31  | 0.30 | 0.29 |  |  |  |
| 30                                       | 0.39        | 0.36 | 0.33a | 0.33 | 0.32 |  |  |  |
| $37.$                                    | 0.47        | 0.39 | 0.37  | 0.35 | 0.35 |  |  |  |
| $44. \ldots$                             | 0.48        | 0.43 | 0.40  | 0.37 | 0.37 |  |  |  |
| 53.                                      | 0.53        | 0.46 | 0.42  | 0.41 | 0.41 |  |  |  |
| $64. \ldots$                             | 0.54        | 0.47 | 0.45  | 0.43 | 0.44 |  |  |  |
| 77.                                      | 0.56        | 0.51 | 0.47  | 0.46 | 0.45 |  |  |  |
| 92                                       | 0.60        | 0.54 | 0.50  | 0.49 | 0.48 |  |  |  |
| 110                                      | 0.63        | 0.56 | 0.54  | 0.51 | 0.51 |  |  |  |
| 133                                      | 0.67        | 0.59 | 0.56  | 0.53 | 0.53 |  |  |  |
| 159                                      | 0.70        | 0.61 | 0.57  | 0.57 | 0.56 |  |  |  |
| 191.                                     | 0.73        | 0.65 | 0.61  | 0.58 | 0.58 |  |  |  |
| 230                                      | 0.76        | 0.67 | 0.64  | 0.62 | 0.61 |  |  |  |
|                                          |             |      |       |      |      |  |  |  |

**Fifth-Percentile Cutoffs for Interlocus Test** 

#### <span id="page-55-0"></span>Figura 16 Valori del parametro g per varie combinazioni di loci e dimensioni delle popolazioni, tratto da Reich et al. (1999)

Il programma Bottleneck ha consentito di stabilire se il campione in esame presentasse un eccesso di eterozigosi conseguenza di un probabile collo di bottiglia. Tra i test statistici implementati nel programma si è deciso di utilizzare il 'Wilcoxon sign-rank test" (Luikart *et al.* 1997), e il modello TPM– Two-Phase Model con 5% of multi-step changes (Di Rienzo *et al.* 1994) – modello che si dimostra particolarmente adatto quando si hanno a disposizione meno di venti loci microsatelliti. Il test è stato applicato con una varianza del 30%.

Successivamente è stata analizzata la forma della distribuzione delle frequenze alleliche, una sorta di descrittore grafico del bottleneck. Per una popolazione che non ha sofferto di un recente collo di bottiglia (cioè una

popolazione demograficamente stabile) ci si attende di trovare una tipica distribuzione ad L (L-shaped distribution).

# Dimensione effettiva di popolazione

LDNe (Waples *et al.* 2007) è il programma che è stato utilizzato per le stime di dimensione effettiva della popolazione (Ne) sulla base dei dati di linkage disequilibrium. LDNe calcola le stime separate usando criteri diversi per escludere gli alleli rari, questo facilita la valutazione dei dati per i marcatori altamente polimorfici come i microsatelliti. Il programma introduce il calcolo degli intervalli di confidenza secondo il metodo del Jackknife che permetterebbe di ottenere risultati più affidabili rispetto ai metodi parametrici attualmente in uso (Waples & Do, 2008), in questo lavoro si è deciso di utilizzare il modello di esclusione degli alleli con una frequenza  $< 0.05.$ 

ONESAMP (Tallmon *et al.* 2008) utilizza delle statistiche riassuntive calcolate su un approccio di tipo bayesiano per stimare indipendentemente su ogni campione la dimensione effettiva della popolazione. Il programma utilizza i dati grezzi e pochi parametri di input tra cui la dimensione minima e quella massima della popolazione, in questo studio è stato utilizzato un range 20- 500. La stima di Ne viene ricavata secondo la formula Theta=4Neµ da una serie di simulazioni del valore di Theta.

# Dispersione differenziale legata al sesso

Per analizzare l'esistenza di una possibile dispersione differenziale dei due sessi sono stati effettuati una serie di test con i programmi GenAlEx e Fstat. In particolare, GenAlEx è stato utilizzato per realizzare un test di assegnazione dei genotipi legato al sesso (sex-biased assignment test) secondo la procedura sviluppata da Favre et al. (1997), modificata da Mossman e Waser (1999). Per ciascun individuo GenAlEx ha calcolato il logaritmo della probabilità del valore di assegnamento. Quindi ha calcolato i valori corretti dell'Indice di Assegnazione di ciascun individuo (AIc) con la seguente formula:

(log probabilità individuo – media log probabilità della popolazione).

Valori di AIc avranno una media intorno allo zero per ciascuna popolazione, con i valori negativi tipici degli individui con una maggiore probabilità di essere immigranti. I grafici dei valori medi di AIc per i maschi rispetto alle femmine e la distribuzione delle frequenze degli indici di assegnazione corretti (AIc) per maschi e femmine, sono stati ottenuti con GenAlEx. Il segnale genetico di sex-biased dispersal (dispersione distorta legata al sesso) è presente quando c'è una differenza nella distribuzione di frequenza dei valori di AIc tra maschi e femmine. Inoltre con il programma FSTAT è stato possibile effettuare il confronto dei principali indici genetici suddividendo il campione secondo il sesso. In particolare sono stati calcolati i valori di FIS, FST, media e varianza degli Indici di Assegnazione corretti (rispettivamente mAIc e vAIc) e infine l'indice di parentela (r).

# Capitolo 4 – RISULTATI della

regione di controllo mitocondriale

# Descrizione dei risultati

Nei paragrafi seguenti vengono riportati i risultati relativi al marcatore mitocondriale prescelto: la regione di controllo mitocondriale. Saranno descritti nell'ordine i risultati relativi a:

- 1. caratterizzazione genetica delle altre aree di ripopolamento sarde;
- 2. analisi temporale dell'area di ripopolamento di Su Pallosu, confrontando le caratteristiche genetiche all'atto dell'istituzione dell'area (1998) e a distanza di 12 anni (2010);
- 3. confronto delle aragoste sarde con campioni provenienti da altre aree Atlantiche e Mediterranee

# Amplificazione della regione di controllo

Con l'utilizzo della nuova coppia di primers CR AraF e CR AraR è stata amplificata una porzione della regione di controllo mitocondriale corrispondente ad una lunghezza di circa 410 pb. Dopo l'ottimizzazione delle reazioni di PCR, la resa di amplificazione è risultata eccellente; il quantitativo medio di amplificato per campione è risultato essere superiore ai 100 ng\µl. Gli amplificati sono risultati essere soddisfacenti anche sotto il punto di vista qualitativo, nella figura sottostante sono infatti ben visibili delle bande nette e di lunghezza specifica [\(Figura 17\)](#page-59-0).

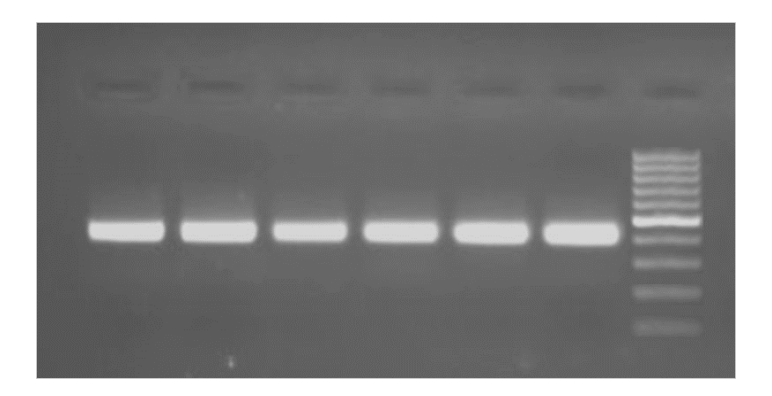

## <span id="page-59-0"></span>Figura 17 gel di agaroso di 6 prodotti di PCR della Dloop mitocondriale, nel pozzetto a sinistra è caricato il marcatore molecolare GeneRulerTM 100 bp (Fermentas).

Il sequenziamento eseguito su un unico filamento attraverso l'utilizzo del primer forware CR AraF ha restituito ottimi risultati, con una riuscita di 280 cromatogrammi ben leggibili su 288. Dopo il taglio delle zone corrispondenti agli inneschi di sequenza e il confronto tra i cromatogrammi è stato ottenuto un allineamento finale di 359 pb. Il numero totale di sequenze relativo ad ogni località è riassunto nella seguente [Tabella 12.](#page-61-0)

<span id="page-61-0"></span>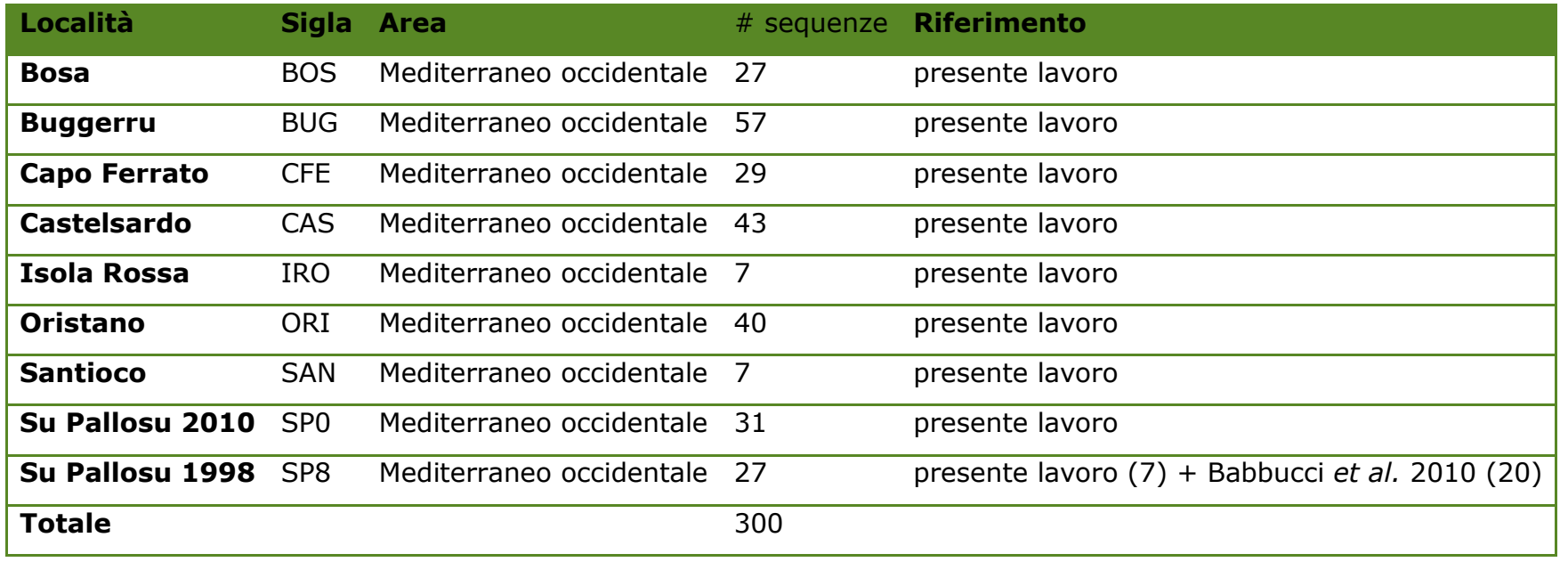

## Tabella 12 numero di sequenze della regione di controllo mitocondriale per ciascuna delle località analizzate

# Identificazione del modello di evoluzione nucleotidica

I risultati del confronto tra diversi modelli di evoluzione molecolare (riportati nella [Tabella 13\)](#page-62-0) per l'allineamento complessivo delle 300 sequenze e 359 pb indicano che il modello di evoluzione più adatto (quello a cui corrisponde il valore di BIC più basso) è il modello Tamura-3 parametri (Tamura 1992) con un associato valore di Gamma di 0,39 (sarà indicato nel proseguo della tesi con l'abbreviazione T92+G). Tale modello è stato usato, ove non specificato diversamente, per il calcolo delle distanze genetiche tra individui e popolazioni.

<span id="page-62-0"></span>Tabella 13 Confronto tra modelli di evoluzione nucleotidica. Per ogni modello sono riportati i valori di BIC (Bayesian Information Criterion) AICc (Akaike Information Criterion, corrected), Maximum Likelihood value (lnL) e Gamma distribution. Abbreviationi: GTR: General Time Reversible; HKY: Hasegawa-Kishino-Yano; TN93: Tamura-Nei; T92: Tamura 3-parameter; K2: Kimura 2-parameter; JC: Jukes-Cantor.

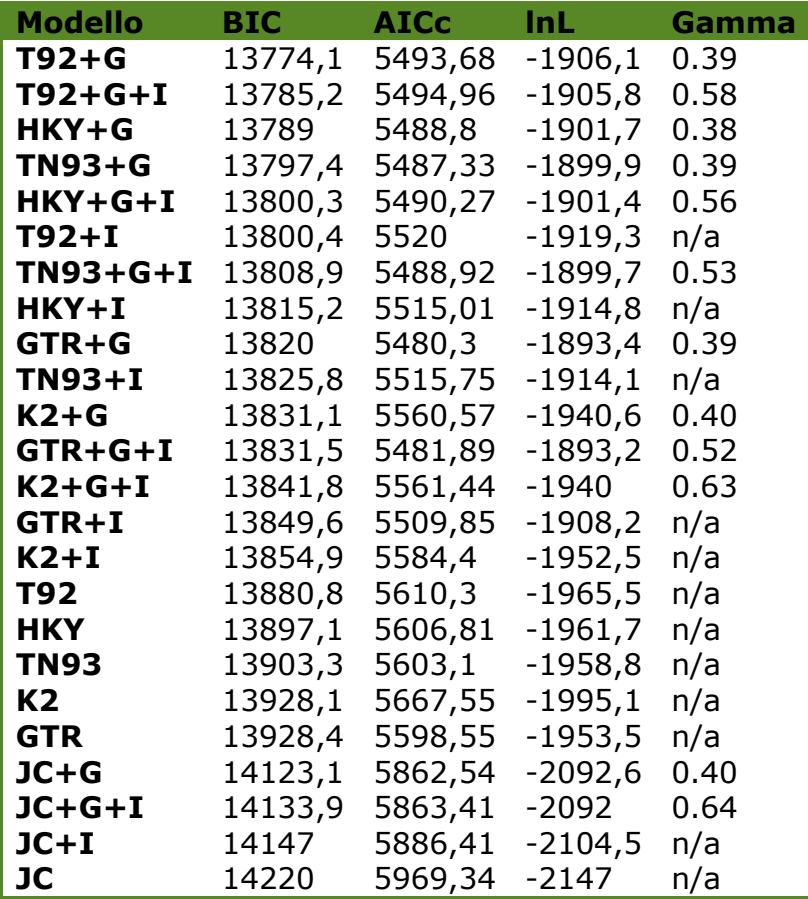

#### Caratterizzazione della variabilità genetica nelle aree di ripopolamento sarde

Complessivamente sono stati trovati un totale di siti variabili pari a S = 102, con un numero totale di mutazioni Eta = 107. Il numero di aplotipi è risultato essere H = 130, con diversità aplotipica Hd =  $0.94$  (0,00011 deviazione standard), diversità nucleotidica per sito π =0,0076 (0,00036 deviazione standard), numero medio di differenze  $k = 2,72$ .

La [Tabella 14](#page-64-0) riporta i principali indici descrittivi dei polimorfismi di sequenza.

I valori di diversità aplotipica Ha variano da un minimo di 0.81 in SAN ad un massimo di 0.974 in BOS; i valori di diversità nucleotidica π variano da un minimo di 0.005 in IRO e SAN ad un massimo di 0.009 in ALG, BUG e SP0. Tuttavia, considerando che alcuni campioni hanno un numero di sequenze molto basso, questo potrebbe spiegare i valori molto bassi/devianti di alcuni di questi indici. Prendendo in considerazione solo i campioni con almeno 15 sequenze [\(Figura 18\)](#page-65-0), per i quali ha effettivamente un senso calcolare e comparare indici descrittivi della variabilità mitocondriale della popolazione, troviamo nelle popolazioni sarde i valori più bassi in CFE e i più alti in SP0 [\(Figura 18\)](#page-65-0).

Tabella 14 principali indici descrittivi dei polimorfismi di sequenza per i diversi campioni. N numero di sequenze, S numero di siti variabili, numero di transizioni (ts) e trasversioni (tv), indels numero di inserzioni/delezioni, k numero medio differenze nucleotidiche, Ha numero di aplotipi, Hd diversità aplotipica e relativa deviazione standard, π diversità nucleotidica e relativa deviazione standard

<span id="page-64-0"></span>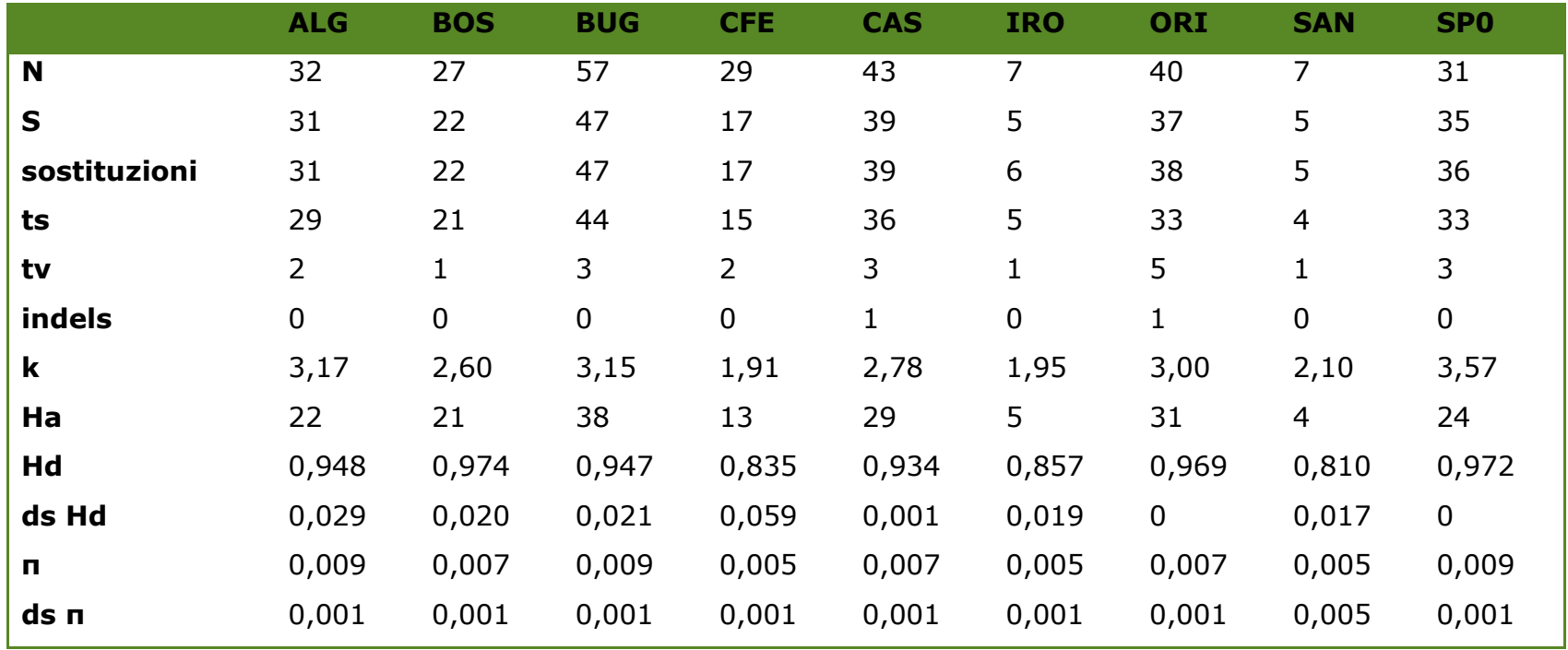

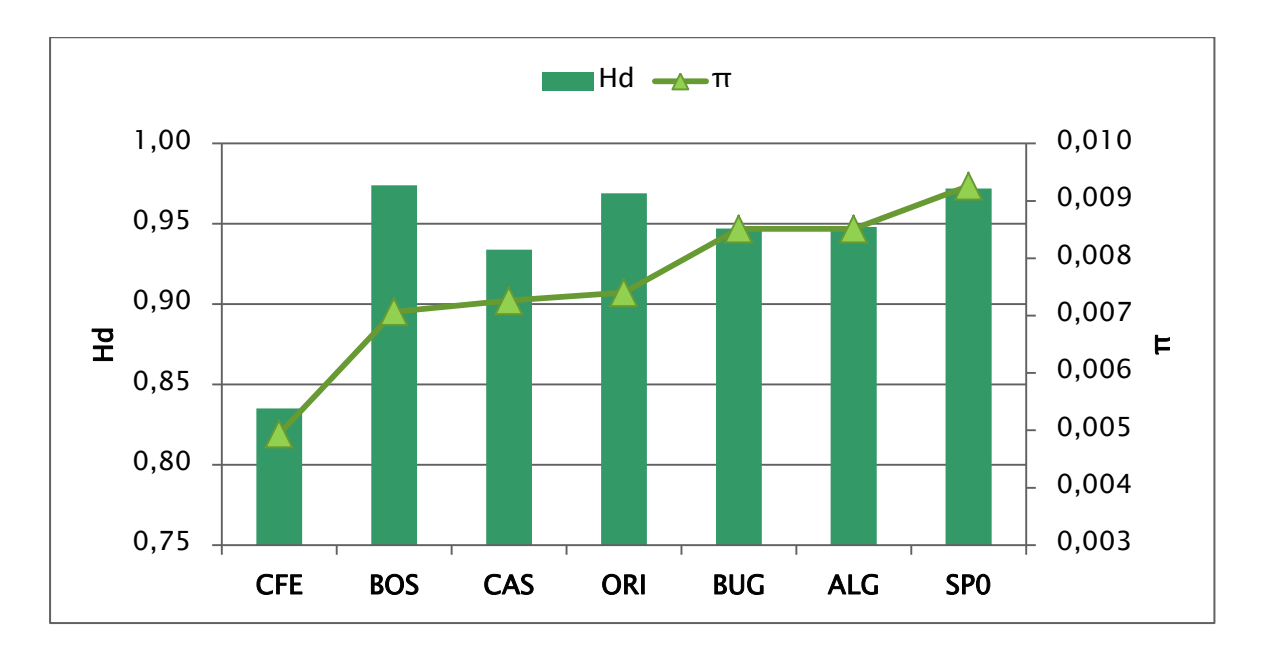

<span id="page-65-0"></span>Figura 18 valori di diversità nucleotidica π e diversità aplotipica Hd nelle popolazioni sarde con almeno 15 individui

**NB**: da questo momento in poi tutti i risultati riportati si riferiscono ad analisi in cui i campioni poco numerosi (SAN e IRO) sono stati scartati.

Il differenziamento tra e all'interno delle popolazioni sarde è illustrato in [Figura 19.](#page-66-0) Nella matrice a coppie sono riportati in diagonale i valori di variabilità entro le popolazioni (numero medio di differenze nucleotidiche tra individui); questi assumono i valori più alti in SP0, ALG e BUG. I confronti tra popolazioni basati sul numero di differenze medio (sopra la diagonale) e misurate secondo la distanza di Nei (sotto la diagonale) mostrano come le popolazioni che si differenziano maggiormente dalle altre siano SP0 e BOS.

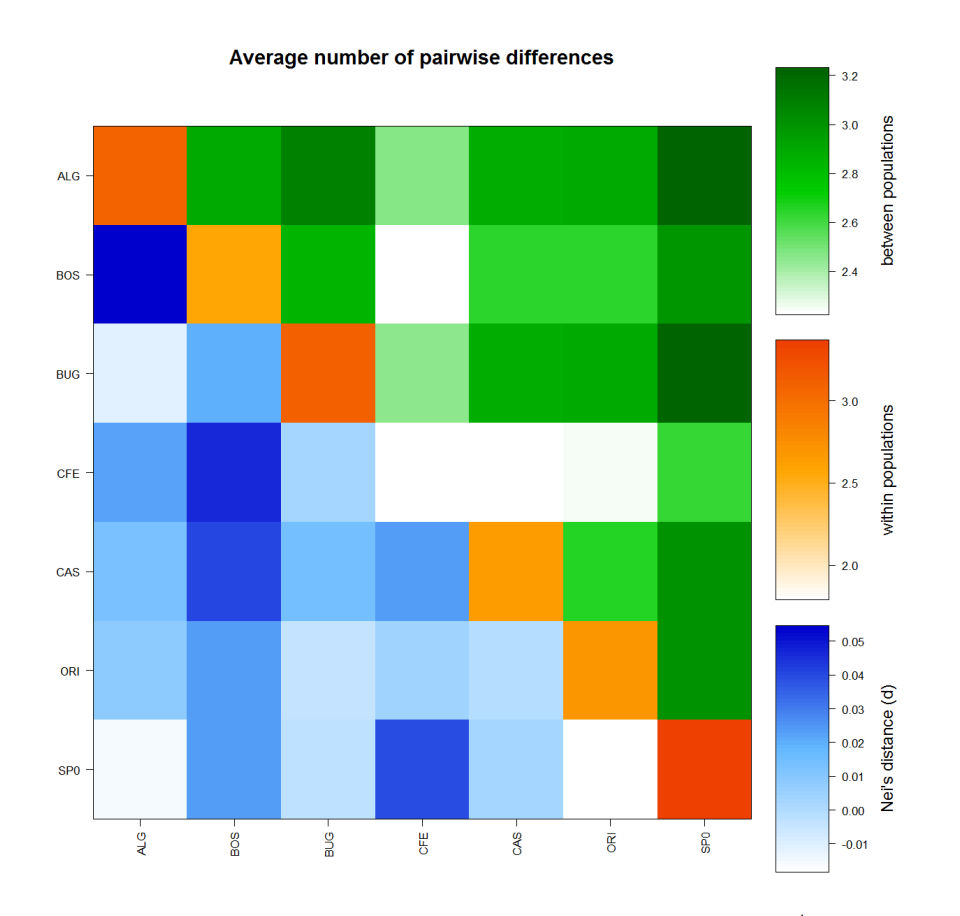

<span id="page-66-0"></span>Figura 19 Differenziamento tra e all'interno delle popolazioni popolazioni sarde con numero> 15 sequenze. Nella diagonale in sfumature di rosso sono riportati i valori di variabilità intrapopolazione (numero medio di differenze nucleotidiche); al di sopra della diagonale sono riportati in sfumature di verde i valori del numero medio di differenze tra coppie di popolazioni, sotto la diagonale in sfumature di blu sono riportati i valori delle medie corrette differenze tra coppie di popolazioni secondo la formula di Nei [(**π**XY-(**π**X+**π**Y)/2].

La stima del differenziamento tra le popolazioni sarde basate sui valori degli Фst a coppie è riportata in [Tabella 15](#page-67-0) i valori sono molto bassi, solo 3 sono significativi (indicati in con \* in tabella): BOS - ALG, BOS - CFE, BOS - CAS). Nessuno di questi è significativo dopo aver applicato la correzione di FDR per test multipli.

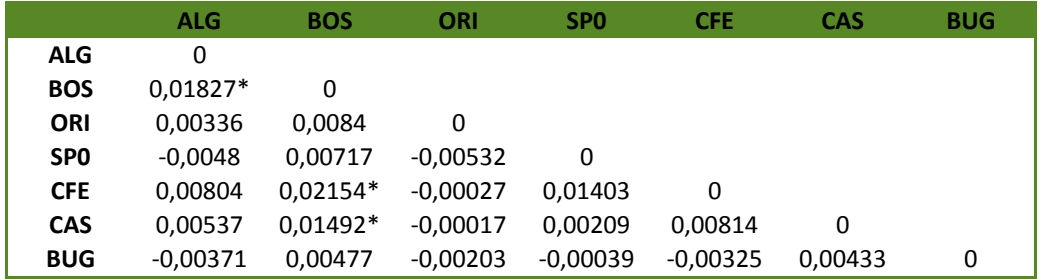

#### <span id="page-67-0"></span>Tabella 15 valori di **Ф**st tra coppie di popolazioni sarde con >15 sequenze

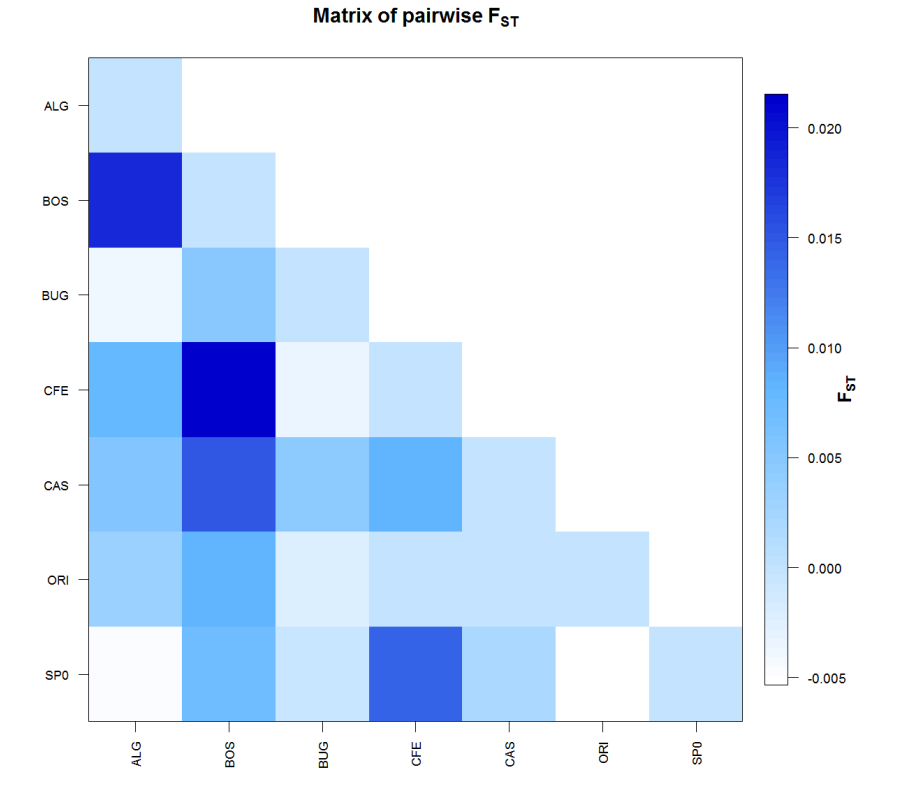

Figura 20 Matrice dei valori di **Ф**st tra coppie di popolazioni sarde con >15 sequenze

Il Mantel test ha mostrato che non esiste correlazione significativa tra Fst e distanza geografica (R2=  $0.0177$ , P =  $0.6730$ ) permettendo di scartare l'ipotesi di un modello di isolamento per distanza (IBD) (Figura 21)

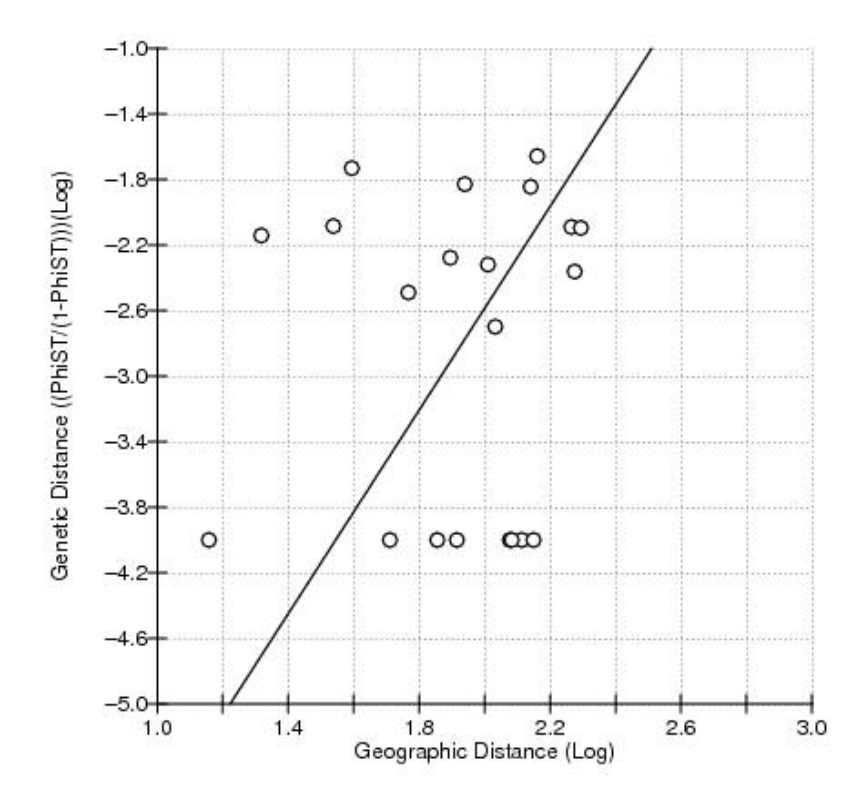

Figura 21 grafico del Mantel test per le sequenze mitocondriali

L'analisi della varianza molecolare AMOVA (Excoffier *et al.* 1992) realizzata con Arlequin 3.5 [\(Tabella 16\)](#page-68-0) ha permesso di testare delle strutture imposte a priori per verificare se queste fossero significativamente supportate.

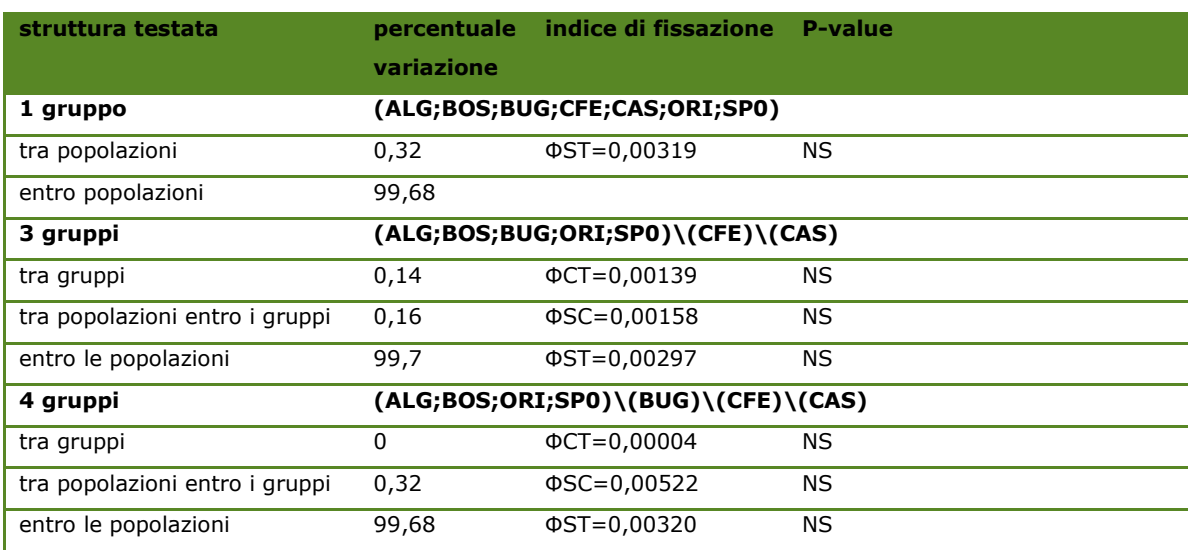

<span id="page-68-0"></span>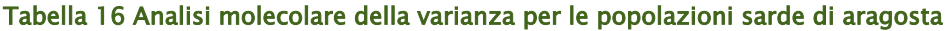

Quando le popolazioni sono comprese in un unico gruppo oltre il 99% della varianza è da ascriversi a variabilità entro le popolazioni; solo lo 0,22% è dovuto a differenze tra le popolazioni. Il valore dell'indice di fissazione (ФST=0,00319) è molto basso e non significativo.

Analogamente, quando la struttura testata è composta di:

- tre gruppi [1- zona settentrionale (Castelsardo), 2 zona orientale (Capo Ferrato), 3 - zona occidentale (Oristano, Bosa, Alghero e Buggerru]
- quattro gruppi [1- zona settentrionale (Castelsardo), 2 zona orientale (Capo Ferrato), 3 - zona centro occidentale (Oristano, Bosa, Alghero), 4 zona sud occidentale (Buggerru)]

la maggior parte della varianza (99,7%) è interna alle popolazioni. Nessuno degli indici di fissazione (tra gruppi ФCT, entro gruppi ФSC e tra popolazioni ФST) è risultato essere significativo.

I risultati dei principali test di neutralità sono riportati in [Tabella 17.](#page-70-0) Questi test permettono di capire se le sequenze di DNA si siano evolute in modo neutrale o se vi siano stati eventi che abbiano determinato un'evoluzione direzionale causata da eventi di espansione o contrazione demografica.

Il test D di Tajima e il test FS di Fu evidenziano valori negativi ed altamente significativi in tutte le aree analizzate. Possono essere interpretati come segnali di una popolazione in espansione (dopo un collo di bottiglia).

I valori bassi e non significativi di SSD e r di Harpending concordemente indicano che l'ipotesi nulla di espansione demografica/spaziale delle popolazioni non può essere rigettata e pertanto rimane valida per tutte le popolazioni con l'eccezione di SP0. In questo caso infatti, la popolazione sembrerebbe essere in espansione spaziale (SSD ed r non significativi) ma demograficamente stabile (SSD significativo) [\(Tabella 17\)](#page-70-0).

Infine il test R2 di Ramos-Onsis & Rozas mostra valori supportati con alti livelli di significatività indicando una condizione di popolazioni in crescita dopo un bottleneck per tutte le popolazioni analizzate.

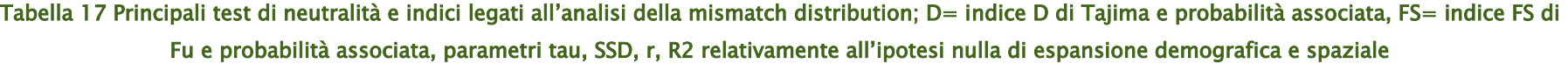

<span id="page-70-0"></span>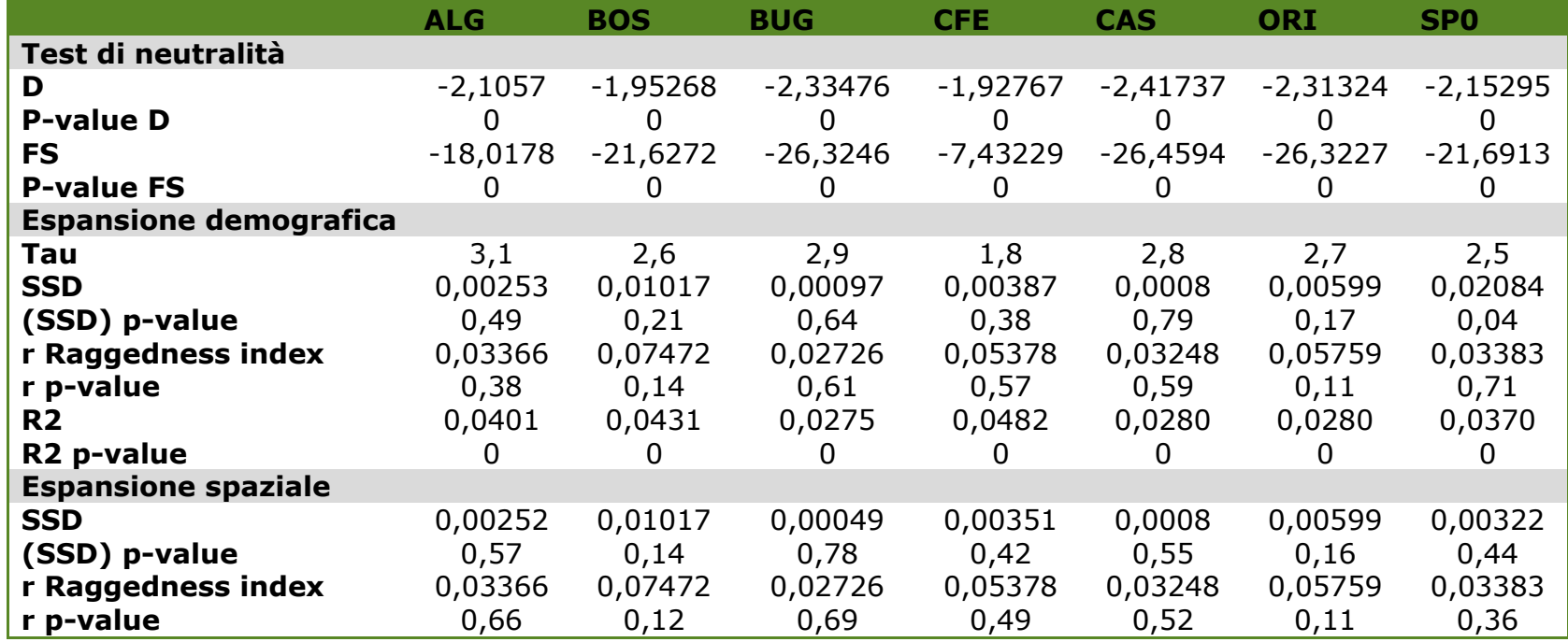

L'analisi delle curve di mismatch distribution [\(Figura 22,](#page-72-0) [Figura 23\)](#page-73-0) mostra un andamento simile in tutte le popolazioni analizzate; le curve osservate si avvicinano a quelle attese per popolazioni in espansione.

Tuttavia, un'analisi più attenta sembrerebbe mostrare che l'espansione ha caratteristiche diverse nelle varie popolazioni. Ad esempio in Buggerru una curva più stretta e più vicina all'asse delle ordinate starebbe ad indicare un cambiamento più recente nelle dimensioni della popolazione, a differenza di un cambiamento avvenuto in un tempo più remoto come evidenziato dalla curva descritta dalla popolazione di Castelsardo, Bosa e Capo Ferrato (curve più ampie e lontane dall'asse. In Su Pallosu del 2010 la curva di mismatch assume un andamento più irregolare, più mode contribuiscono al frastagliamento della stessa, nonostante siano presenti segni di un'espansione (soprattutto spaziale), sembrerebbero essere in corso fenomeni di stabilizzazione della popolazione che farebbero tendere ad una condizione di equilibrio.
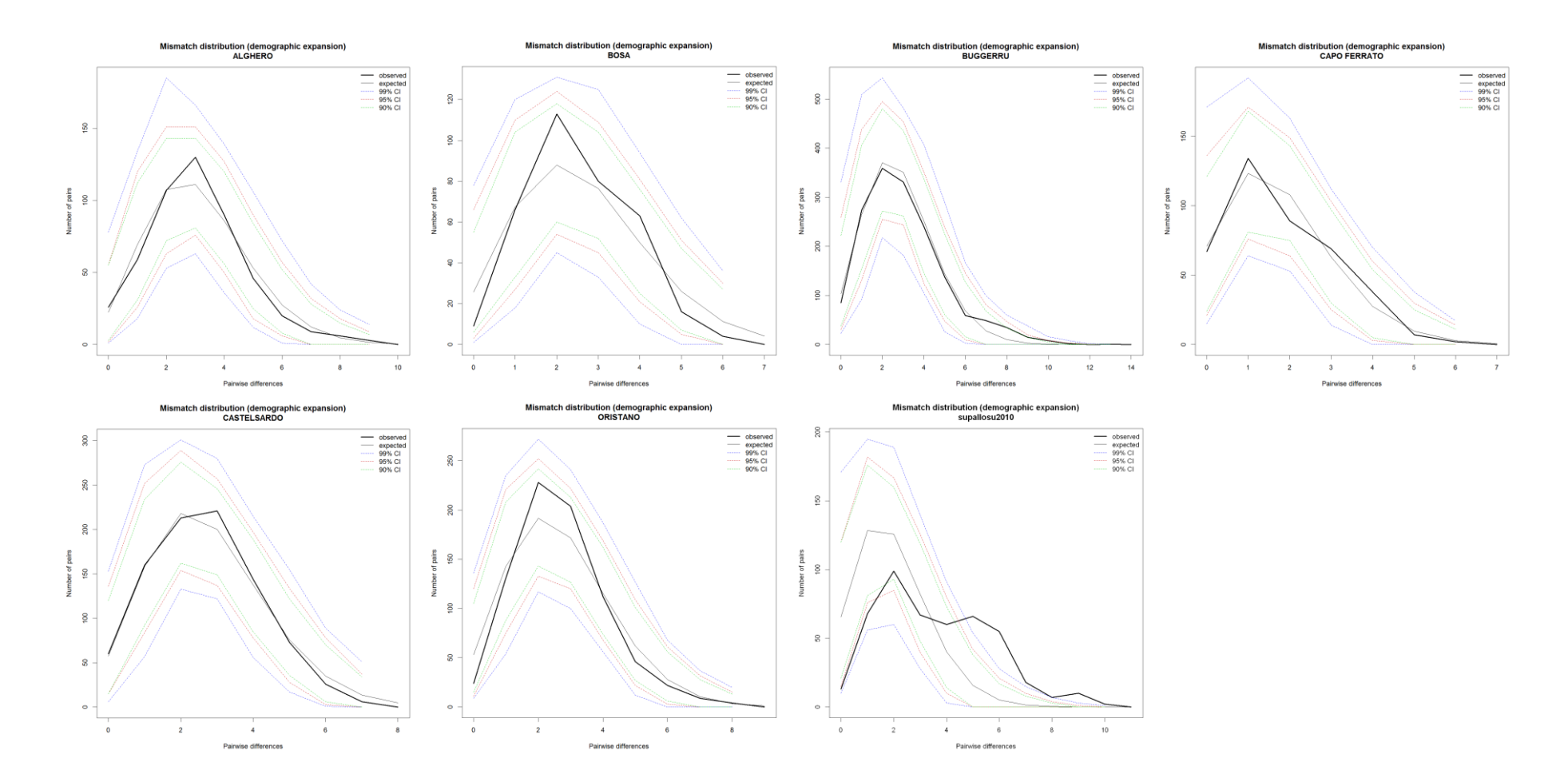

Figura 22 Grafici della distribuzione della mismatch distribution relativi all'ipotesi nulla dell'espansione demografica

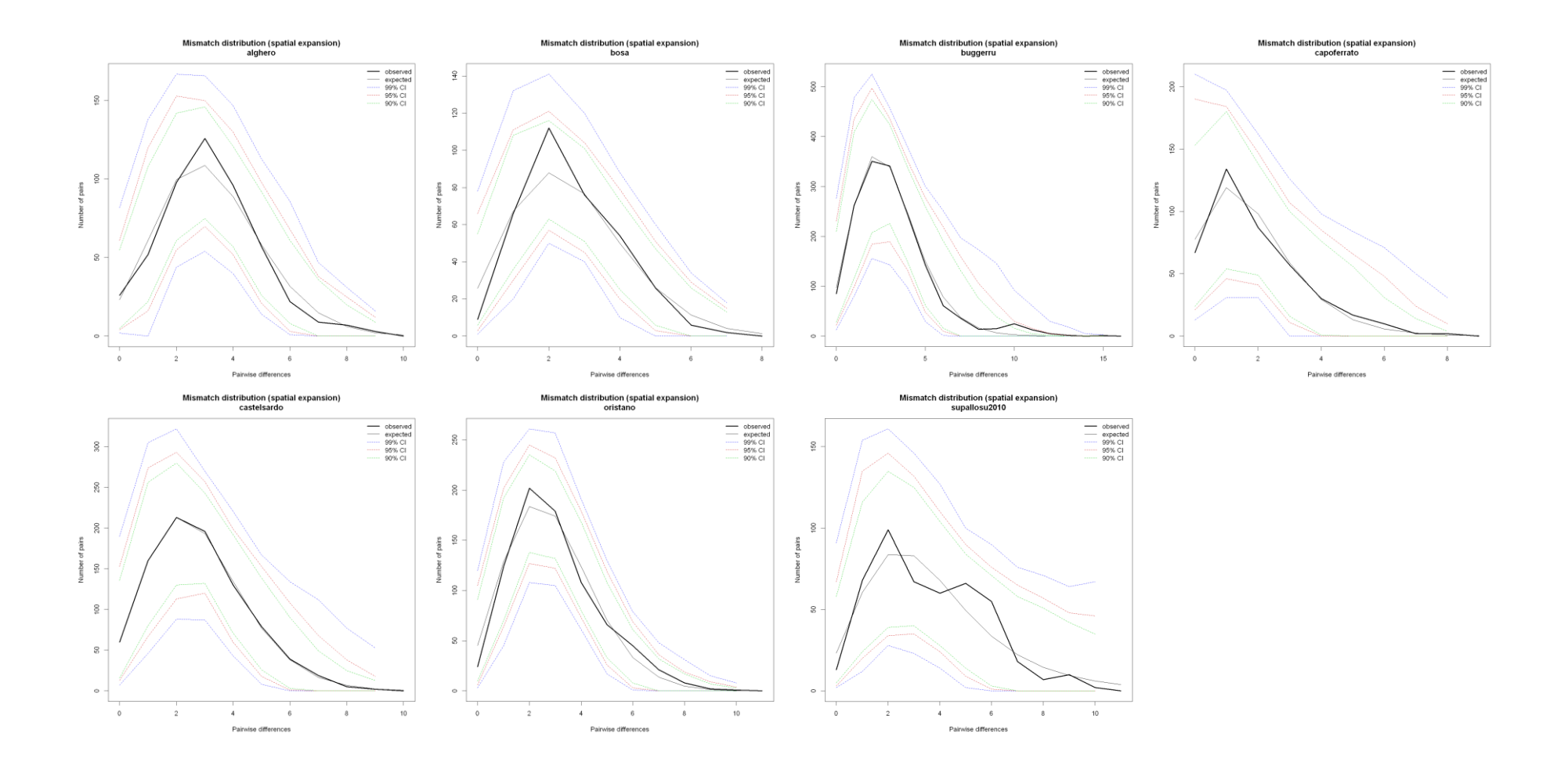

Figura 23 Grafici della distribuzione della mismatch distribution relativi all'ipotesi nulla dell'espansione spaziale

Un'ulteriore conferma all'ipotesi dell'espansione arriverebbe dalla forma del network di aplotipi calcolato col metodo median-joining in Network 4.6. [\(Figura 24\)](#page-75-0).

Ogni aplotipo è rappresentato da un cerchio le cui dimensioni sono proporzionali alla sua frequenza nel campione. Si è deciso di utilizzare un colore diverso per ciascun campione, al fine di individuare più facilmente all'interno della rete eventuali cluster di aplotipi privati. Ogni evento mutazionale è rappresentato dalle linee di connessione tra aplotipi, mentre i nodi corrispondono ad aplotipi che il software considera intermedi tra due steps mutazionali ma che non sono presenti nel campione in studio.

La rete di aplotipi assume una particolare conformazione a stella (star-like) con un aplotipo ancestrale molto conservato condiviso da 68 individui di tutte le popolazioni. A partire da questo aplotipo dominante si dipartono attraverso pochi passaggi mutazionali tutti gli altri aplotipi: un quadro tipico di popolazioni in cui vi sia un progressivo accumularsi di nuovi aplotipi a partire da una condizione di bassa variabilità (determinata da un bottleneck). Dalla figura è possibile notare inoltre come non vi sia una clusterizzazione (raggruppamento) di aplotipi a seconda del sito geografico in cui gli individui sono stati campionati.

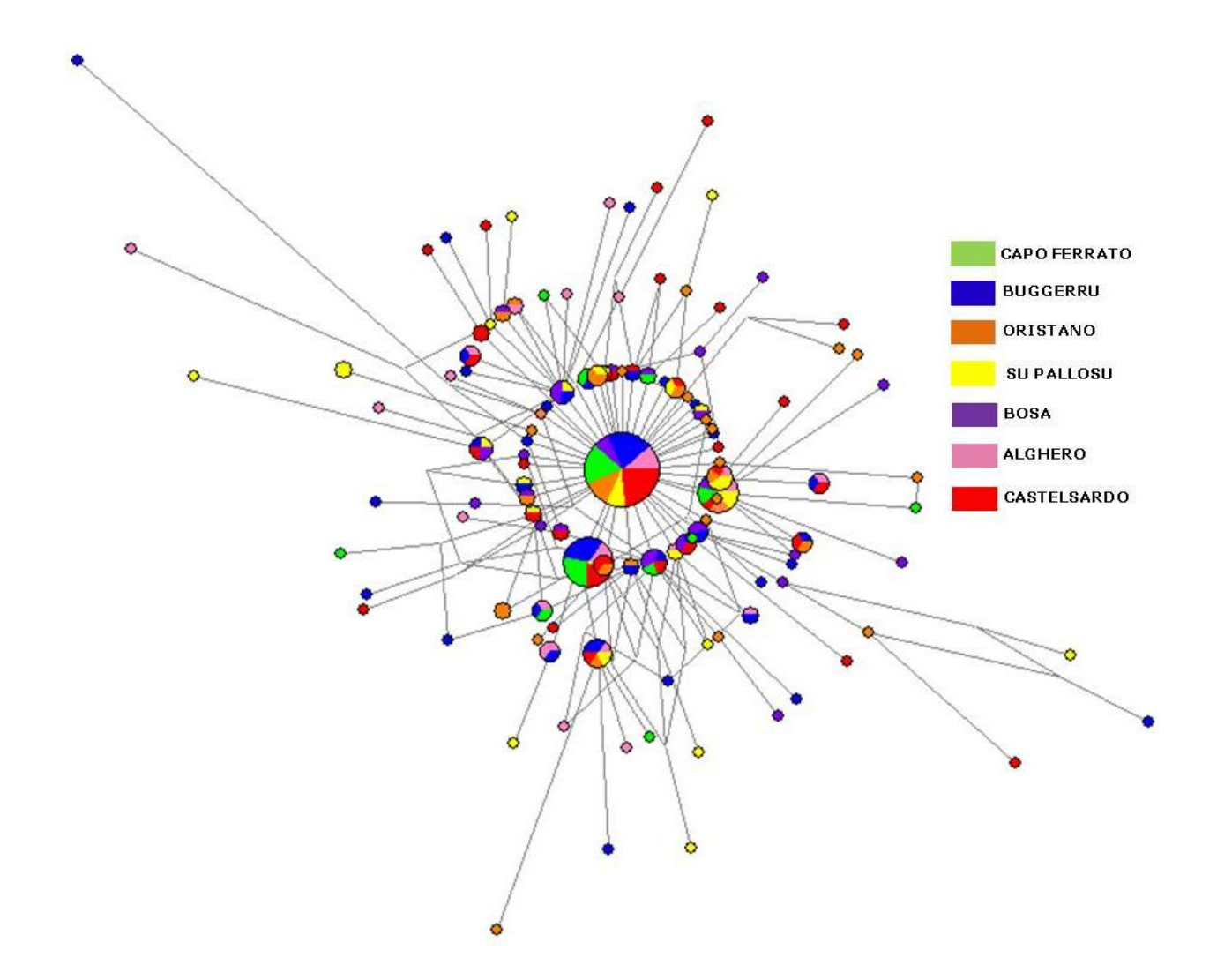

<span id="page-75-0"></span>Figura 24 Network di aplotipi delle sequenze sarde

## Confronto temporale del campione di "Su Pallosu"

Il confronto temporale di "Su Pallosu", tra individui campionati nel 1998 prima del ripopolamento, e individui campionati dopo il ripopolamento nel 2010, è stato eseguito raffrontando tutti i principali parametri di polimorfismo di sequenza.

Le principali differenze tra i campioni di Su Pallosu del 1998 e del 2010 sono espressi nella [Tabella 18](#page-76-0) e [Figura 25](#page-77-0) sottostanti. Nel confronto tra i due campioni si nota come, pur avendo una numerosità molto simile, SP0 mostra sempre i valori più alti relativamente al numero di aplotipi, numero di differenze nucleotidiche medie, diversità aplotipica e diversità nucleotidica.

Tuttavia le due repliche temporali non sono differenziate significativamente dal punto di vista genetico, considerato che il valore del ΦST a coppie è nullo (ΦST=-0,00741, P=0,83203±0,0101)

<span id="page-76-0"></span>Tabella 18 principali indici descrittivi dei polimorfismi di sequenza nelle due repliche temporali a confronto. N numero di sequenze, S numero di siti variabili, numero di transizioni (ts) e trasversioni (tv), indels numero di inserzioni/delezioni, k numero medio differenze nucleotidiche, Ha numero di aplotipi, Hd diversità aplotipica e relativa deviazione standard, π diversità nucleotidica e relativa deviazione standard

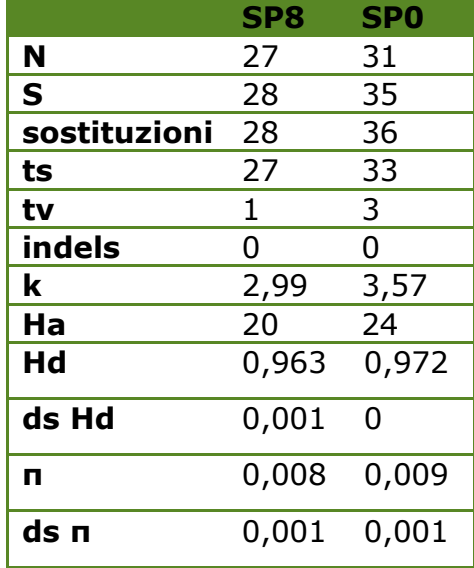

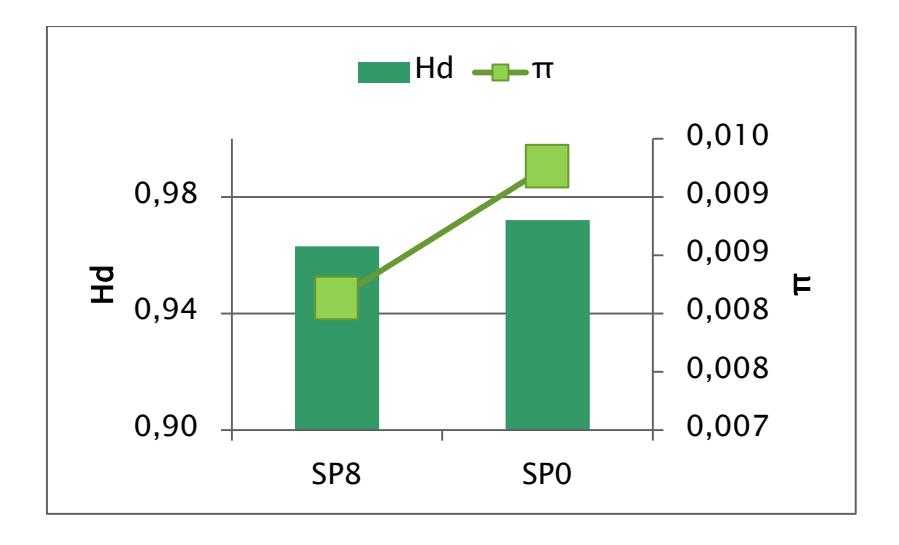

<span id="page-77-0"></span>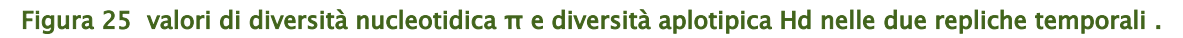

Il risultato dell'analisi della "mismatch distribution" per i due campioni SP8 ed SP0 a confronto è riportata in [Tabella 19](#page-77-1) e [Figura 26.](#page-78-0) Come già riportato nelle pagine precedenti l'analisi della distribuzione di mismatch, degli indici associati ad essa, e i vari test di neutralità indicano che SP0 è una popolazione demograficamente stabile ma in espansione spaziale. Le stesse analisi in SP8 differiscono per il fatto che demograficamente la popolazione appare instabile, con evidenti segni di un passato collo di bottiglia.

<span id="page-77-1"></span>Tabella 19 Principali test di neutralità e indici legati all'analisi della mismatch distribution; D= indice D di Tajima e probabilità associata, FS= indice FS di Fu e probabilità associata, parametri tau, SSD, r, R2 relativamente all'ipotesi nulla di espansione demografica e spaziale

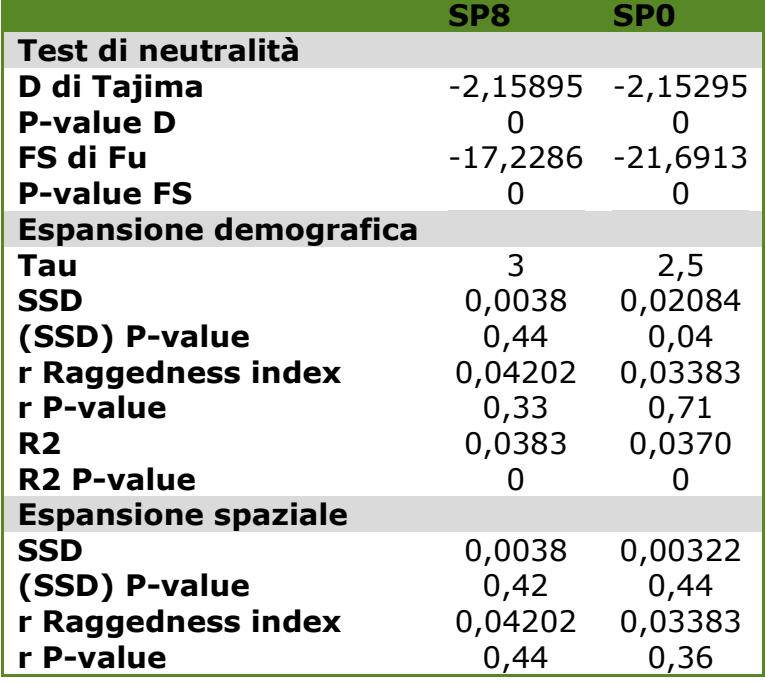

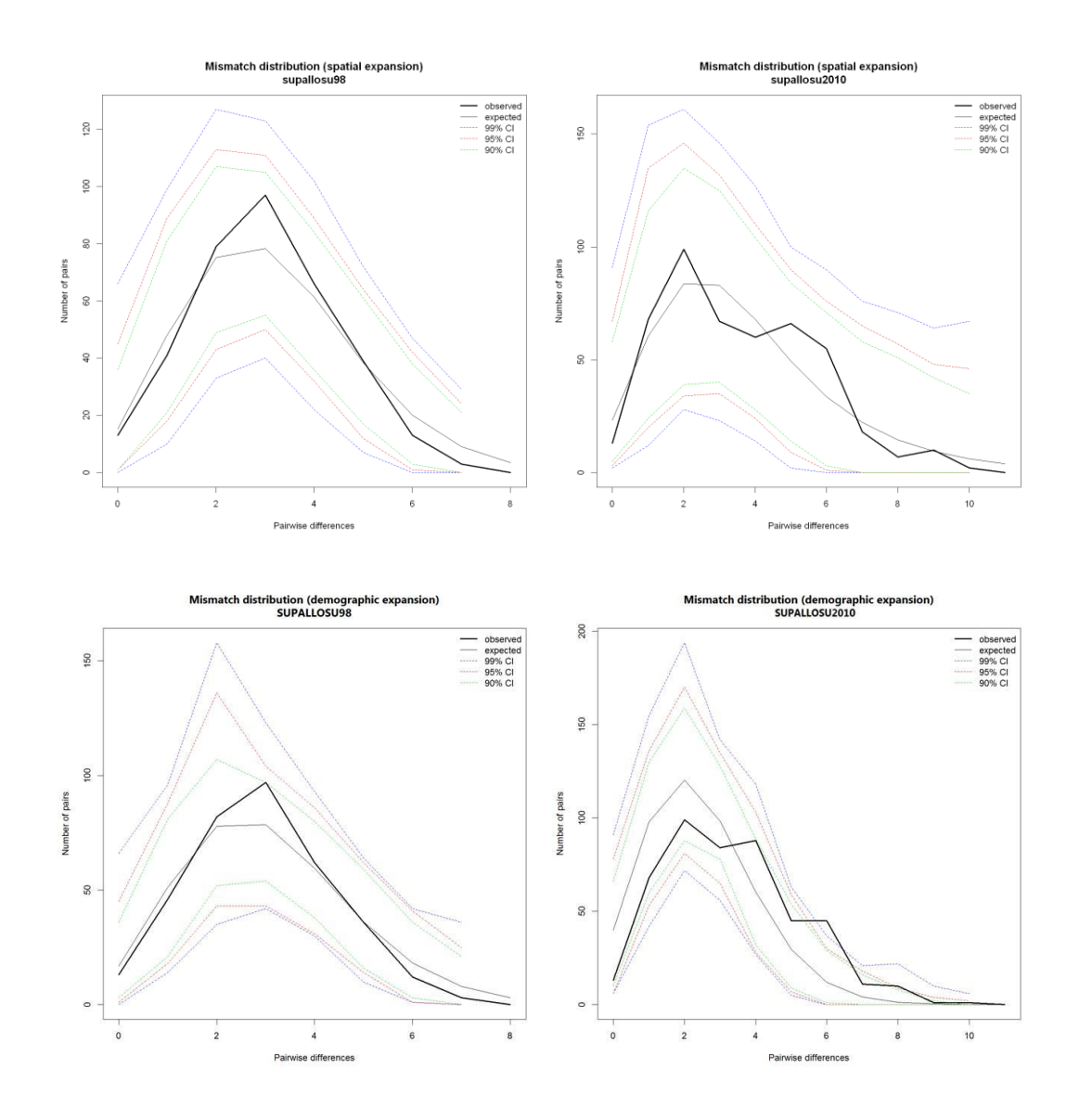

<span id="page-78-0"></span>Figura 26 Grafici della distribuzione delle mismatch per l'ipotesi nulla di espansione spaziale (figure in alto) e demografica (figure in basso) per le due repliche temporali a confronto

L'aumento dei valori di entrambi i Theta [Figura 27,](#page-79-0) dimostrano un incremento effettivo della dimensione della popolazione nell'area di Su Pallosu, in seguito ai 12 anni di ripopolamento. Il valore di Theta (s) varia da un minimo di 19,259 nel 1998 ad un massimo di 22,58 registrando un incremento del 15,57%. Theta (η) varia da 7,264 a 9,011, registrando un incremento del 24,05%. Per cui non conoscendo il tasso di mutazione della regione di controllo in Palinurus elephas ed assumendo che sia identica nei due campioni analizzati, si può affermare che la dimensione effettiva della popolazione sia aumentata relativamente da un minimo di 15,57% ad un massimo di 24,05 dopo 12 anni di ripopolamento, secondo la relazione Theta=4Neµ descritta nella sezione materiali e metodi.

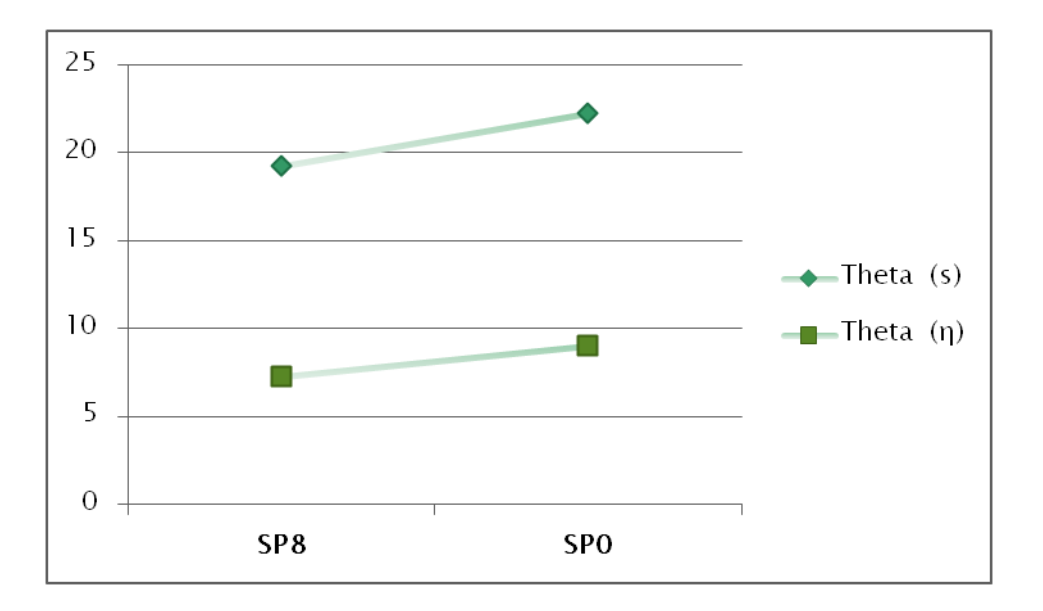

<span id="page-79-0"></span>Figura 27 Valori di Theta (s) e Theta (η) per le due repliche temporali a confronto

Analisi del differenziamento di *Palinurus elephas* nel suo areale di distribuzione.

In un secondo momento sono state prese in considerazione le sequenze pubblicate da Babbucci *et al.* 2010 [\(Tabella 20\)](#page-79-1) con una numerosità almeno pari a 15; queste sono state confrontate con quelle ottenute per le aree di ripopolamento sarde, di cui si è già detto nei paragrafi precedenti.

<span id="page-79-1"></span>Tabella 20 numero di sequenze della regione di controllo mitocondriale tratte da Babbucci et al 2010

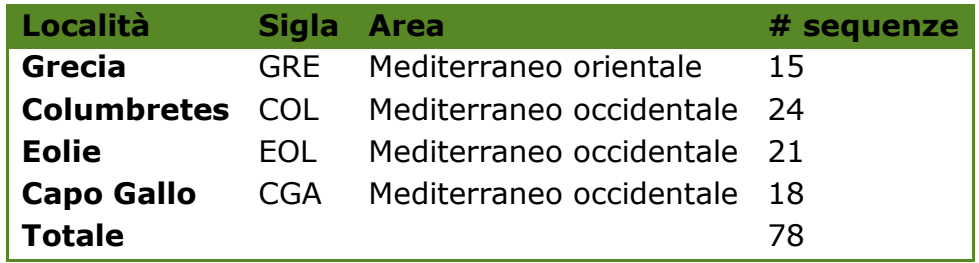

Complessivamente sono state allineate e confrontate 337 sequenze.

La [Tabella 21](#page-80-0) riporta i principali indici descrittivi dei polimorfismi delle 78 ulteriori sequenze unite all'analisi di sequenza.

Sono stati trovati un totale di siti variabili pari a  $S = 111$ , con un numero totale di mutazioni Eta = 115. Il numero di aplotipi è risultato essere H = 139, con diversità aplotipica Hd = 0,941 (0,00035 deviazione standard), diversità nucleotidica per sito π =0,00766 (0,00035 deviazione standard), numero medio di differenze  $k = 2,7739$ .

I valori di diversità aplotipica Hd variano da un minimo di 0,835 in CFE ad un massimo di 0,97 in BOS e SP0; i valori di diversità nucleotidica π variano da un minimo in 0,005 CFE ad un massimo in 0,01 EOL e SP0 [\(Figura 28\)](#page-81-0).

<span id="page-80-0"></span>Tabella 21 principali indici descrittivi dei polimorfismi di sequenza per i diversi campioni. N numero di sequenze, S numero di siti variabili, numero di transizioni (ts) e trasversioni (tv), indels numero di inserzioni/delezioni, k numero medio differenze nucleotidiche, Ha numero di aplotipi, Hd diversità aplotipica e relativa deviazione standard, π diversità nucleotidica e relativa deviazione standard

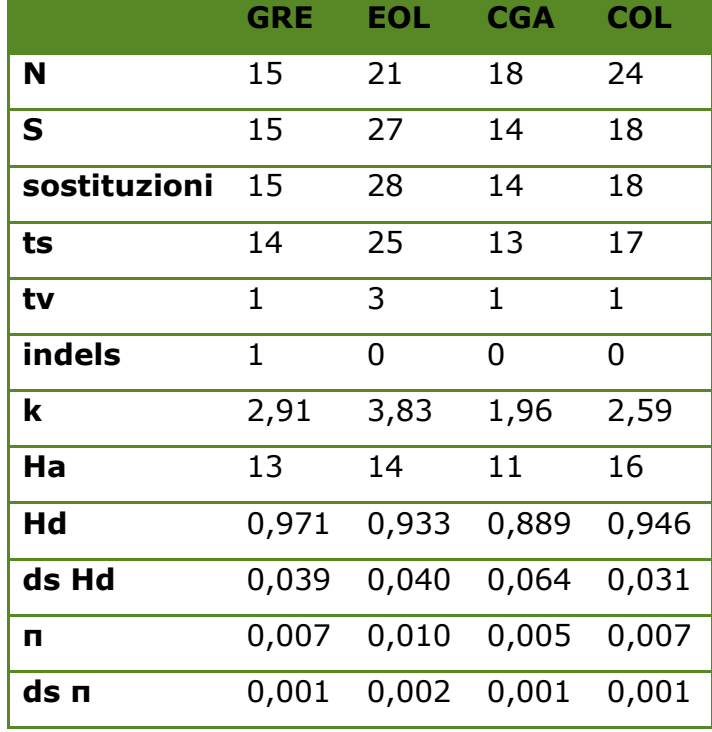

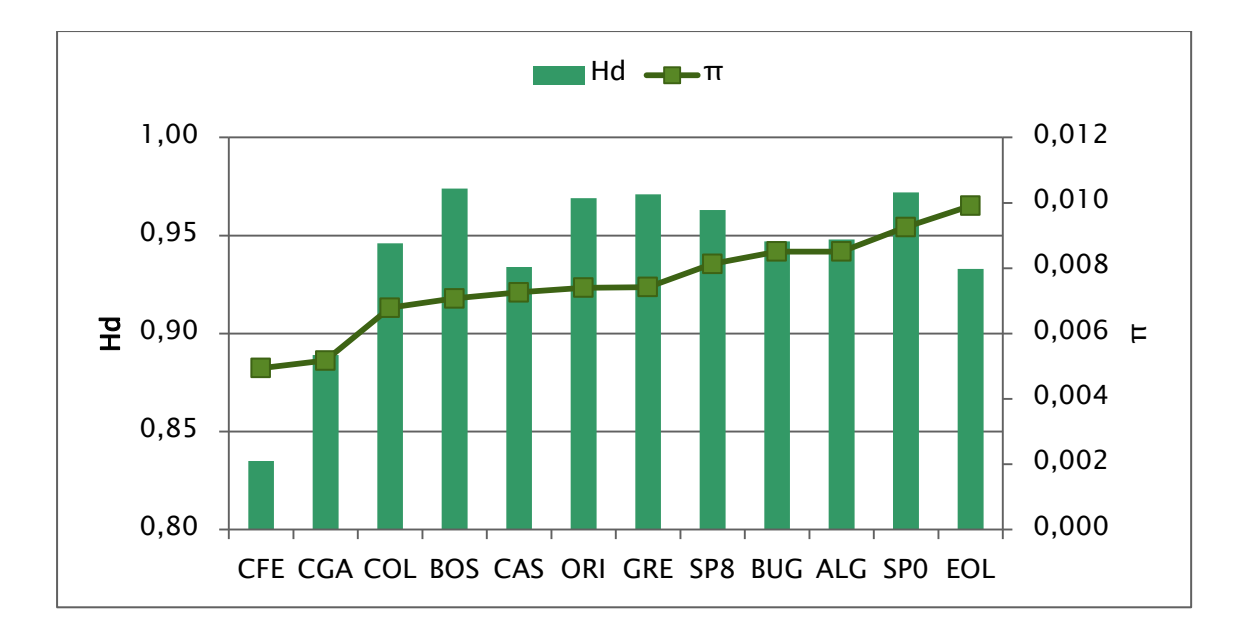

<span id="page-81-0"></span>Figura 28 valori di diversità nucleotidica π e diversità aplotipica Hd nelle popolazioni mediterranee con almeno 15 individui (esclusi IRO, SAN, MAL, AZZ, CUD, LAS)

La stima del differenziamento tra le popolazioni mediterranee basate sui valori degli Фst a coppie è riportata in

[Tabella](#page-83-0) 22 e [Figura 29;](#page-82-0) i valori sono molto bassi, solo in pochi casi significativi (indicati con \* in tabella); questi coinvolgono principalmente i campioni BOS e GRE. Nessuno di questi è significativo dopo aver applicato la correzione di FDR per test multipli.

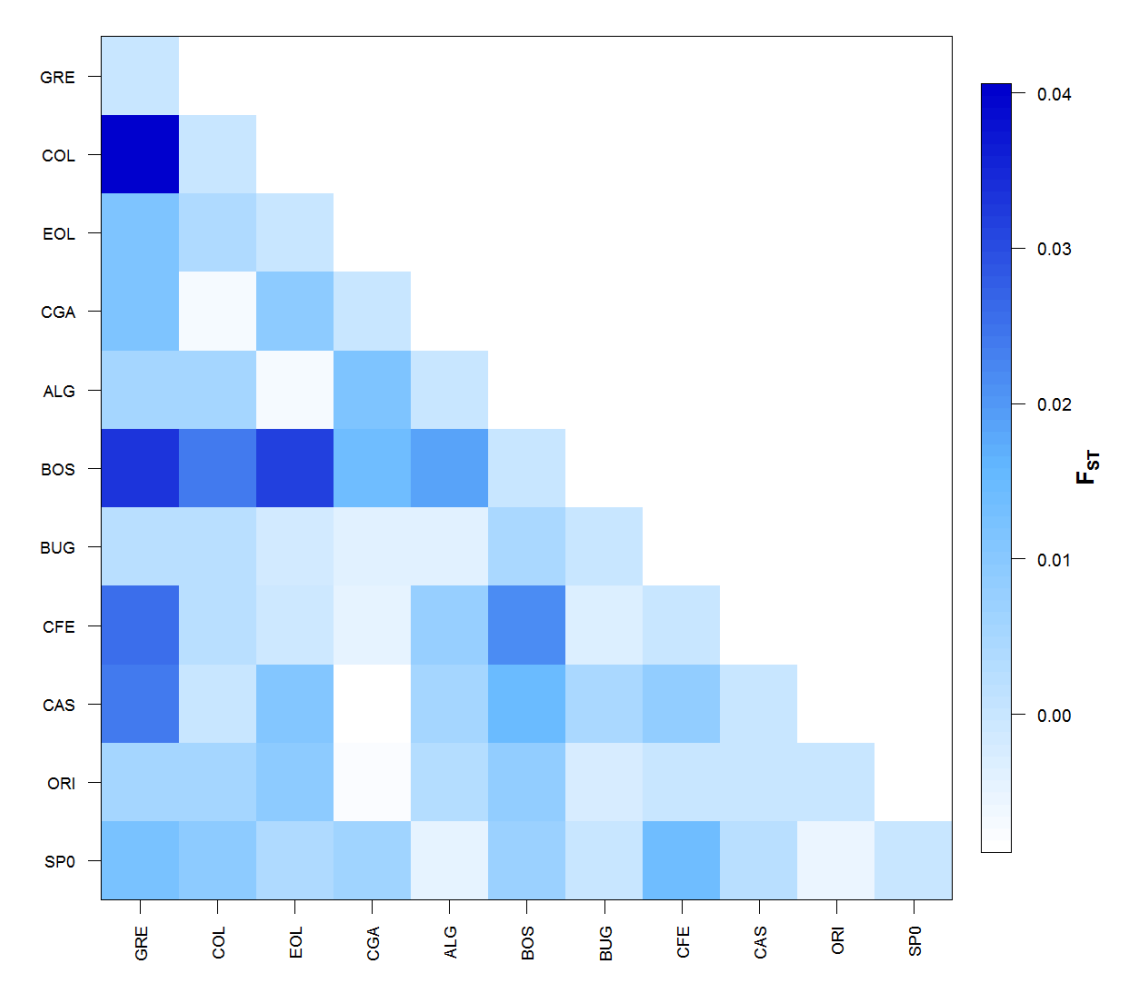

Matrix of pairwise F<sub>ST</sub>

<span id="page-82-0"></span>Figura 29 Matrice dei valori di **Φ**st tra coppie di popolazioni mediterranee

<span id="page-83-0"></span>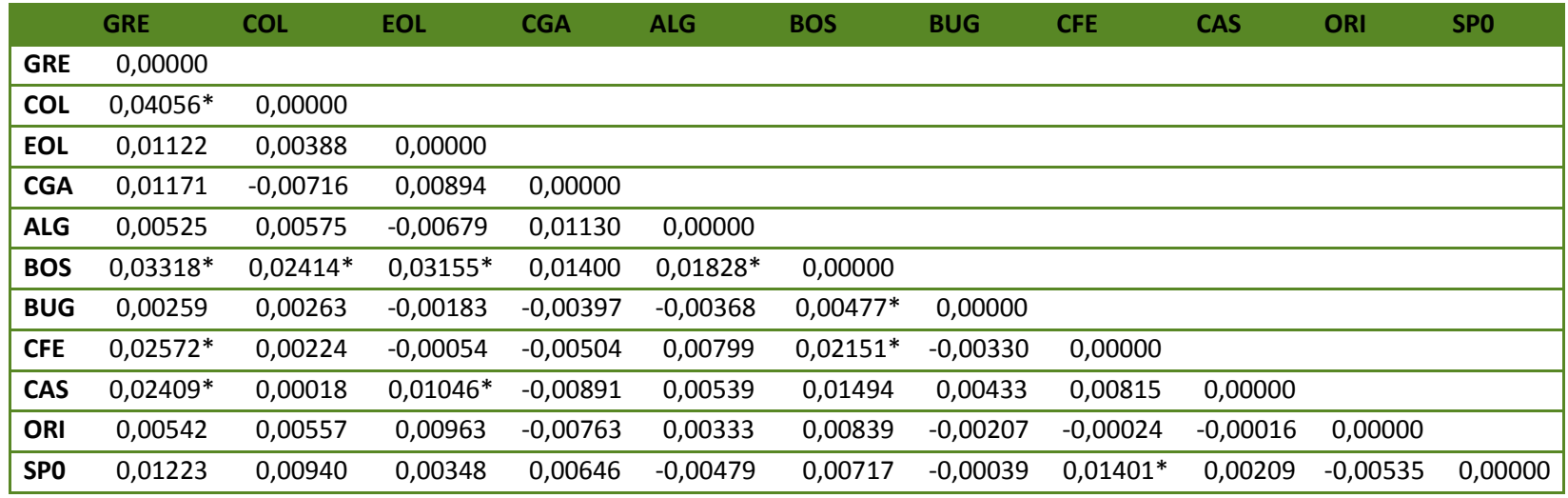

#### Tabella 22 valori di **Φ**st tra coppie di popolazioni analizzate; il simbolo \* accanto al valore dell'indice indica i valori statisticamente significativi (P<0.05)

Con lo stessa matrice degli Фst è stata realizzata la PCoA (Analisi delle componenti principali) col software GeneAlex 6.5 [\(Figura 30\)](#page-84-0). Le popolazioni più differenziate appaiono GRE, COL e BOS.

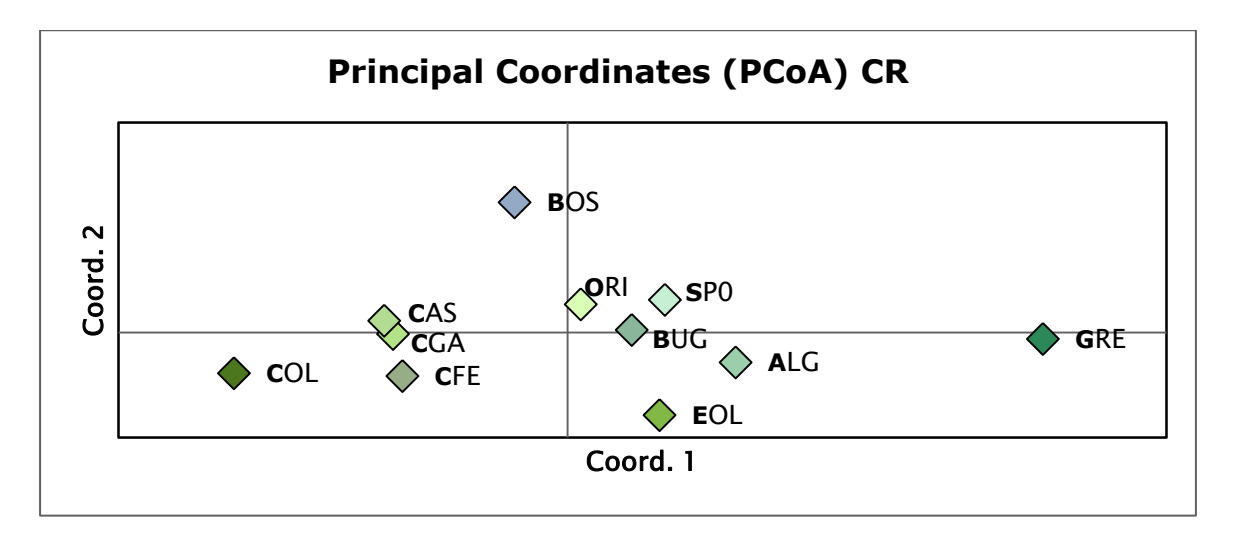

#### <span id="page-84-0"></span>Figura 30 PcoA ottenuta dalla matrice di **Φ**st a coppie

L'analisi della varianza molecolare AMOVA (Excoffier *et al.* 1992) realizzata con Arlequin 3.5 [\(Tabella 23\)](#page-84-1) ha permesso di testare delle strutture imposte a priori per verificare se queste fossero significativamente supportate.

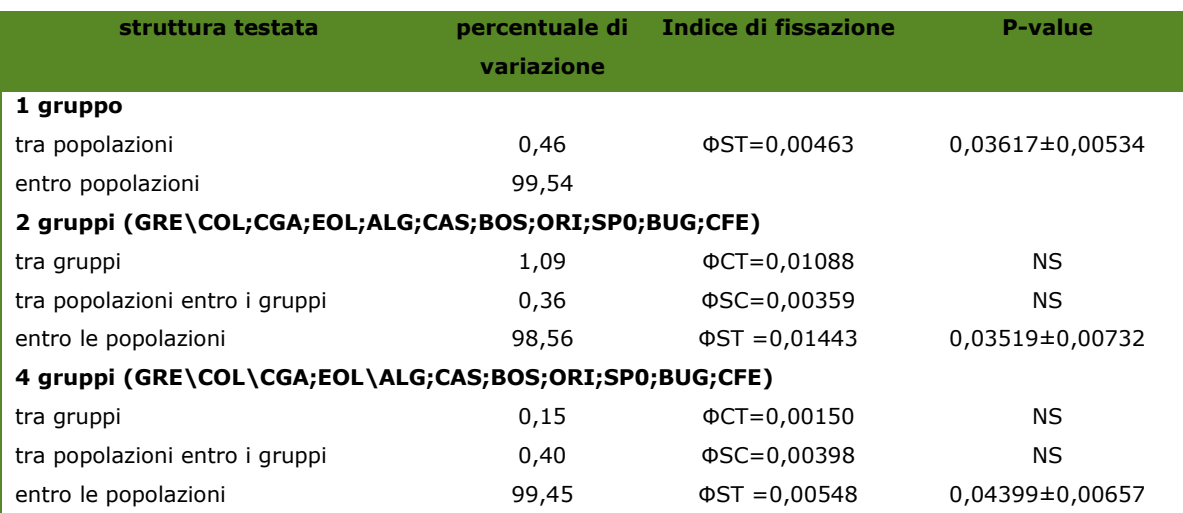

<span id="page-84-1"></span>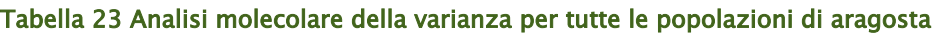

Quando le popolazioni sono comprese in un unico gruppo oltre il 99% della varianza è da ascriversi a variabilità entro le popolazioni; solo lo 0,46 % è dovuto a differenze tra le popolazioni. Il valore dell'indice di fissazione (ФST=0,00463) è molto basso ma statisticamente significativo.

Quando la struttura testata è composta di:

- due gruppi [1-mediterraneo orientale (GRE), 2- mediterraneo occidentale (tutte le altre popolazioni)]
- quattro gruppi [1- mediterraneo orientale (GRE), 2 bacino delle Baleari (COL), 3 – Sicilia (CGA, EOL), 4 Sardegna]

la maggior parte della varianza (>98,5%) è interna alle popolazioni. Gli indici di fissazione non sono generalmente significativi.

Tra le tre strutture testate, l'unica con valori bassi di differenziamento ma significativi è quella ad unico gruppo, confermando la mancanza di strutturazione nel campione mediterraneo col marcatore mitocondriale.

# Flusso genico in mediterraneo

I bassi livelli di strutturazione evidenziati nell'areale di distribuzione di *Palinurus elephas* possono essere spiegati dall'alto flusso genico evidenziato in [Tabella 24.](#page-85-0) La popolazione col flusso genico minore con tutte le altre aree è quella greca. Tuttavia il numero di migranti rilevato dal marcatore mitocondriale sarebbe sufficiente ad un rimescolamento del pool genico in grado da garantire una mancanza di diffrenziamento nel campione.

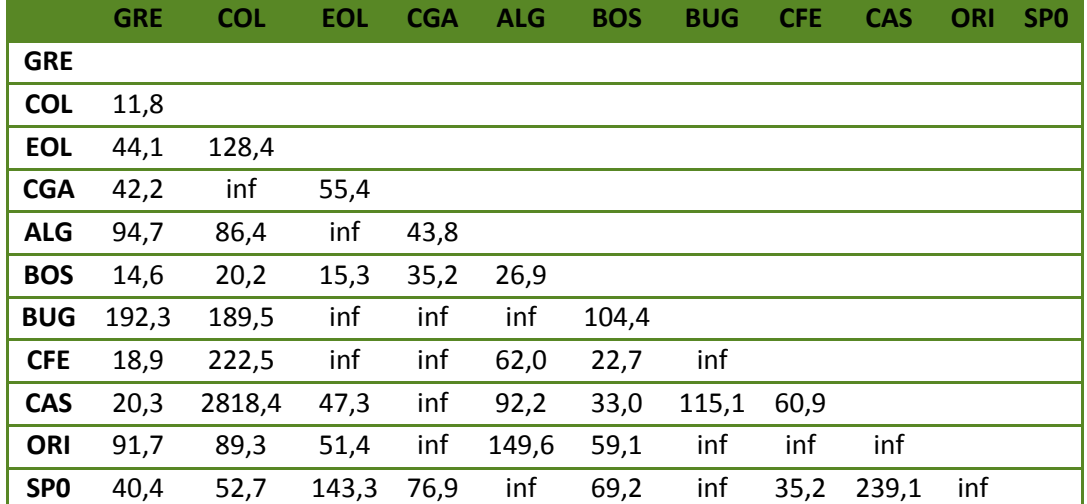

<span id="page-85-0"></span>Tabella 24 numero di migranti tra popolazioni.

# Capitolo 5- RISULTATI dei

# marcatori nucleari STRs

# Caratteristiche del campione

Sono stati amplificati per 10 loci microsatelliti specifici in *Palinurus elephas* (Palero *et al.* 2008, Babbucci *et al.* 2010) gli stessi individui utilizzati nell'analisi del DNA mitocondriale con alcuni individui aggiuntivi di Bosa e di Su Pallosu del 1998. Il totale degli individui analizzati è 305 campioni. I dettagli di tutti gli individui analizzati con il marcatore nucleare sono descritti in [Tabella 25.](#page-87-0)

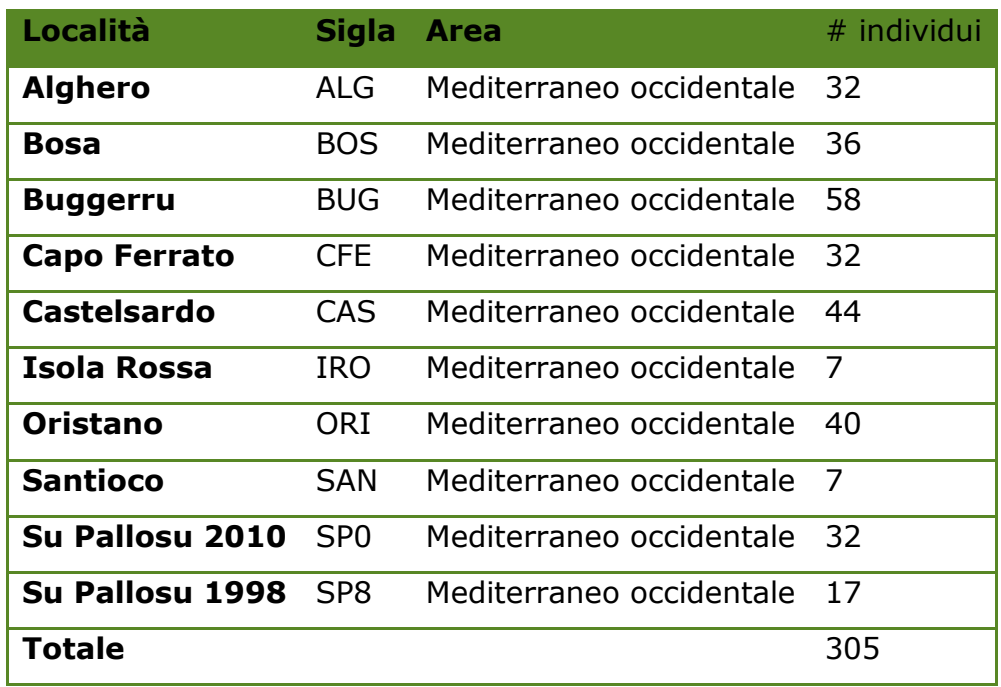

<span id="page-87-0"></span>Tabella 25 Dettagli degli individui analizzati con i marcatori nucleari.

#### Correzione errori di genotipizzazione e verifica degli alleli nulli.

L'analisi statistica è stata preceduta dalla correzione degli errori di genotipizzazione. I dati grezzi dei genotipi, ottenuti con il software GeneMarker, sono stati controllati con il programma Microchecker v.2.2.3, alla ricerca di eventuali errori commessi durante il processo manuale di scoring. In questo modo si è potuto ottenere un dataset corretto, utilizzato in tutte le analisi successive.

In generale non sono stati trovati errori dovuti a stuttering o large allele dropout, mentre in 6 loci su 10 e per tutte le popolazioni è stata indicata la probabile presenza di alleli nulli, sebbene con frequenze molto basse, in concomitanza con un eccesso di omozigoti.

Per ottenere un'analisi più dettagliata degli alleli nulli, a livello quantitativo e qualitativo, è stato utilizzato il software FreeNa, che calcola la massima probabilità stimata per la frequenza degli alleli nulli con il metodo descritto da Dempster *et al.* (1977). In tutte le popolazioni e per tutti i loci è stata riscontrata una probabilità di frequenza massima degli alleli nulli sempre inferiore al 5% [\(Tabella 26\)](#page-88-0). Considerato che la frequenza stimata di alleli nulli è molto bassa, tale da non inficiare le analisi successive, tutti e 10 i loci sono stati utilizzati per le analisi delle popolazioni.

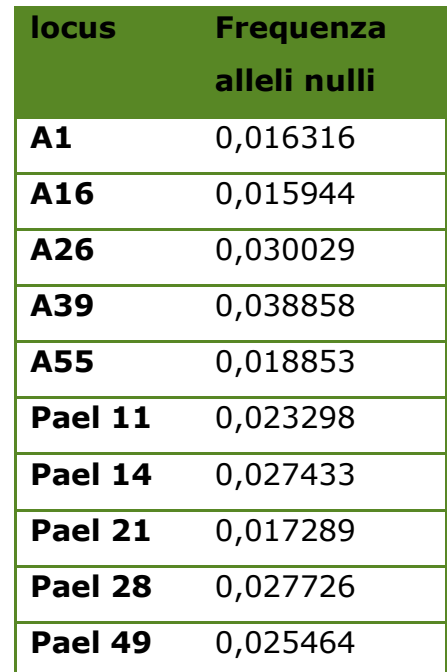

#### <span id="page-88-0"></span>Tabella 26 Frequenze stimate degli alleli nulli nei loci.

# Linkage disequilibrium

Per verificare la condizione di linkage disequilibrium tra coppie di loci è stato utilizzato il programma Genepop 4.2, e i valori di probabilità ottenuti sono riportati in [Tabella 27.](#page-89-0)

| locus1 | locus <sub>2</sub> | p-value | locus1 | locus <sub>2</sub> | p-value | locus1             | locus <sub>2</sub> | p-value |
|--------|--------------------|---------|--------|--------------------|---------|--------------------|--------------------|---------|
| A1     | A16                | 0,94961 | A1     | Pael14             | 0,86116 | A26                | Pael <sub>28</sub> | 0,32048 |
| A1     | A26                | 0,29026 | A16    | Pael14             | 0,00642 | A39                | Pael28             | 0,53812 |
| A16    | A26                | 0,54253 | A26    | Pael14             | 0,90954 | A55                | Pael <sub>28</sub> | 0,36563 |
| A1     | A39                | 0,95395 | A39    | Pael14             | 0,64494 | Pael11             | Pael <sub>28</sub> | 0,09359 |
| A16    | A39                | 0,10383 | A55    | Pael14             | 0,99800 | Pael14             | Pael <sub>28</sub> | 0,08352 |
| A26    | A39                | 0,56440 | Pael11 | Pael14             | 0,47936 | Pael21             | Pael <sub>28</sub> | 0,10733 |
| A1     | A55                | 0,81278 | A1     | Pael21             | 0,43120 | A1                 | Pael49             | 0,70856 |
| A16    | A55                | ***     | A16    | Pael21             | ***     | A16                | Pael49             | 0,31432 |
| A26    | A55                | 0,78972 | A26    | Pael21             | 0,99467 | A26                | Pael49             | 0,82675 |
| A39    | A55                | 0,47577 | A39    | Pael21             | 0,14558 | A39                | Pael49             | 0,16347 |
| A1     | Pael11             | 0,29750 | A55    | Pael21             | 0,27383 | A55                | Pael49             | 0,46692 |
| A16    | Pael11             | 0,85279 | Pael11 | Pael21             | 0,60743 | Pael11             | Pael49             | 0,30422 |
| A26    | Pael11             | 0,80527 | Pael14 | Pael21             | 0,80428 | Pael14             | Pael49             | 0,86658 |
| A39    | Pael11             | 0,04761 | A1     | Pael28             | 0,12724 | Pael21             | Pael49             | ***     |
| A55    | Pael11             | 0,98562 | A16    | Pael <sub>28</sub> | 0,00597 | Pael <sub>28</sub> | Pael49             | 0,65217 |

<span id="page-89-0"></span>Tabella 27 Valori di probabilità per il confronto del linkage disequilibrium tra coppie di loci.

La maggior parte delle coppie di loci confrontati non sono significativamente in linkage, con l'esclusione di A16 e A55, A16 e Pael21, Pael21 e Pael49. Per verificare la presenza del linkage nelle tre coppie, sono state esaminati dettagliatamente in ogni popolazione.

In generale, nessuna delle coppie di loci in linkage significativo (vedi tabella precedente) è tale in tutte le popolazioni, ma in un numero molto limitato di queste (di solito 1 o 2 popolazioni su sette).

Essendo dunque evidente l'assenza di un forte segnale di linkage tra tutti i confronti, si è deciso di utilizzare nelle analisi genetiche successive tutti i 10 loci.

# Analisi descrittiva

Dopo aver corretto gli errori di scoring, confermato la validità del dataset originale senza correzione per gli alleli nulli e validato l'indipendenza dei marcatori, si è potuto procedere con le prime analisi di confronto tra i campioni. Tutti e dieci i loci utilizzati in questo sono risultati polimorfici secondo il criterio del 5%. Il numero di alleli medio per popolazione [\(Figura](#page-90-0)  [31\)](#page-90-0) varia da un minimo di 6,2 in SAN ad un massimo di 13,6 in BUG. La ricchezza allelica media nel campione totale varia da un minimo di 6,2 in SAN comprendendo tutte le aree, ad un massimo di 7,01 in ORI. Essendo l'allelic richness un indice basato sul metodo della rarefazione, con l'ultilizzo di un solo campione poco numeroso si rischia di sottostimare la ricchezza allelica in tutti i campioni. Inoltre 7 è un numero di individui troppo piccolo per essere confrontato con le altre aree il cui numero di individui è significativamente maggiore, anche con altre analisi che non utilizzano la rarefazione. Per questo motivo, come nel DNA mitocondriale, si è deciso di escludere dalle analisi successive le aree di SAN e IRO.

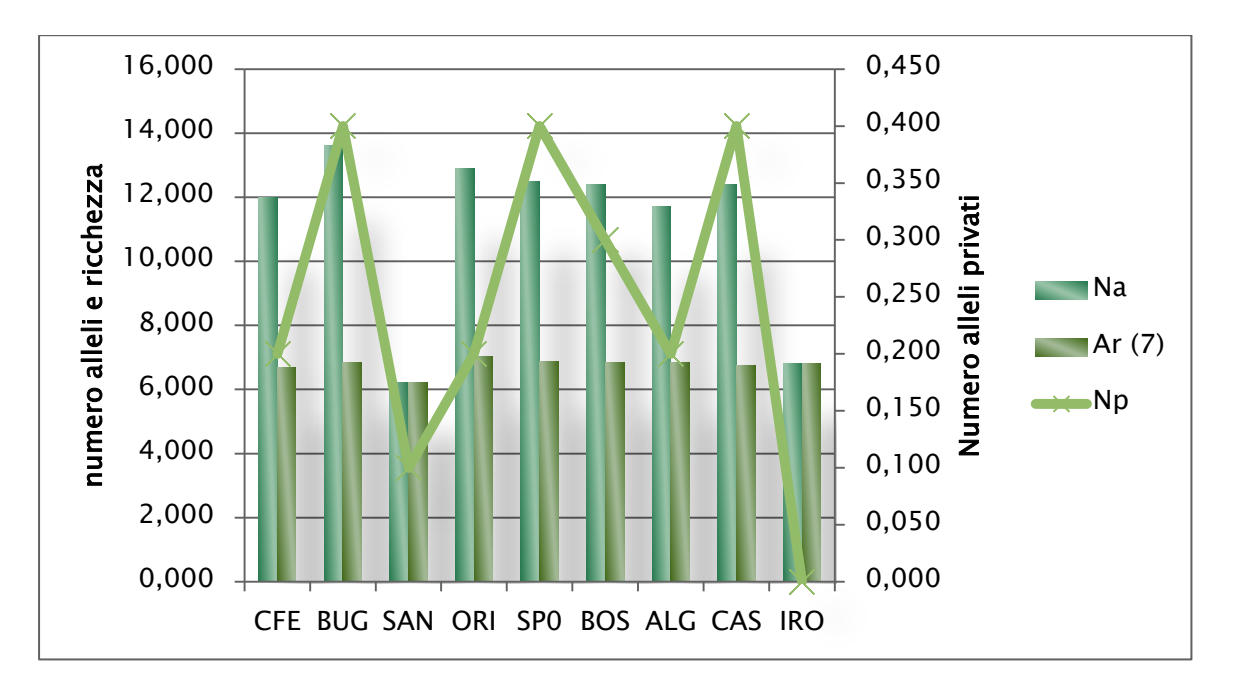

<span id="page-90-0"></span>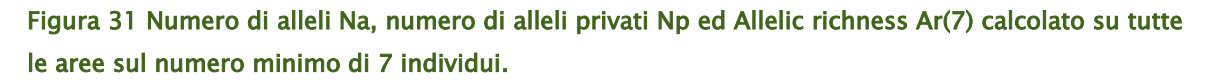

L'eterozigosità osservata (Ho) nelle 7 aree varia da un minimo di 0,769 in CFE ad un massimo di 0,791 in CAS ed SP0, l'eterozigosità attesa corretta (uHe) rivela valori molto maggiori in tutte le aree con un minimo di 0,804 in CFE ad un massimo di 0,831 in ORI. Tutti i valori di FIS sono risultati essere significativi e medio-alti ad eccezione di SP0 e CAS dove l'indice è non significativo [\(Figura 32\)](#page-91-0).

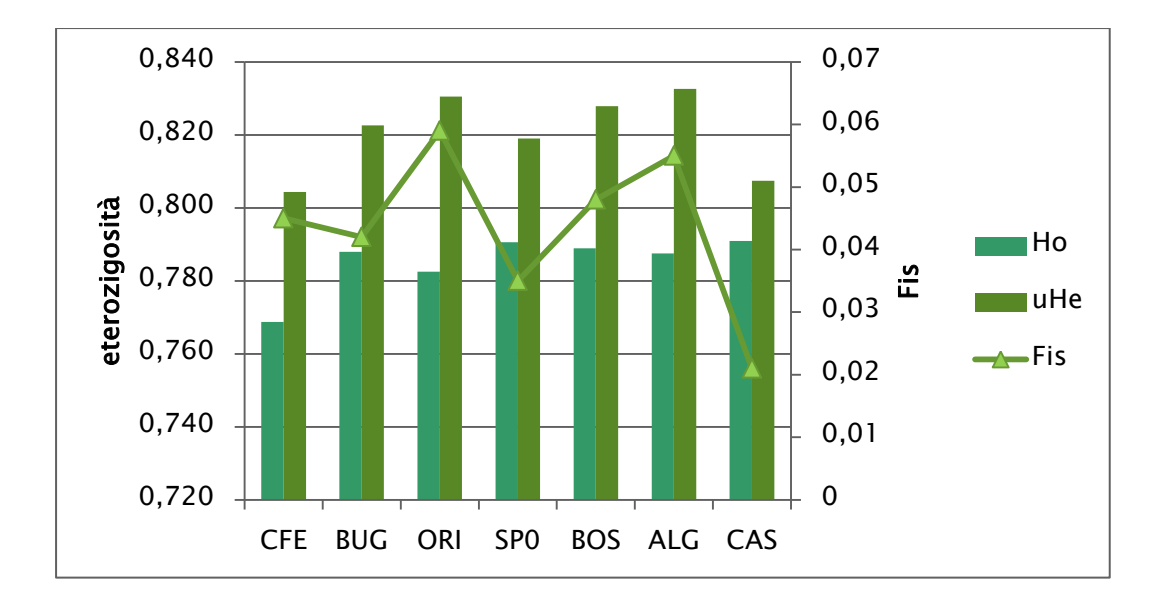

#### <span id="page-91-0"></span>Figura 32 Eterozigosità osservata Ho, attesa corretta uHe e valori di Fis.

Il test globale multi-locus per il disequilibrio di Hardy-Weinberg ha mostrato un discostamento dall'equilibrio per deficit di eterozigoti in 6 popolazioni su 7;

i valori sono significativi anche dopo correzione FDR ([Tabella 28](#page-91-1)). Per verificare se il discostamento fosse imputabile ad uno squilibrio effettivo nelle popolazioni e non ad una dipendenza da loci in disequilibrio è stato analizzato anche l'equilibrio di ogni locus in ogni popolazione. Non sono state trovate popolazioni in deficit di eterozigoti per tutti i 10 loci, ma per un numero variabile tra 5 loci (BUG) e 2 soli loci (SP0 e CAS).

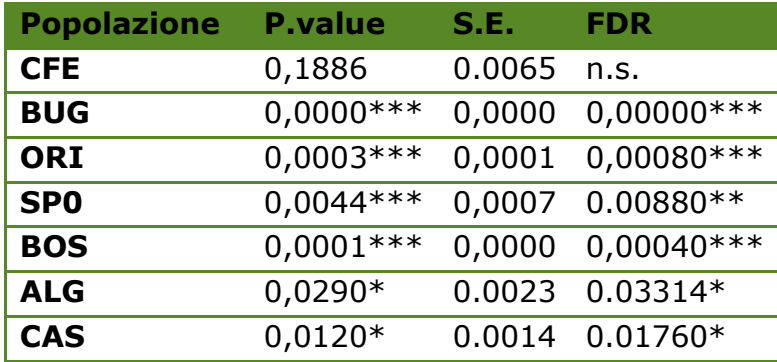

<span id="page-91-1"></span>Tabella 28 Global test multi-locus per il test del deficit di eterozigoti, con valore di probabilità, errore standard (S.E:) e correzione FDR per test multipli.

# Indici di fissazione e AMOVA

I valori di Fst tra coppie di popolazioni ([Tabella 29](#page-92-0) e [Figura 33](#page-92-1)) sono risultati essere molto bassi. Il più alto 0,008, misurato tra le aree più distanti di ALG e CFE, è l'unico significativo tra tutti i valori confrontati. Tuttavia questo valore perde la sua significatività dopo correzione FDR.

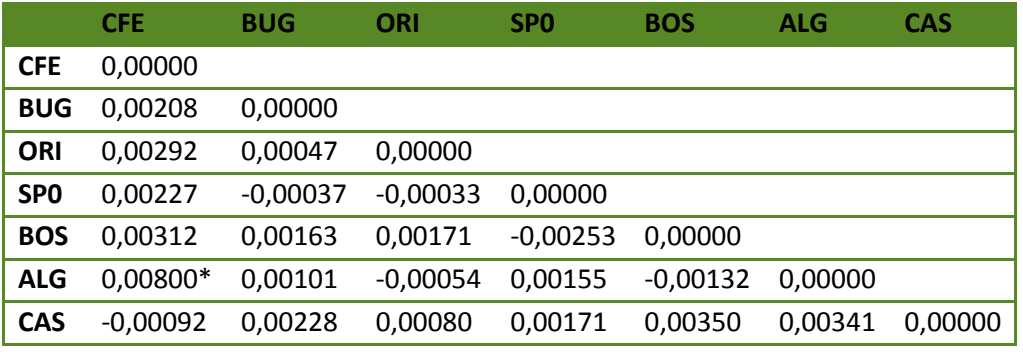

#### <span id="page-92-0"></span>Tabella 29 Matrice dei valori di Fst a coppie di popolazioni.

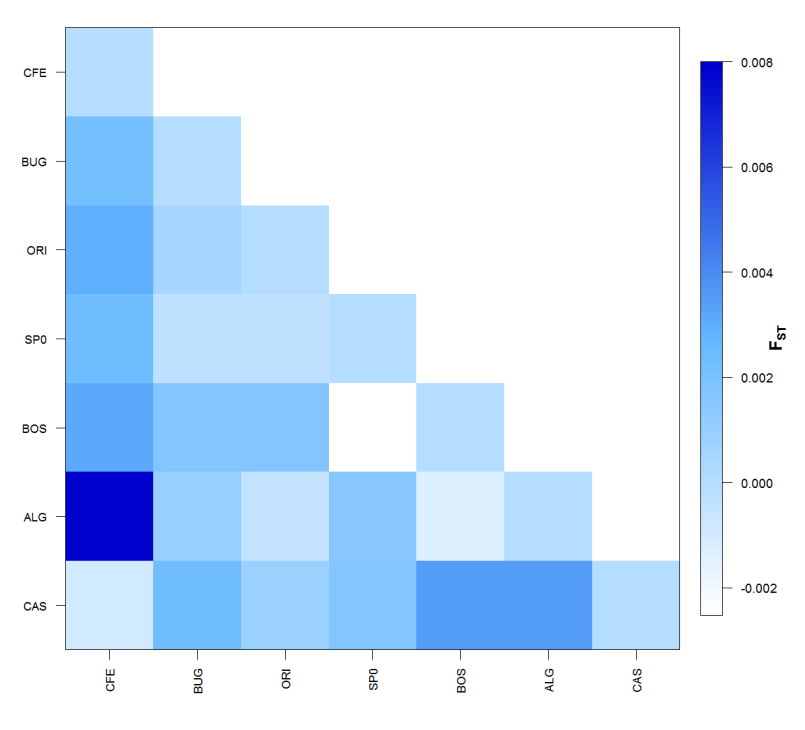

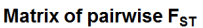

#### <span id="page-92-1"></span>Figura 33 Visualizzazione grafica della matrice di Fst a coppie di popolazioni.

Le PCoA costruite con GenAlex, a partire dalle due matrici di indici di fissazione Fst e Dest [\(Figura 34](#page-93-0) e [Figura 35\)](#page-93-1) mostrano risultati molto simili. L'area di CFE è quella più distanziata in entrambi i grafici. In generale le

popolazioni della zona occidentale risultano raggruppate (con l'eccezione di ALG), e separate rispetto all'area della zona settentrionale CAS, e a quella della zona orientale CFE.

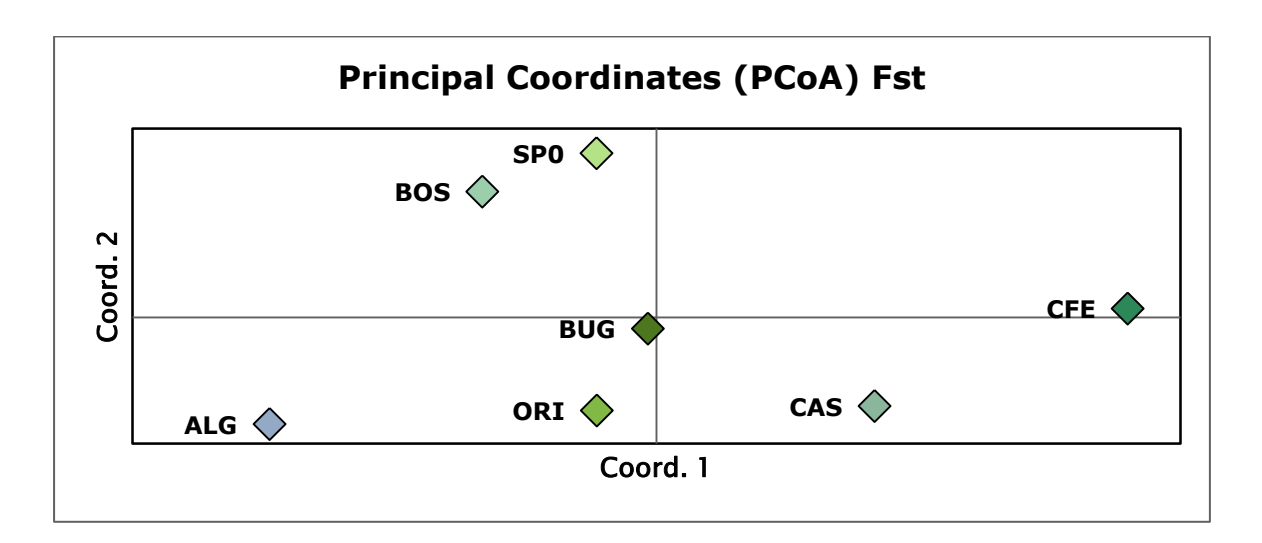

<span id="page-93-0"></span>Figura 34 Grafico della PcoA ottenuta a partire da una matrice a coppie Fst.

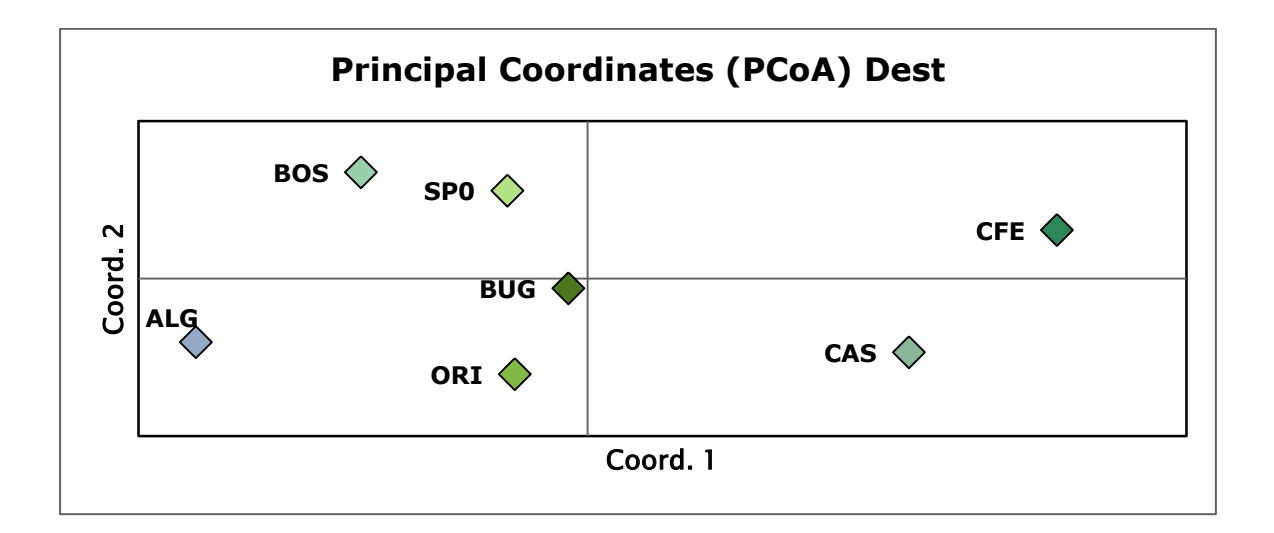

#### <span id="page-93-1"></span>Figura 35 Grafico della PcoA ottenuta a partire da una matrice a coppie di Dest.

Nell'analisi dell'AMOVA ([Tabella 30](#page-94-0)) sono stati analizzati gli stessi gruppi, imputati a priori, già testati per la regione di controllo mitocondriale. Nella prima struttura ad unico gruppo il basso valore di differenziamento Fst 0,00140 risulta essere non significativo, il 99,86% della varianza è imputabile a differenziazione degli individui entro le popolazioni. Nella seconda struttura

testata, in cui vengono confrontati tre gruppi: le aree occidentali (5) con l'area settentrionale (CAS) ed l'orientale (CFE), il valore di Fct 0,002 di differenziamento tra gruppi risulta essere molto basso ma statisticamente significativo, con una quota di varianza dello 0,2%. Nella terza struttura a 4 gruppi, che separa ulteriormente l'area di Buggerru da quelle della costa occidentale, il valore di Fct leggermente inferiore rispetto alla precedente analisi (0,019), ma sempre significativo, con una varianza delle popolazioni all'interno dei gruppi nulla (-0,001%). Un ulteriore struttura testata con AMOVA è stata quella risultante dall'esame della PCoA, con ALG, CAS e CFE separati dalle restanti aree, questa è risultata non significativa.

Nell'analisi precedente del DNA mitondriale nessuna delle tre strutture testate è risultata supportata statisticamente.

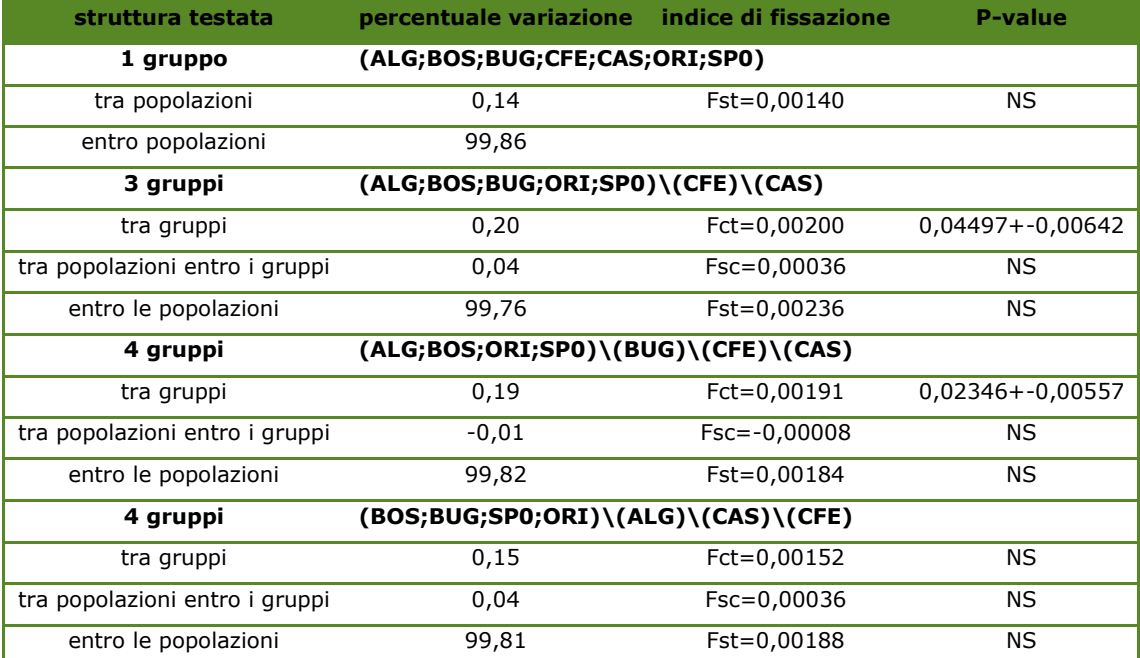

<span id="page-94-0"></span>Tabella 30 Analisi dell'AMOVA considerando tutte le popolazioni come appartenenti ad un unico gruppo, a 3 guppi, a 4 gruppi, la significatività del test è stata effettuata con un'analisi eseguita con 1023 permutazioni.

# Analisi fattoriale delle corrispondenze AFC

L'AFC effettuata con il software Genetix ha permesso di visualizzare in uno spazio tridimensionale la distanza genetica tra tutti gli individui appartenenti alle 7 aree. In [Figura 36](#page-95-0) è possibile notare come tutti gli individui si raggruppino in unica nuvola disordinata di punti, senza evidenziare nessun cluster genetico nettamente differenziato. Tuttavia osservando attentamente i punti, colorati secondo l'area di provenienza degli individui, si nota come esista una lieve tendenza degli individui della stessa area ad aggregarsi molto vicini tra loro.

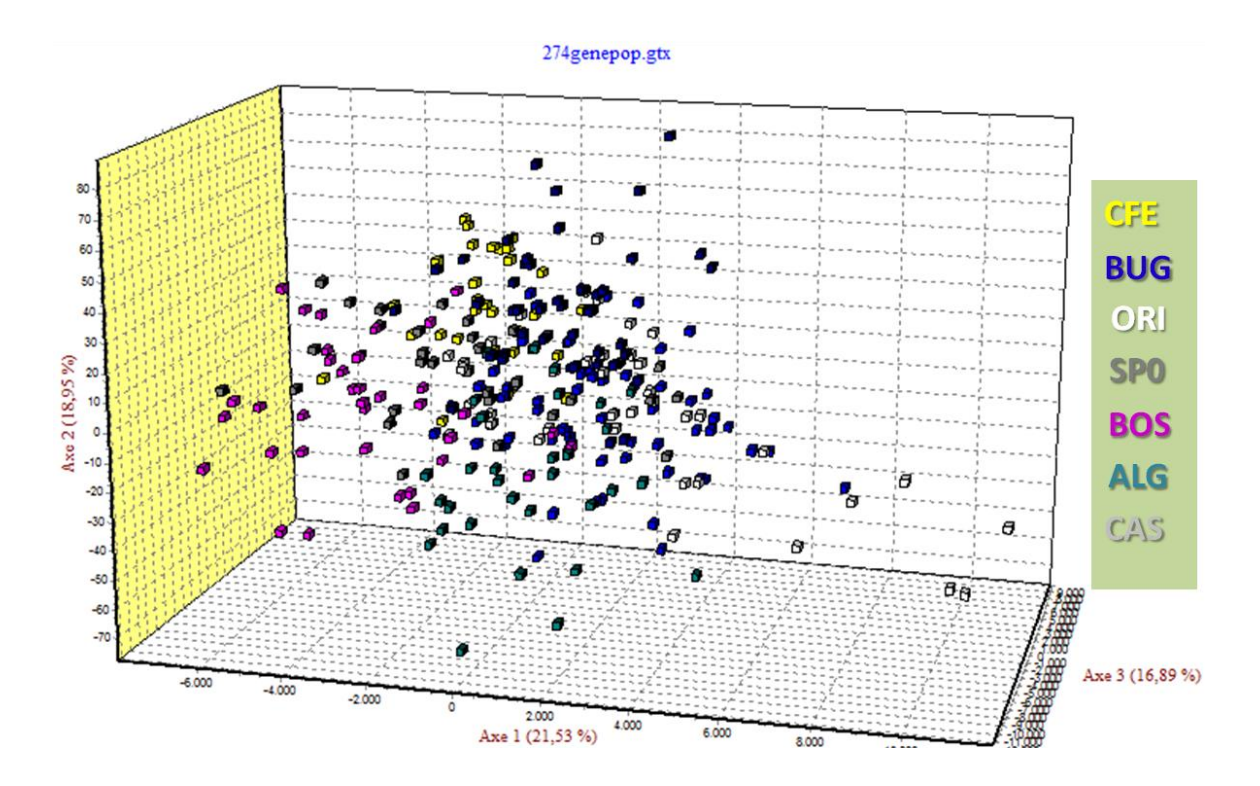

<span id="page-95-0"></span>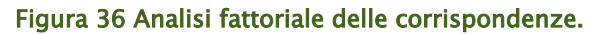

#### Analisi discriminante delle componenti.

Nell'analisi discriminante delle componenti DAPC, è stato utilizzato il numero ottimale di componenti, così come indicato dal calcolo del a-score in Adegenet (PCs=46, [Figura 37\)](#page-96-0). La DAPC corrispondente [\(Figura 38\)](#page-96-1) evidenzia una nuvola di punti molto raggruppata, non sono dunque evidenti clusters separati secono la diversa origine geografica degli individui.

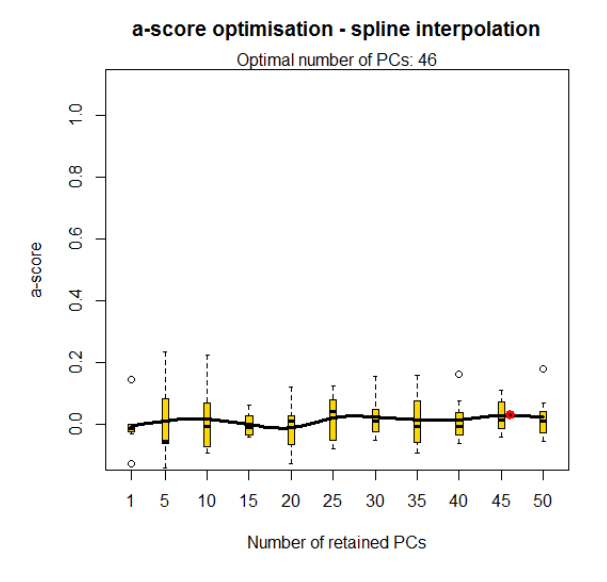

<span id="page-96-0"></span>Figura 37 Determinazione del valore ottimale di PC da usare nell'analisi DAPC, calcolato in Adegenet

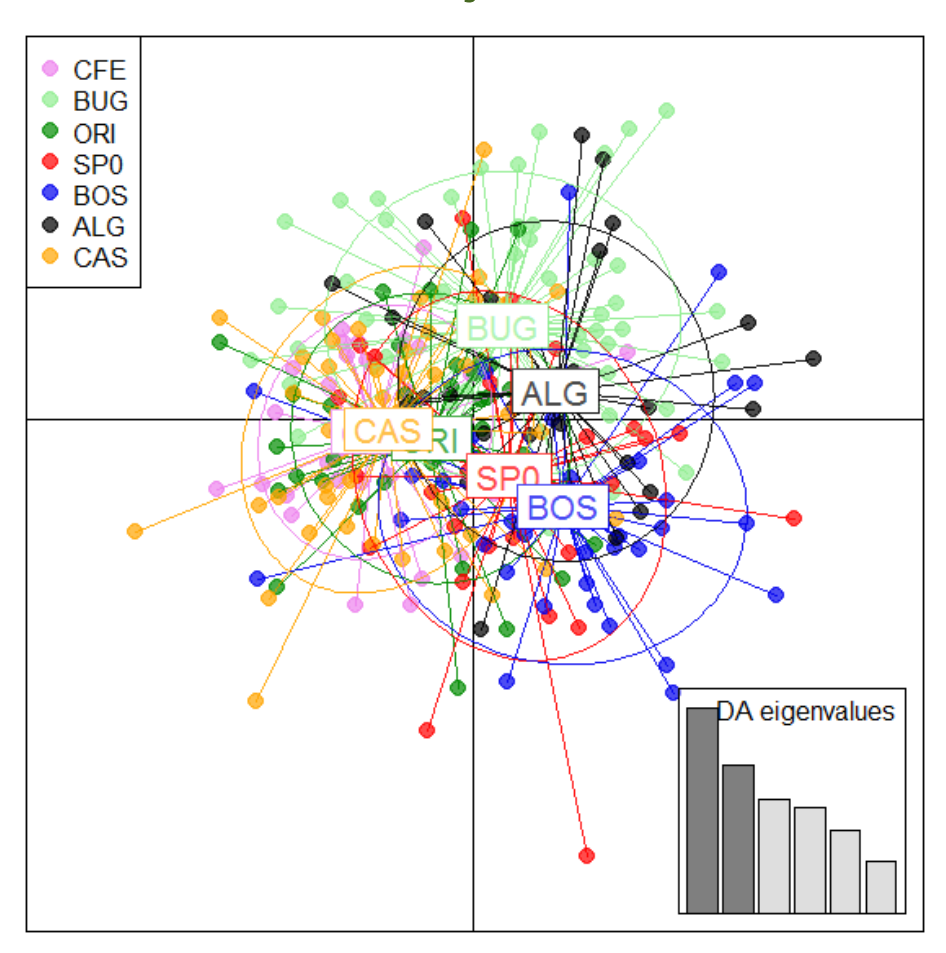

<span id="page-96-1"></span>Figura 38 Analisi discriminante delle componenti DAPC.

#### **Structure**

L'analisi dei clusters effettuata secondo il metodo bayesiano con il software STRUCTURE, ha permesso di testare quale fosse il numero più probabile di raggruppamenti in cui fosse possibile suddividere i 274 individui studiati, a prescindere dai raggruppamenti definiti a priori in relazione alla provenienza geografica degli individui. Il numero di raggruppamenti testati è stato un massimo di 10, che corrisponde al numero di campioni testati +3. Il numero altamente più probabile di cluster corrisponde a K7 [\(Figura 39\)](#page-97-0).

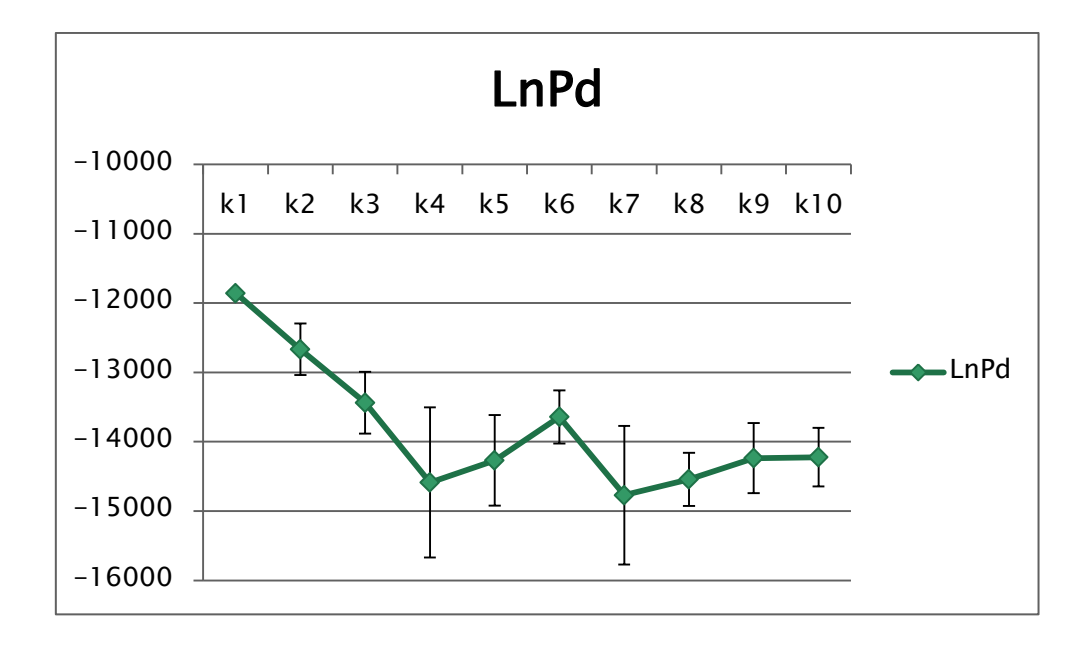

<span id="page-97-0"></span>Figura 39 Grafico mostrante I valori di Lnp e le relative deviazioni standard per I diversi valori di K. Utilizzando il metodo del ΔK calcolato da Structure Harvester e il ΔFst calcolato con Corrsieve i numeri di cluster genetici più probabili risultano essere K6 e K2, rispettivamente [\(Figura 40\)](#page-98-0). Tuttavia, dall'esame dei grafici in [\(Figura 41,](#page-98-1) [Figura 42,](#page-98-2) [Figura 43\)](#page-99-0) è del tutto evidente come non esistano effettivi cluster genetici, avendo tutti gli individui una probabilità pressochè identica di appartenere a ciascuno dei putativi clusters identificati da Structure (quale che sia il numero, K2, K6 o K7).

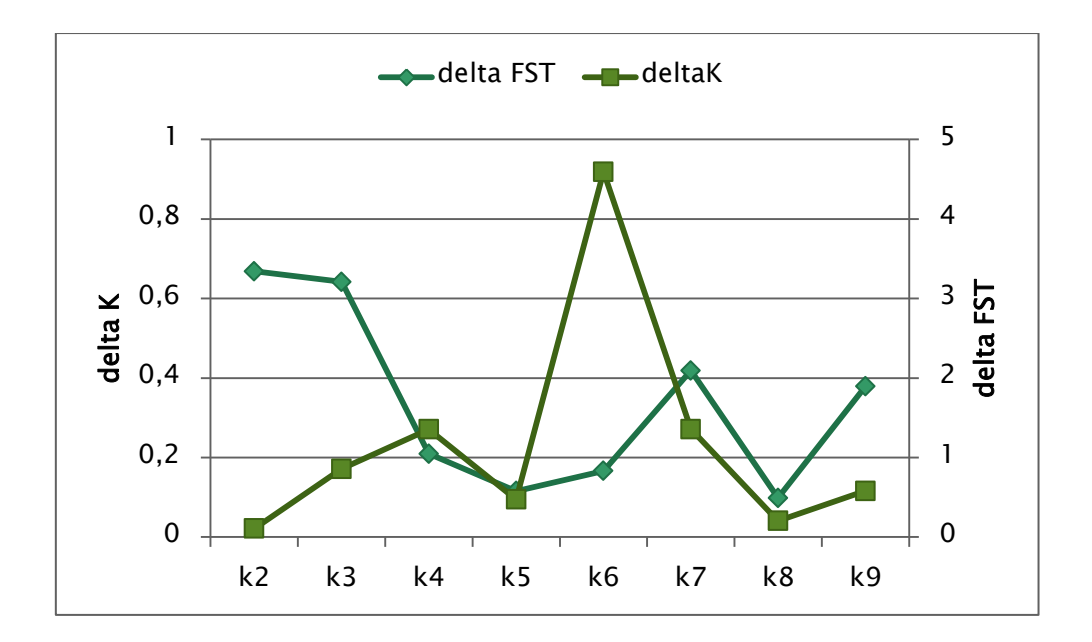

Figura 40 Grafico mostrante i deltaK e i deltaFst per i diversi valori di K.

<span id="page-98-0"></span>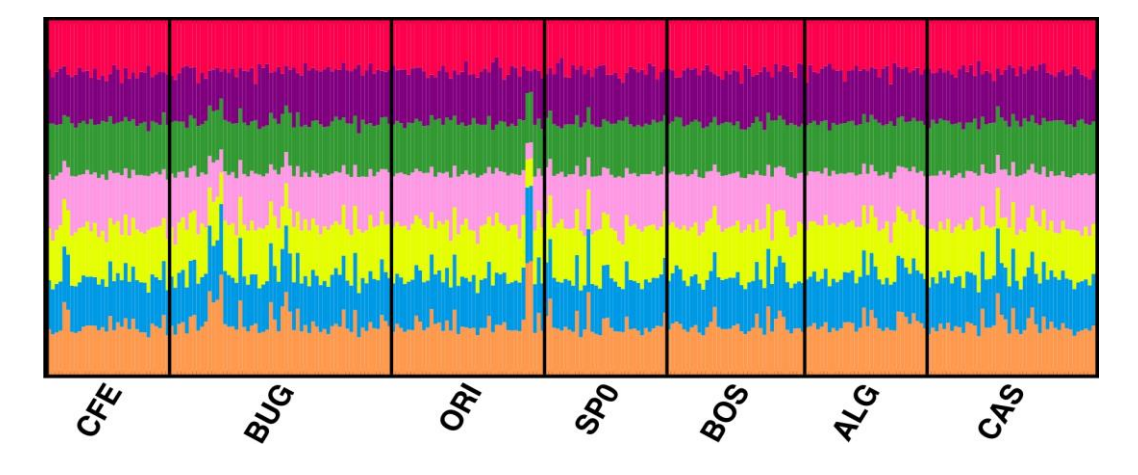

<span id="page-98-1"></span>Figura 41 Ripartizione delle probabilità (Q) che ogni individuo delle sette popolazioni ha di appartenere ai 7 clusters individuati Structure in base al LnPd.

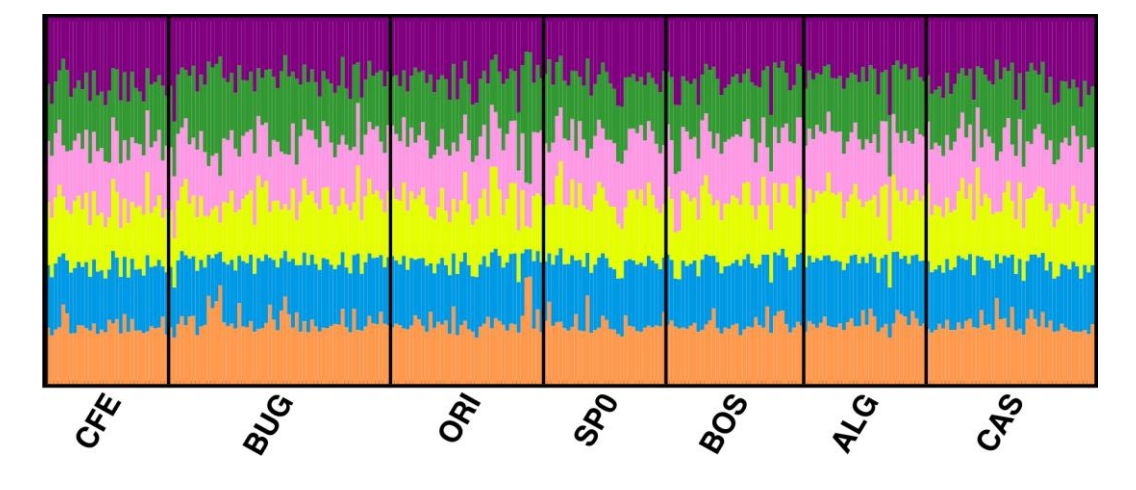

<span id="page-98-2"></span>Figura 42 Ripartizione delle probabilità (Q) che ogni individuo delle sette popolazioni ha di appartenere ai 6 clusters individuati secondo il criterio del ΔK.

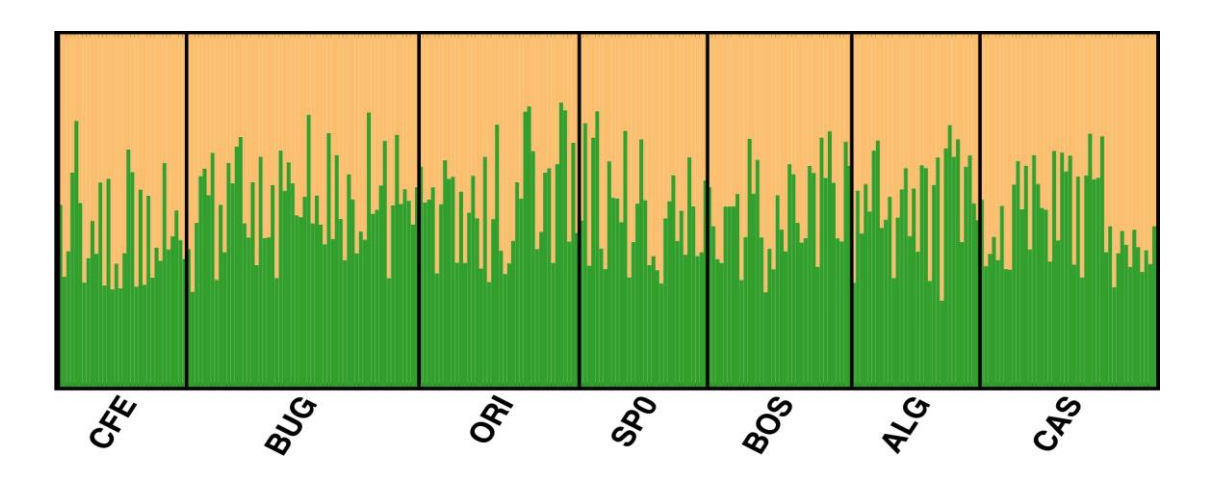

<span id="page-99-0"></span>Figura 43 Ripartizione delle probabilità (Q) che ogni individuo delle sette popolazioni ha di appartenere ai 2 clusters individuati secondo il criterio del ΔFst.

#### Mantel test

Il Mantel test ha mostrato che non esiste correlazione significativa tra valori di Fst e distanza geografica (R2= 0,0979, P = 0,8580) permettendo di scartare l'ipotesi di un modello di isolamento per distanza (IBD) ([Figura 44\)](#page-99-1).

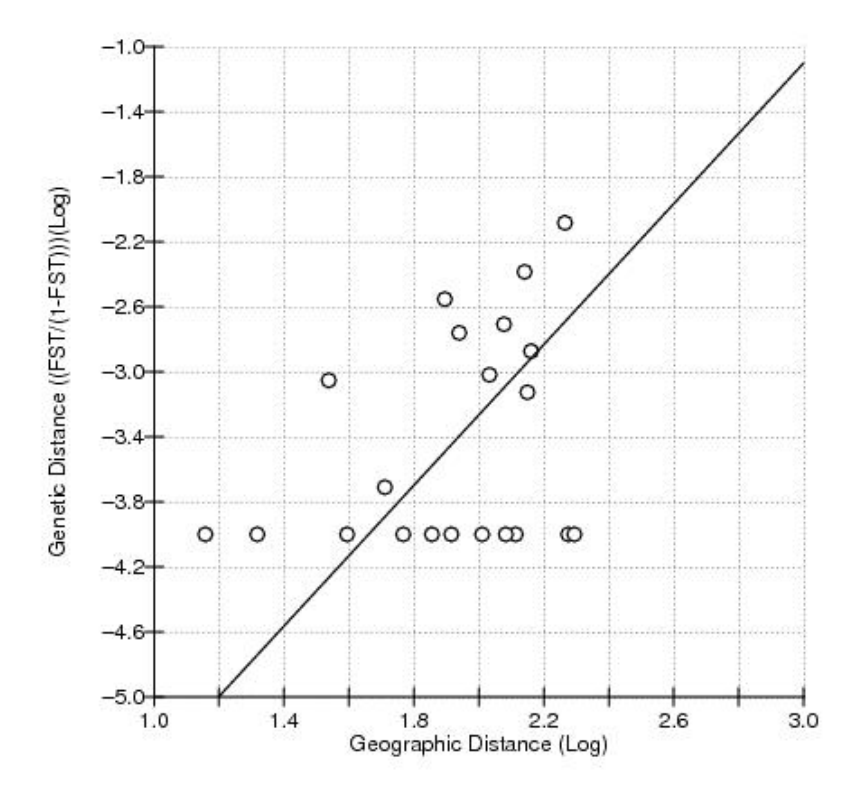

<span id="page-99-1"></span>Figura 44 Mantel test costruito attraverso la correlazione tra la matrice di distanza genetica e quella geografica.

# Numero di migranti con STR's

Il numero di migranti per generazione è stato calcolato col software Arlequin 3.5 [\(Tabella 31\)](#page-100-0). Come per le analisi basate sul DNA mitocondriale anche i loci microsatelliti confermano l'esistenza di un elevato flusso genico tra tutte le popolazioni indagate.

# <span id="page-100-0"></span>Tabella 31 Numero di migranti tra coppie di popolazioni.

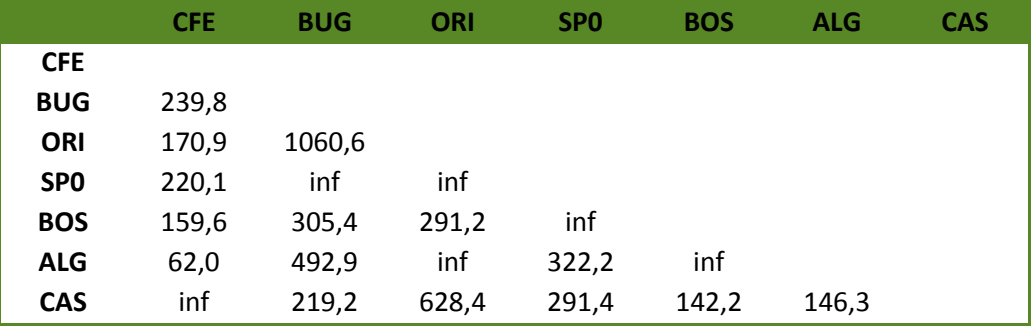

Espansione e riduzione della dimensione delle popolazioni

# Test del Bottleneck

I valori di probabilità associati all'eccesso di eterozigoti del 'Wilcoxon signrank test' effettuato con il software Bottleneck 1.2.02, sotto il modello di evoluzione TPM, sono elencati per popolazione in [\(Tabella 32\)](#page-100-1). L'analisi effettuata su tutte le popolazioni, non ha evidenziato un eccesso di eterozigosità statisticamente significativo, che generalmente risulta essere associato ad un bottleneck. Un ulteriore test (mode-shift), ha confermato l'assenza di un collo di bottiglia in tutte le popolazioni considerate. Infatti, come mostrato nei grafici di [\(Figura 45\)](#page-101-0), gli alleli che presentano maggiore frequenza, sono quelli più rari, situazione opposta rispetto a quanto accade in popolazioni che hanno subito di recente un forte decremento demografico, i grafici seguono il tipico schema di L-shape distribution tipico di popolazioni stabili nel tempo (Maltagliati, 2002).

<span id="page-100-1"></span>Tabella 32 Valori di probabilità associati al Wilcoxon sign-rank test per la verifica dell'eccesso di eterozigoti.

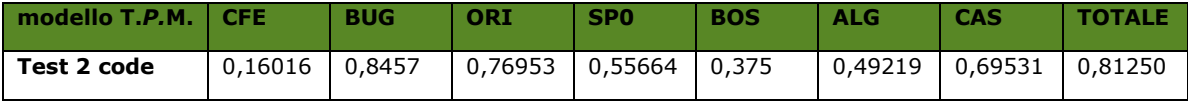

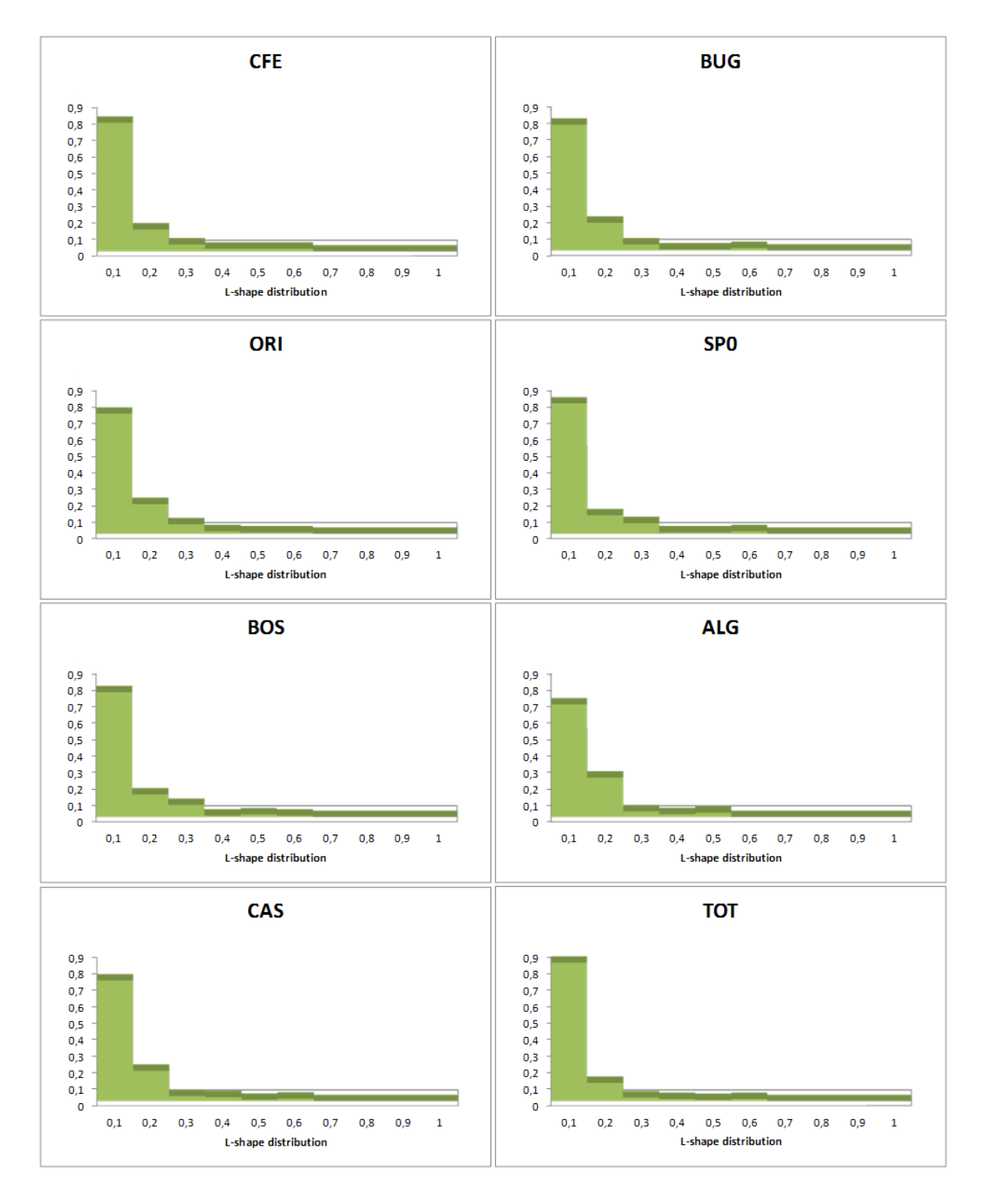

<span id="page-101-0"></span>Figura 45 Grafici relativi al mode-shift per le diverse popolazioni analizzate

# $q$ -TEST

Nessun valore del g-test (growth test) realizzato con la macro Kgtest è risultato indicare un'espansione. Infatti il confronto dei valori ottenuti, riportati in [Tabella](#page-102-0) 33, con quelli riportati da Reich et al. (1999) [\(Figura 16\)](#page-55-0) per 10 loci e un numero di individui compreso tra 30 e 60 mostra come questi siano nettamente superiori se confrontati con quelli attesi di g<0,23.

<span id="page-102-0"></span>Tabella 33 Valori del test di G.

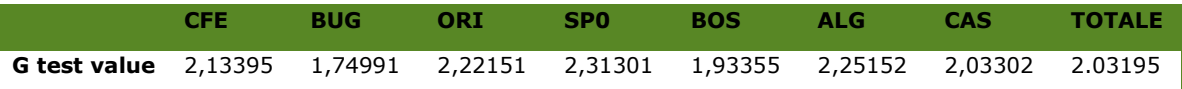

# Dispersione differenziale legata al sesso.

Il test di assegnazione di GeneAlEx permette di testare e rilevare una dispersione differenziale legata al sesso (Mosman and Waser 1999) definita Sex- biased dispersal.

Il grafico in [Figura 46](#page-102-1) mostra valori medi di AIc negativi per i maschi e positivi per le femmine facendo ipotizzare che i primi siano il sesso che ha maggiore capacità di dispersione mentre le femmine sembrerebbero più stanziali. La differenza tra i due valori è tuttavia minima, con una grande deviazione standard, pertanto non significativa.

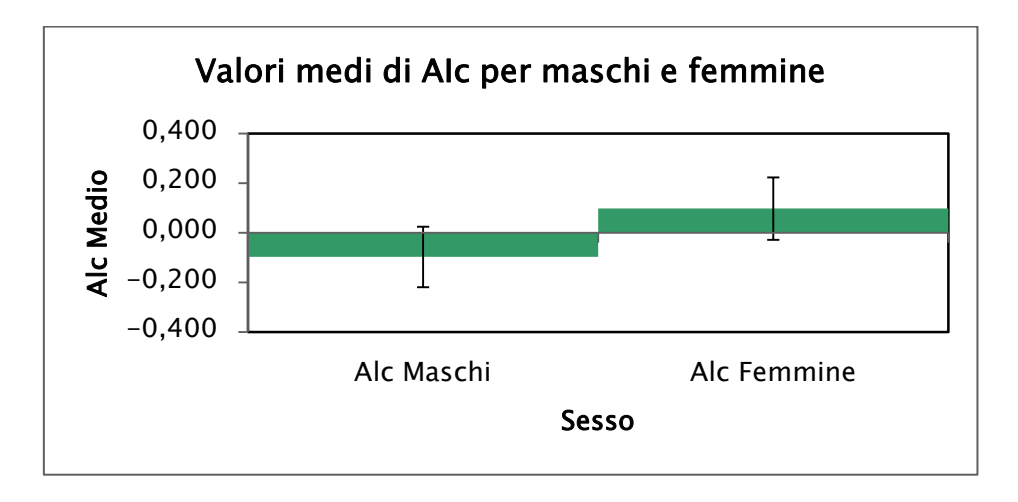

<span id="page-102-1"></span>Figura 46 Valori medi di Aic per maschi e femmine calcolati con GenAlEx

Grazie all'utilizzo del software FSTAT è stato possibile calcolare gli indici genetici Fis, Fst, media e varianza degli Indici di Assegnazione corretti (rispettivamente mAIc e vAIc) e infine l'indice di parentela (r) fra gli individui dello stesso sesso, riportati nella [Tabella 34](#page-103-0).

#### <span id="page-103-0"></span>Tabella 34 Principali indici di differenziamento tra individui, separati in due gruppi in base al sesso

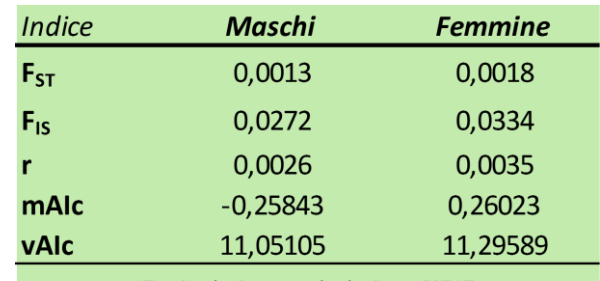

Tutti valori sono calcolati con FSTAT

In questo studio, nessun indice è significativamente differente a seconda del sesso degli individui. Solo i valori medi di assegnazione mAIc anche in questo caso come nei valori calcolati da GeneAlEx sono negativi per i maschi e positivi per le femmine, seppur non in modo significativo.

#### Stima della dimensione effettiva della popolazione

Il calcolo delle dimensione effettiva delle popolazioni con il software ONESAMP [\(Tabella 35\)](#page-103-1) rivela un numero minimo di individui pari a 53,35 in CFE ed un numero massimo di 241,85 individui in BUG. Tutti gli intervalli di confidenza hanno limiti ristretti ad eccezione di BUG, il cui valore sarebbe quindi da considerare con maggiore cautela [\(Figura 47\)](#page-104-0).

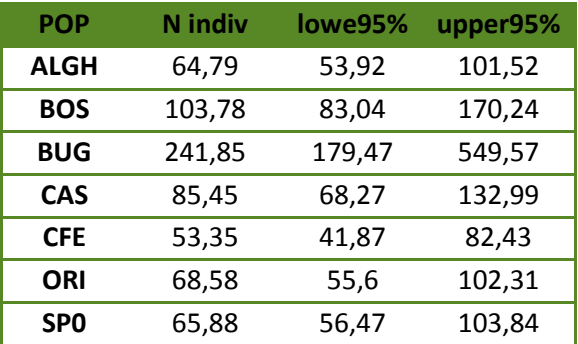

#### <span id="page-103-1"></span>Tabella 35 Numero di individui ed intervalli di confidenza dell'analisi col software ONESAMP.

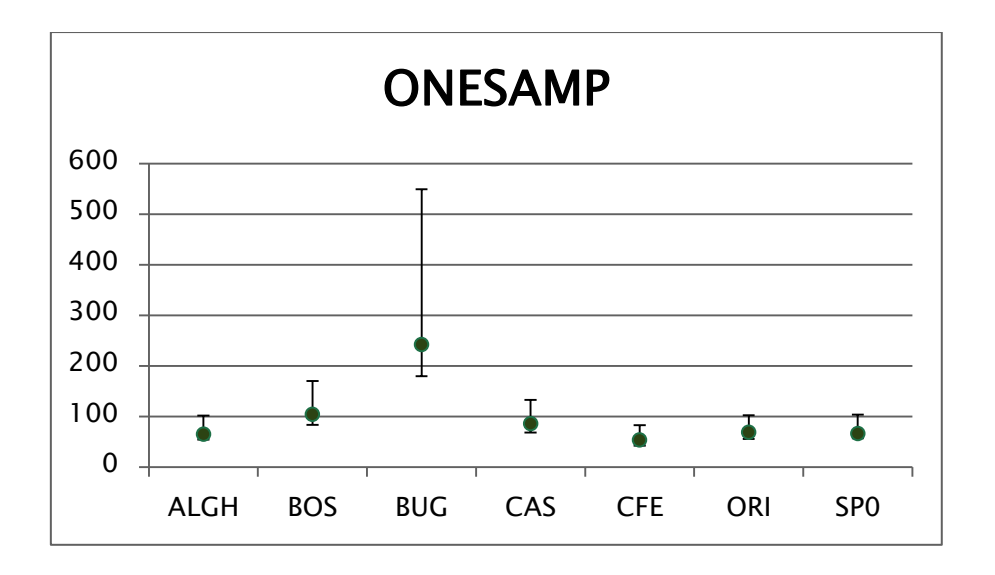

<span id="page-104-0"></span>Figura 47 Grafico delle dimensioni effettive delle popolazioni ed intervalli di confidenza 95%. Il calcolo della dimensione effettiva di popolazione con il programma LDNe [\(Figura 48,](#page-104-1)

[Tabella](#page-105-0) 36) restituisce dei valori nettamente maggiori nel numero di individui per area, tuttavia gli intervalli di confidenza troppo ampi (con il limite superiore tendente ad infinito) non permettono di ritenere tali cifre come affidabili.

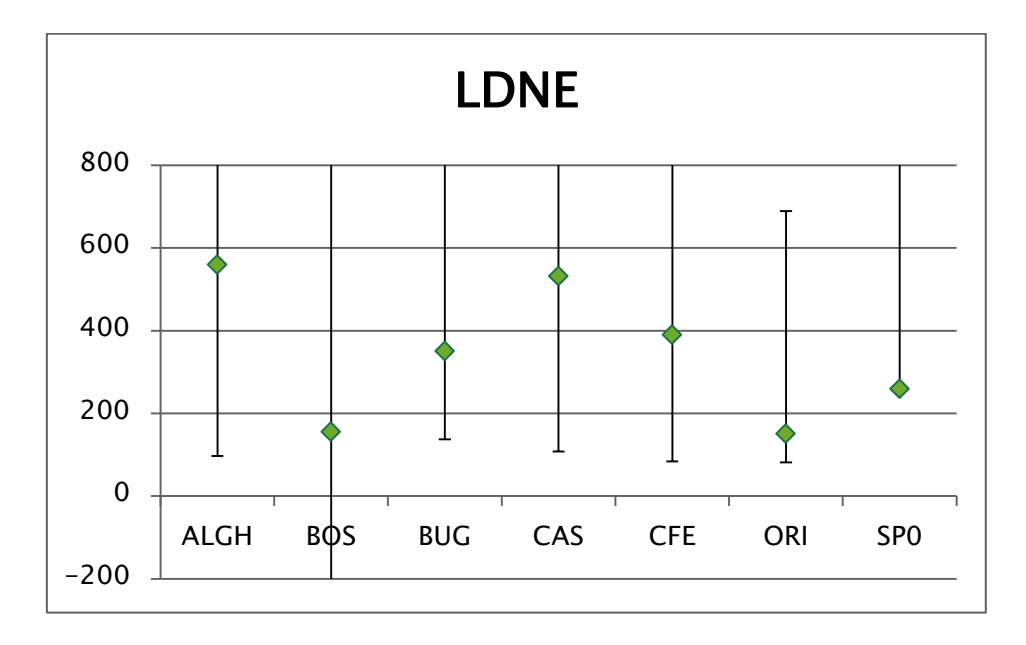

<span id="page-104-1"></span>Figura 48 Dimensione effettiva della popolazione con esclusione degli alleli con frequenza <0,05%, ed intervalli di confidenza 95% secondo il metodo Jackknife, calcolati col software LDNE.

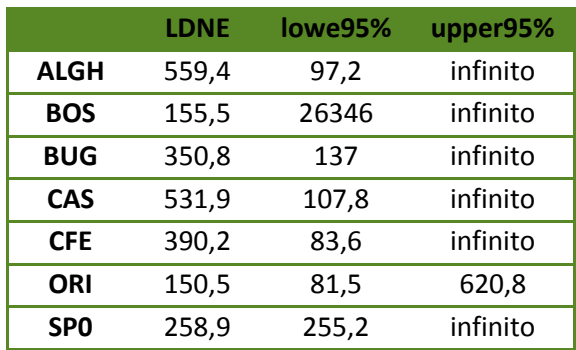

#### <span id="page-105-0"></span>Tabella 36 Numerosità degli individui per area e relativi intervalli di confidenza calcolati con LDNE.

#### Confronto temporale del campione di "Su Pallosu"

Al contrario di quanto riportato per le analisi della regione di controllo mitocondriale, per i loci microsatelliti non è stato possibile confrontare campioni di pari numerosità. Il motivo principale è mentre i risultati del sequenziamento possono e sono stati ricavati anche da studi realizzati in tempi diversi e laboratori diversi non altrettanto si può fare con i microsatelliti.

il campione SP8 del 2008 è composto da soli 17 individui, mentre quello di SP0 del 2010 è di 32. In generale, la maggior parte degli indici descrittivi i polimorfismi associati ai loci microsatelliti mostrano come in 12 anni di protezione si sia avuto un incremento della variabilità genetica nel campione del 2010.

Infatti, il numero medio di alleli risulta maggiore nel campione SP0 con un numero medio di 12,5 alleli rispetto ai 9,9 alleli di SP8. La diversità genetica è cresciuta da un minimo di 0,8184 ad un massimo di 0,8194. Infine, la ricchezza allelica, calcolata con il metodo della rarefazione che permette il confronto di campioni a diversa numerosità, ha un incremento del da 9,6 a 9,72 [\(Figura 49\)](#page-106-0).

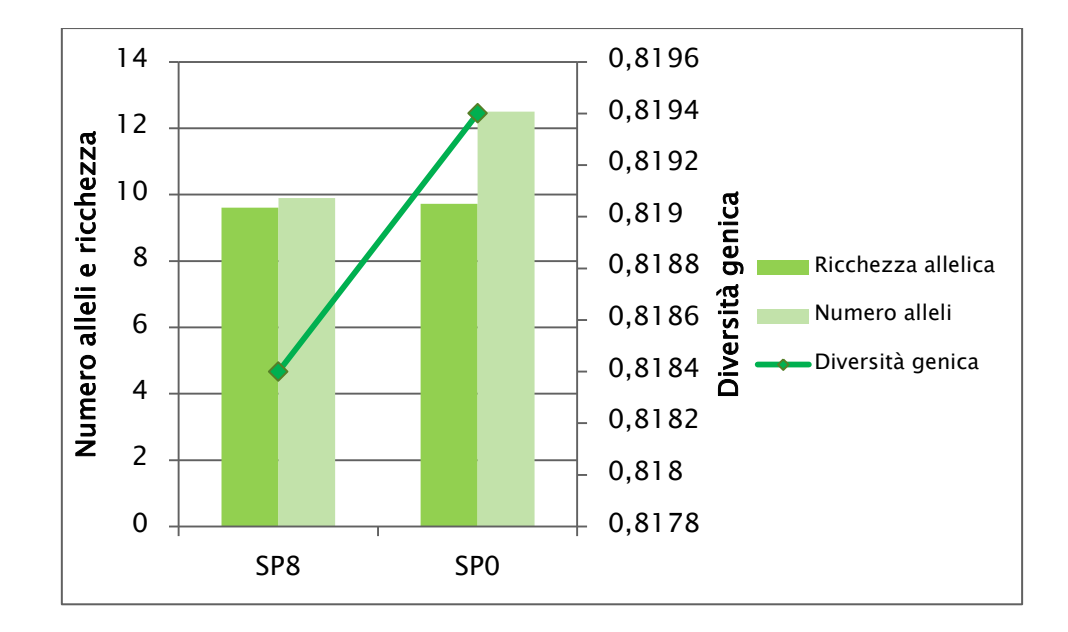

Figura 49 Ricchezza allelica, diversità genica e numero medio di alleli in SP8 e SP0.

<span id="page-106-0"></span>In [Figura 50](#page-106-1) è visualizzato il confronto tra eterozigosità osservata Ho e attesa corretta uHe, in entrambi i campioni è presente un deficit di eterozigoti osservati rispetto a quelli attesi. Dopo 12 anni, però, nella stessa popolazione la differenza tra eterozigosità attesa e osservata si riduce notevolmente riducendo in questo modo anche il valore di inincrocio nella popolazione (misurato dal Fis).

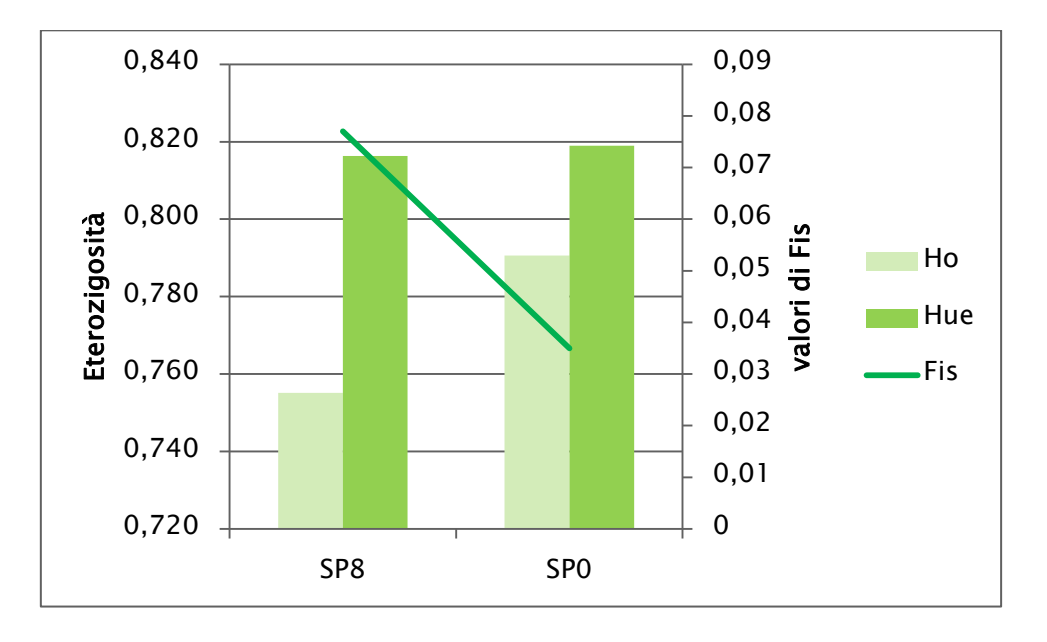

Figura 50 Eterozigosità osservata Ho, attesa He, attesa corretta uHe.

<span id="page-106-1"></span>Il test per la verifica del disequlibrio di Hardy-Weinberg, sia globale che per deficit di eterozigoti, ha restituito risultati significativi [\(Tabella 37\)](#page-107-0).

#### <span id="page-107-0"></span>Tabella 37 Test esatto globale calcolato su deficit di eterozigoti.

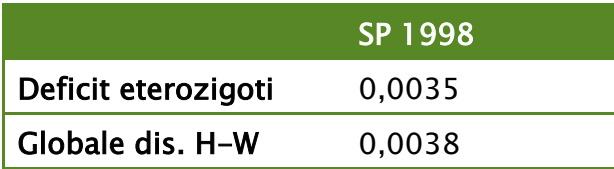

<span id="page-107-1"></span>Il test del bottleneck e il test g non hanno restituito valori significativi in SP8 [\(Tabella 38\)](#page-107-1).

#### Tabella 38 Test del Bottleneck e g-test in SP8

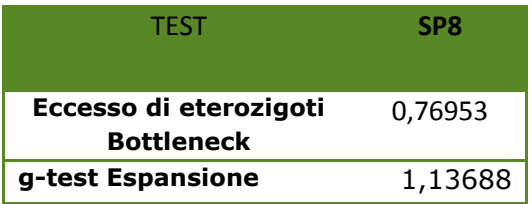

Per quanto riguarda il calcolo della dimensione effettiva della popolazione, stimata con i due programmi ONESAMP e LDNE, restituiscono valori più alti in SP0, a testimonianza degli effetti positivi di 12 anni di protezione della popolazione [\(Figura 51](#page-107-2) e [Figura 52\)](#page-108-0). Le stime di ONESAMP indicano che Ne passa da da 21.28 in SP8 a 65.88 in SP0 con ristretti intervalli di confidenza. Al contrario, gli intervalli di confidenza troppo ampi con LDNe (con il limite superiore tendente ad infinito) non permettono di ritenere tali cifre come affidabili.

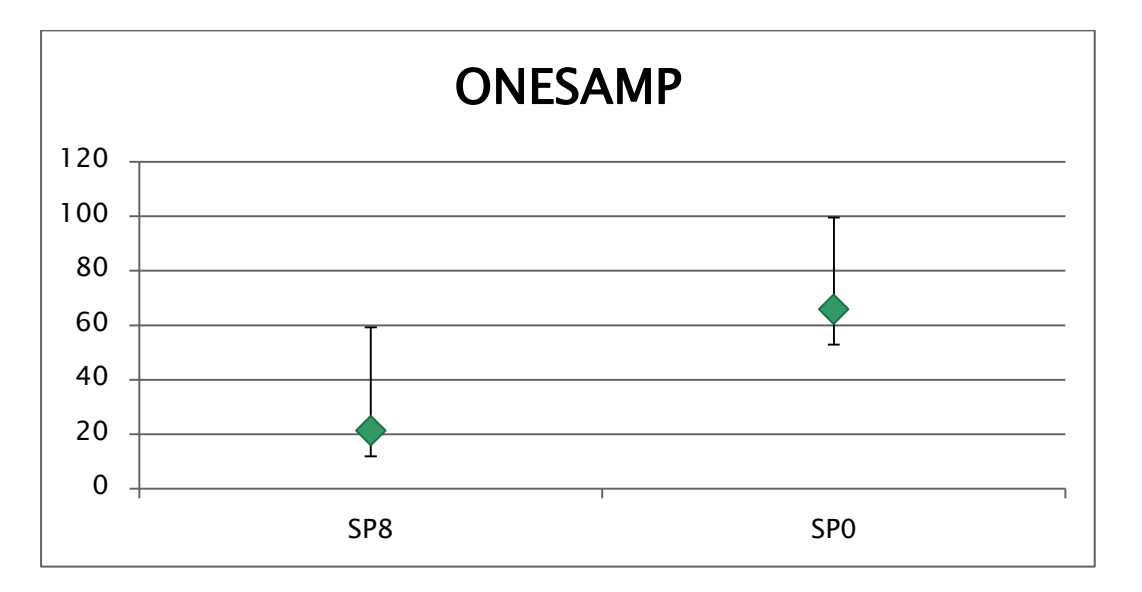

<span id="page-107-2"></span>Figura 51Dimensione effettiva della popolazione Ne calcolata con ONESAMP
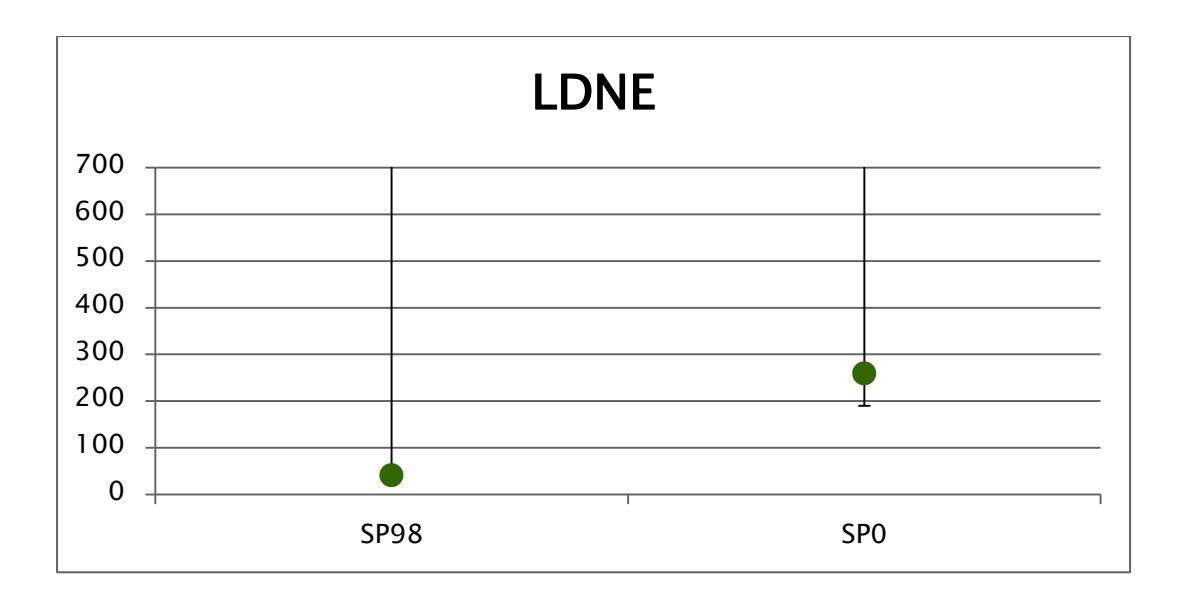

Figura 52 Dimensione effettiva della popolazione Ne calcolata con LDNe

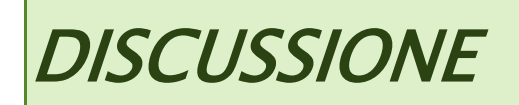

Nel seguente studio sono state caratterizzate dal punto di vista genetico con successo le popolazioni di aragosta rossa *Palinurus elephas* in 7 aree di restocking (ripopolamento attivo) attivate per la specie in Sardegna: Capo Ferrato (CFE), Buggerru (BUG), Oristano1 (ORI), Bosa nord (BOS), Alghero (ALG), Castelsardo (CAS) e Su Pallosu (SP0). Le prime 6 aree sono di nuova istituzione, cioè definite e pienamente funzionanti (in quanto a protezione e divieto effettivo di pesca) solo dal 2010-2011. La settima, Su Pallosu, è un'area interdetta al prelievo dal 1998 e in cui sono stati immessi esemplari sottotaglia di aragosta rossa dal 1998 al 2003; attualmente ancora chiusa alla pesca ma non più soggetta al ripopolamento attivo in quanto ha ormai raggiunto la capacità portante massima. I campioni provenienti da quest'area, prelevati nel 2010, sono stati confrontati con quelli provenienti dalla stessa campionati nel 1998. Il confronto di queste due repliche temporali della stessa località, a distanza di 12 anni l'una dall'altra, ha permesso di misurare gli effetti, dal punto di vista genetico, della protezione esercitata dall'uomo sulla risorsa: infatti si sono potute confrontare le caratteristiche genetiche della popolazione al momento dell'istituzione dell'area (quando era del tutto simile a quelle delle circostanti aree, cioè una popolazione intensamente sfruttata dalla pesca) con quelle registrate a distanza di tempo (cioè alcuni anni di ripopolamento attivo). In questo lasso di tempo la popolazione ha subito l'immissione di nuovi individui e la concomitante protezione dal prelievo; questo ha consentito alla popolazione di crescere notevomente in termini numerici e ponderali assoluti, e di esportare individui nelle adiacenti aree di pesca (Follesa 2007a, 2007b, 2008, 2010).

Nonostante il progetto originario prevedesse di caratterizzare dal punto di vista genetico tutte le aree istituite secondo il DECRETO N. 2069/DecA/84 DELL'11 agosto 2009, dopo numerosi tentativi ci si è dovuti limitare alle aree sopracitate, perché nelle restanti non è stato possibile reperire un numero di campioni sufficiente su cui effettuare le analisi, oppure le aree stesse, pur essendo state istituite non sono nella pratica mai entrate a regime.

Il primo obbiettivo del presente lavoro di tesi, quello di fornire i primi dati genetici sulle nuove aree di ripopolamento scattando un'istantanea della situazione attuale in ognuna delle 6 aree, è stato pienamente realizzato. I dati presentati in questa tesi serviranno nel breve periodo (alla fine dei progetti di restocking prevista in circa 3 anni) e nel medio-lungo periodo (dopo decenni) per la valutazione degli effetti del ripopolamento; il confronto tra le aree ci permette di valutare se esistano differenze, o quali siano, se esistono, le situazioni più a rischio (forte depauperamento genetico che ne pregiudica la sopravvivenza nel tempo) e su quali dunque si debba agire con maggiore forza e decisione affinché si abbia negli anni un ripristino effettivo della risorsa aragosta rossa.

Si è scelto di utilizzare due marcatori genetici, il DNA mitocondriale e i loci microsatelliti, per integrare e confrontare le informazioni.

Il DNA mitocondriale ha rivelato valori degli indici di polimorfismo molto differenti tra le 7 aree, i valori maggiori di diversità nucleotidica e aplotipica sono stati riscontrati proprio nell'area di Su Pallosu, unitamente a Bosa e Oristano. Se si escludono le aree con un numero di campioni troppo basso (Isola Rossa IRO e Sant'Antioco SAN) i valori più bassi in assoluto per diversità aplotipica e nucleotidica sono presenti in Capo Ferrato. Anche gli altri indici di polimorfismo mitocondriale mostrano un andamento simile a quello descritto.

La diversità genetica e ricchezza allelica misurati con i loci microsatelliti mostrano i valori più alti in Alghero, Oristano, Su Pallosu e Bosa, valori medi tra le aree sono presenti in Castelsardo e Buggerru, mentre il picco minimo è registrato ancora una volta in Capo Ferrato.

In tutte le popolazioni è stato registrato una condizione di deficit di eterozigosi, ad eccezione di Capo Ferrato. Infine è stato calcolato il coefficiente di Inbreeding Fis, il valore più alto è presente in Oristano, successivamente in ordine rispettivo decrescente seguono Alghero, Bosa, Capo Ferrato, Buggerru, Su Pallosu ed infine Castelsardo. Questi ultimi due valori non sono risultati statisticamente significativi. I valori di inbreeding hanno significato opposto rispetto agli indici precedentemente descritti, valori alti sono indice di popolazioni con ridotto flusso genico ed inincrocio elevato tra individui della stessa popolazione.

I risultati degli indici appena sintetizzati ci permettono di tracciare un quadro generale e riassuntivo delle 7 aree confrontate con entrambi i marcatori.

Due popolazioni sembrerebbero discostarsi dalle altre per la loro inferiore variabilità, cioè Castelsardo e Capo Ferrato. Quest'ultima in particolare rivela sempre dei valori nettamente inferiori rispetto a tutte le altre.

Appare opportuno indagare questo aspetto, sia ripetendo il campionamento, per escludere che si tratti di un caso particolare, che mettendo in correlazione i risultati genetici con dati biologici, ecologici e soprattutto di pressione da pesca. Se l'area si confermasse, anche alle ulteriori analisi, avere lo stesso livello di bassa variabilità o addirittura in decrescita, sarebbe opportuno pensare di intensificare la protezione (prevedere nuove aree o estendere l'esistente) e controllare attentamente la pressione di prelievo.

Un secondo obiettivo portato a termine in questo lavoro è stato quello di analizzare il grado di connettività tra le aree diverse aree.

Il confronto a coppie tra gli indici di fissazione Фst, Fst e Dest hanno evidenziato dei valori bassi e raramente significativi sia con il marcatore mitocondriale che con i loci microsatelliti. Ad esempio nella regione di controllo mitocondriale hanno mostrato valori più alti Bosa con Alghero e Castelsardo, Capo Ferrato con Su Pallosu e Bosa, tuttavia questi risultano non significativi dopo correzione per i test multipli.

Il test dell'AMOVA sia con mitocondriale che con microsatelliti ha confermato la sostanziale omogeneità genetica tra le popolazioni, dovuta ad un alto grado di flusso genico, come confermata dall'elevato numero di migranti calcolato tra coppie di popolazioni. Le uniche due aree, Capo Ferrato e Castelsardo, che sono risultate leggermente differenziate dalle altre con le prime analisi, mostrano un un numero di migranti leggermente inferiore rispetto alle altre. Tuttavia, i valori misurati (dell'ordine di centinaia di individui) sono indice di grande connettività; si ricordi infatti che sono sufficienti pochi migranti per generazione per garantire un rimescolamento del pool genico tra le popolazioni e questo spiegherebbe la mancanza di strutturazione evidenziata con le altre analisi.

L'unica analisi in grado di misurare un qualche differenziamento significativo è stata l'AMOVA con i microsatelliti che ha misurato un lieve grado di differenziamento tra zone. Quando vengono confrontate la zona orientale (Capo Ferrato), quella settentrionale (Castelsardo) e quella occidentale con tutte le altre popolazioni in tre gruppi distinti viene misurato un valore di differenziamento tra gruppi Fct=0.002 statisticamente significativo. Lo stesso differenziamento viene mantenuto anche quando dal campione centrooccidentale viene separata la zona di Buggerru (sud-occidentale).

Tuttavia il grado di differenziamento è talmente blando che è non misurabile con altre analisi quali AFC, DAPC e analisi bayesiana a cluster.

Infine il test di Mantel ha confermato l'assenza di un pattern di differenziamento detto di isolamento per distanza, in quanto non esiste alcuna correlazione tra le distanze genetiche e quelle geografiche. Nel presente studio non è stata misurata alcuna differenza significativa nel pattern di distribuzione legato al sesso (fenomeno del sex- biased dispersal).

Condizioni di sostanziale omogeneità genetica ed elevato flusso genico sono piuttosto comuni in mare. La strutturazione delle popolazioni in ambiente marino e il relativo tasso di differenziamento (Fst) risulta essere relativamente inferiore rispetto a quello di specie d'acqua dolce, e nettamente inferiore a quelle terrestri, a causa di una più elevata dimensione effettiva delle popolazioni marine e di una loro maggiore connettività (Ward et. al., 1994). Il differenziamento tra popolazioni marine, si attesta infatti, solitamente con valori molto bassi intorno all'ordine di  $10^{-3}$ ,  $10^{-4}$  rispetto alla varianza totale riscontrata (cioè l'indice Fst < 0.01) (Hauser e Carvalho, 2008).

Attraverso l'utilizzo del DNA mitocondriale è stato possibile anche confrontare le 280 sequenze ottenute in questo studio con 98 delle 138 di Babbucci *et al*  2010 ripartite in tutto l'areale di distribuzione di *Palinurus elephas.* In genere le aragoste delle aree sarde hanno valori degli indici di polimorfismo più alti rispetto a quelle di altre aree del mediterraneo occidentale (Columbretes, Capo Gallo, Eolie) e orientale (Grecia, Arcipelago delle Cicladi).

Recenti studi genetici realizzati su *Palinurus elephas* (Babbucci et al. 2010; Elphie et al 2012, Palero et al. 2008, 2009, 2011) hanno dato indicazioni di un differenziamento che è misurabile solo su ampia scala geografica, non per scale 'piccole' come nel nostro studio.

Palero *et al.* (2008) con l'uso di un solo gene mitocondriale codificante per la citocromo ossidasi subunità I (COI) ha rivelato una differenziazione significativa tra popolazioni Britanniche e Irlandesi-Scozzesi ed una differenziazione tra popolazioni Atlantiche e Mediterranee.

In uno studio più recente (Babbucci *et al.* 2010) dall'analisi di un altro gene mitocondriale, la regione di controllo, identifica gli stessi 2 differenti stock, uno di origine atlantica e uno di origine mediterranea confermando il ruolo determinante di una barriera al flusso genico, rappresentata dalla soglia di Gibilterra. Esisterebbe, cioè una barriera al flusso genico tra Atlantico e Meditterraneo localizzata al livello del fronte di Almeria-Oran. Tuttavia nello stesso lavoro di Babbucci, gli stessi risultati non vengono confermati con l'utilizzo di altri marcatori di origine nucleare, 7 loci microsatelliti isolati ex novo, in cui vi è una discrepanza originata dagli individui geograficamente più lontani tra tutti quelli studiati, quelli provenienti dalle isole Azzorre che contrariamente agli altri 2 campioni di origine atlantica Lastres e Cudillero clusterizzano più facilmente con lo stock mediterraneo. In ogni caso gli stessi autori indicano che molti aspetti controversi potrebbero essere risolti con l'utilizzo di un campione più numeroso e più esteso lungo tutto l'areale di distribuzione della specie.

Nel 2011 Palero *et al.* utilizzando 10 loci microsatelliti rileva una piccola ma significativa differenziazione tra lo stock mediterraneo e quello atlantico, lo stesso autore afferma quindi che non esista un'unica popolazione panmitica, ma due gruppi differenziati e parzialmente sovrapposti tra loro con un ridotto flusso genico.

Infine esisterebbe un'ulteriore barriera localizzata nello stretto di Sicilia che dividerebbe il mediterraneo orientale e quello occidentale (Palero et al. 2011; Babbucci et al. 2010).

Lo stesso pattern di limitazione al flusso genico è stato descritto per molte altre specie di popolazioni marine (Patarnello et al. 2007). Tuttavia, il calcolo degli indici di differenziamento e dell'AMOVA realizzato in questo studio, nel confronto tra aragoste sarde e mediterranee, ha dato indicazioni opposte, non essendo mai state misurate differenze significative.

Uno studio molto recente (Elphie *et al* 2012), che ha utilizzato 10 loci microsatelliti per caratterizzare giovanili di aragosta raccolti nella fase di insediamento nell'habitat bentonico, ha confermato un alto grado di rimescolamento tra popolazioni da cui consegue un basso grado di differenziamento. I risultati di questo studio (Elphie et al 2012) hanno indicato che la maggior parte proverrebbero da un pool genico comune alle aree indagate, con solo il 4,2% di individui classificati come migranti da altre aree distanti e non identificate.

In *Palinurus elephas* gli adulti risultano essere sedentari, con uno spostamento annuale osservato generalmente inferiore ai 5 Km (Follesa *et al.* 2007), quindi vi è un basso apporto alla connettività genetica imputabile agli spostamenti attivi. Un più alto peso potrebbe invece essere determinato dallo stadio larvale, uno stadio in cui la vita planctonica della specie permette, attraverso il trasporto delle correnti, il rimescolamento del pool genico. Infatti, la stima della durata dello sviluppo larvale è tra le più lunghe nelle specie marine, da 5-6 mesi in Mediterraneo ad un anno in Atlantico (Hunter, 1999).

Per quanto riguarda la storia demografica delle popolazioni nelle aree sarde è stato trovato un sostanziale concorde segnale di un passato bottleneck con il marcatore mitocondriale. Risultato esattamente opposto con i loci microsatelliti, che hanno rigettato l'ipotesi di crollo passato della popolazione o di ripresa dopo il crollo.

Altri autori (Palero et al 2009, Babbucci et al 2010) hanno identificato un segno di espansione temporale seguita ad un probabile collo di bottiglia, entrambi confermano questi risultati con l'utilizzo del marcatore mitocondriale, mentre i loci microsatelliti non riescono a leggere alcun cambiamento demografico nel recente passato, tuttavia lo stesso Palero attribuisce a questo secondo marcatore una scarsa potenzialità di lettura dei cambiamenti demografici, così come i marcatori mitocondriali pur essendo più adatti nelle indagini filogenetiche e temporali, non riescono a visualizzare con la stessa efficacia e risoluzione la connettività tra le popolazioni. Lo stesso tipo di risultato, riguardante la diversità di lettura dei marcatori genetici, è stato riscontrato nell'analisi di popolazione di un altro crostaceo decapode Aristeus antennatus (Risso, 1816) in cui le analisi di mismatch-distribution col DNA mitocondriale (Maggio *et al.* 2009; Roldan *et al.* 2009) hanno messo in evidenza un collo di bottiglia seguito da una rapida espansione della popolazione avvenuta circa 2000 fa, contrariamente, le analisi effettuate col test di bottleneck e col K-gtest con marcatori microsatelliti non hanno mostrato cambiamenti temporali (Cannas *et al.* 2012).

La discrepanza di informazioni temporali tra differenti marcatori è imputabile al loro diverso tasso di mutazione. I loci microsatelliti rispetto ai marcatori mitocondriali sono ipervariabili: sono stati identificati fino a 50 alleli per singolo locus con un'eterozigosità media del 50% che per alcuni loci raggiunge picchi del 100%. Il grado elevato di variabilità dipende da un tasso di mutazione molto alto, fino a  $1x10^{-2}$  eventi mutazionali per generazione, con un valore di retromutazione altrettanto consistente che può permettere il ritorno all'allele di partenza in poche generazioni. Questo tipo di marcatori non sono in grado di leggere cambiamenti demografici lontani nel tempo ma riescono a leggere meglio quelli più recenti.

Uno degli aspetti più interessanti dal punto di vista gestionale-applicativo deriva dai risultati del confronto tra i campioni di Su Pallosu 1998 e 2010. Questo rappresenta l'ultimo obbiettivo previsto dalla presente tesi.

Tutti gli indici di polimorfismo misurati nel campione più recente sono sostanzialmente aumentati, a conferma dell'effetto positivo sulla popolazione da imputarsi alla stretta protezione della stessa e all'immissione, almeno inizialmente, delle aragoste sottotaglia. Particolarmente rilevante è che il valore della dimensione effettiva di popolazione *Ne* in Su Pallosu sarebbe quasi triplicato (da circa 22 a circa 67), attestandosi oggi su valori molto simili a quelli misurati per altre aree sarde. La stima di *Ne* e del rapporto *Ne* (dimensione genetica effettiva)/*Nc* (dimensione censita) è stata considerata uno dei parametri più importanti per determinare il grado 'di salute' di una

popolazione per la sua gestione più corretta, permettendo di stabilire la sua attuale e futura capacità di resistere a vari stress (compresa in primo luogo la pressione di pesca) (Hare et al 2011). In genere, infatti, la decrescita di Ne è accompagnata da progressiva erosione genetica, maggiore probabilità di fissare alleli deleteri e conseguente ridotta resilienza della popolazione. La stima di Ne e il suo monitoraggio nel tempo dovrebbero essere di importanza prioritaria, considerato quanto detto sopra, per un'ottimale valutazione e gestione delle specie sfruttate commercialmente (Hare et al 2011).

Viene usato il condizionale perché il risultato attende conferma da ulteriori analisi, soprattutto basate su campioni più ampi. Infatti, solo uno dei programmi utilizzati (ONESAMP) restituisce valori credibili, mentre LDNe indica spesso valori con limiti di confidenza tendenti all'infinito; questo è spiegato con il fatto che il segnale genetico è molto debole e quindi superato dal rumore di fondo causato dall'errore di campionamento.

Complessivamente, i risultati di questo lavoro sottolineano l'importanza di utilizzare ed integrare tutti gli strumenti a disposizione, compresi quelli rappresentati dall'analisi genetica molecolare delle popolazioni naturali, per ricavare informazioni utili alla gestione eco-sostenibile delle risorse naturali.

In conclusione, l'efficacia del ripopolamento dimostra come nuove politiche di gestione più consapevoli possono essere di grande beneficio per risorse di grande importanza ecologica ed economica quale l'aragosta rossa in Sardegna. Tutti gli sforzi per ripopolare le acque sarde si sono dimostrati efficaci e dovrebbero essere sostenuti e supportati adeguatamente ogni qualvolta e ovunque possibile. I risultati ottenuti oggi, che prendono le mosse dal primo esperimento del 1998, danno ulteriore supporto per una gestione mirata, su base strettamente locale, definita attraverso piani di gestione di provata efficacia.

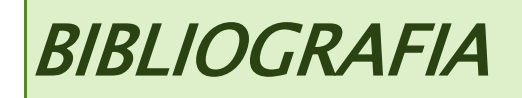

- Abdullah, S., M.D. Ibrahim, Z. Mohd Nopiah and A. Zaharim, (2008). Analysis of a variable amplitude fatigue loading based on the quality statistical approach. J. Applied Sci., 8: 1590-1593.
- Abesamis, R.A., Acala A.C., Russ G.R. (2006). How much does the fishery at Apo Island benefit from spillover of adult fish from the adjacent marine reserve? Fishery Bulletin 104,360–375.
- Aiken DE, Waddy SL (1980) Reproductive biology. In: Cobb JS, Phillips BF (eds) The biology and management of lobsters, vol 1. *Academic Press, New York*, pp 215–276
- Amos W., Sawcer S.J., Feakers R.W., Rubistein D.C. (1996**)** Microsatellites Show Directional Bias and Heterozigote Instability. *Nature genetics*, 13: 390-391
- Ansell A. D., Robb L. (1977). The spiny lobster *Palinurus elephas* in Scottish water. *Marine Biology*, 43: 63-70.
- Aris-Brosou S, Excoffier L. (1996) The impact of population expansion and mutation rate heterogeneity on DNA sequence polymorphism. Mol Biol Evol. Mar;13(3):494–504
- Ashworth, J.S., Ormond R.F.G. (2005). Effects of fishing pressure and trophic group on abundance and spillover across boundaries of a no-take zone. Biological Conservation 121, 333–344.
- Babbucci M., Buccoli S., Cau A. Cannas R. Goñi R. Díaz D.,Marcato S. Zane L. Patarnello T., (2010) Population structure, demographic history, and selective processes: Contrasting evidences from mitochondrial and nuclear markers in the European spiny lobster *Palinurus elephas* (Fabricius, 1787) *Molecular Phylogenetics and Evolution* 56 1040–1050
- Balloux F , Lugon-Moulin N (2002) The estimation of population differentiation with microsatellite markers, Molecular Ecology 11, 155 –165
- Balloux F, Brünner H, Lugon-Moulin N, Hausser J, Goudet J(2000a) Microsatellites can be misleading: an empirical andsimulation study. Evolution, 54, 1414 – 1422
- Bandelt H-J, Macaulay V, Richards M (2000) Median networks: speedy construction and greedy reduction, one simulation, and two case studies from human mtDNA. Mol Phylogenet Evol 16:8–28.
- Bandelt, H.J., P. Forster and A. Rohl, (1999). Median-joining networks for inferring intraspecific phylogenies. Mol. Biol. Evol., 1: 37-48.
- Belkhir K., Borsa P., Chikhi L., Raufaste N., Bonhomme F. (1996-2004).GENETIX v. 4.04. Logiciel sous Windows TM pour la genetique des populations. *Laboratoire Genome, Populations, interactions. CNRS UMR 5000, Université de Montpellier. France*
- Benjamini Y., Hochberg Y. (1995) Controlling the False Discovery Rate: A Practical and Powerful Approach to Multiple Testing. *Journal of the Royal Statistical Society Series B (Methodological),*57(1): 289-300 No. 1, pp
- Benjamini, Y., and Yekutieli, D. (2001). The control of the false discovery rate in multiple testing under dependency. *Annals of Statistics* **29**, 1165–1188.
- Bilgin R, ,(2007) "Kgtests: a simple Excel Macro program to detect signatures of population expansion using microsatellites", *Molecular Ecology Notes*, 7, , 416-417
- Bohonak AJ (1999) Dispersal, gene flow, and population structure. Q Rev Biol 74:21–45
- Bouvier, M.E.L. (1914) Recerches sur le développement post-embryonnaire de la langouste commune (Palinurus vulgaris*). Journal of the Marine biological Association of the united Kingdom* 10, 179-193.
- Campana, M. G., H. V. Hunt, *et al*. (2011). CorrSieve: software for summarizing and evaluating Structure output. *Molecular Ecology Resources* 11(2): 349- 352
- Campillo A., Amadei J. (1978) Premières données biologiques sur la langouste de Corse *Palinurus elephas* Fabricius. *Revue des Travaux de l'Institut des Pêches Maritimes*,42: 34773
- Cannas, R., A. Cau, A. M. Deiana, S. Salvadori and J. Tagliavini, (2006) Discrimination between the mediterranean spiny lobsters *Palinurus elephas*

and *P. Mauritanicus* (Crustacea : Decapoda) by mitochondrial sequence analysis. *Hydrobiologia* 557: 1-4.

- Cannas, R., F. Sacco, M. C. Follesa, A. Sabatini, M. Arculeo *et al.*,(2011) Genetic variability of the blue and red shrimp Aristeus antennatus in the Western Mediterranean Sea inferred by DNA microsatellite loci. *Marine Ecology*: no-no.
- Carvajal-Rodriguez, A. and J. de Uña-Alvarez (2011). Assessing Significance in High-Throughput Experiments by Sequential Goodness of Fit and q-Value Estimation. *PLoS One* 6(9): e24700
- Ceccaldi H.J., Latrouite D. (2000). The French fisheries for the European spiny lobster *Palinurus elephas*. In Spiny Lobsters Fisheries and Culture (second edition), B. Phillips & J. Kittaka scientific editors, *Fishing News Books*, pp. 200-209.
- Ceccaldi, H.J. & Latrouite, D., (1994). The French fisheries for the European spiny lobster Palinurus elephas. Oxford: Fishing News Books.
- Chapuis M-P, Estoup A (2007). Microsatellites null alleles and estimation Of population differentiation. *Molecular Biology and Evolution*, 24 (3), 621–631.
- Charlesworth B (1998) Measures of divergence between populations and the effect of forces that reduce variability. Mol Biol Evol 15:538–543
- Chow, S., N. Suzuki, H. Imai and T. Yoshimura,(2006) Molecular species identification of spiny lobster phyllosoma larvae of the genus *Panulirus* from the northwestern Pacific. *Marine Biotechnology* 8: 260-267.
- Chu, K., L. Tsang, K. Ma, T. Chan and P. Ng,(2009) Decapod Phylogeny, pp. 89-99 in Decapod Crustacean Phylogenetics. CRC Press
- Chubb C.F. (2000) Reproductive biology: issues for management in: Spiny lobster: *Fischeries and culture. 2nd edition (*B.F.Philipps and J. Kittaka, eds pp 245- 257 *Fisheries new Books, Blackwell Science*
- Claudet, J., Pelletier D., Jouvenel J.Y., Bachet F., Galzin R. (2006). Assessing the effects of marine protected area (MPA) on the reef fish assemblage in a

northwestern Mediterranean marine reserve: identifying community-based indicators. Biological Conservation 130, 349–369.

Cockerham, C. C. (1973) Analyses of gene frequencies. Genetics 74: 679-700.

- Cottiglia M., Giglio M.B., Lonta G., Masala B., Serra E. (1977). La biologia di *Palinurus elephas* Fabr. Nelle acque sarde. Proposte per una nuova normativa regionale di pesca. Estratto da <<*La programmazione in Sardegna*>> n° 61- 62: 1-11
- Cowen R. K. , Sponaugle S.,(2009) Larval Dispersal and Marine Population Connectivity. Annual Review of Marine ScienceVol. 1: 443-466
- Crandall, E., Taffel, J.R. and Barber, P.H., (2010) High gene flow due to pelagic larval dispersal among South Pacific archipelagos in two amphidromous gastropods (Neritomorpha: Neritidae), Heredity, 104 : 563-572
- Dawson, M. N., Grosberg, R. K. NS Botsford, L. W. (2006) Connectivity in Marine Protected Areas, Science, 313(5783), 43-45
- De Vascondellos, G.M: (1960) One the size relaztion and fecundity of stock of spiny lobster, *Palinurus vulgaris* Latr., at the coast of Portugal, *ICES C.M* 219, 6 pp
- Dempster, A. P., N. M. Laird, And D. B. Rubin. (1977). Maximum likelihood from incomplete data via the EM algorithm. J Roy. *Stat. Soc*. B 39:1-38.
- Dharani, G., G. A. Maitrayee, S. Karthikayalu, T. S. Kumar, M. Anbarasu *et al.*,(2009) Identification of *Panulirus homarus* puerulus larvae by restriction fragment length polymorphism of mitochondrial cytochrome oxidase I gene. *Pakistan journal of biological sciences: PJBS* 12: 281-285.
- Di Rienzo A., Peterson A.C., Garza J.C., Valdes A.M., Slatkin M., Freimer NB (1994). Mutational processes of simple-sequence repeat loci in human populations. *Proceedings of the National Academy of Sciences of the USA*, 91: 3166-3170
- Díaz D., Marí M., Abelló P., Demestre M. (2001). Settlement and Juvenile Habitat of the European Spiny Lobster *Palinurus elephas* (Crustaceana: Decapoda: Palinuridae) in the Western Mediterranean Sea. *Scientia Marina,* 65(4): 347– 356
- Don R.H., Cox P.T., Wainwright B.J., Baker K., Mattick J.S. (1991). 'Touchdown' PCR to circumvent spurious priming during gene amplification. Nucleic Acids Res. July 25; 19(14): 4008.
- Earl, D. and B. Von Holdt (2012). STRUCTURE HARVESTER: a website and program for visualizing STRUCTURE output and implementing the Evanno method. *Conservation Genetics Resources* 4(2): 359-361
- El Mousadik, A. & Petit,R .J. (1996) High level ofgenetic diff erentiationf or allelic richness among populations of the argan tree (*Argania spinosa* (L.) Skeels) endemic to Morocco.*Ther.Appl.Genet*.92, 8 32–839
	- Evanno G., Regnaut S. , Goudet J. (2005).Detecting the number of clusters of individuals using the software STRUCTURE: a simulation study. *Molecular Ecology*, 14: 2611–2620 Evolution , 49(6), 1280-1283
- Evanno G., Regnaut S. , Goudet J. (2005).Detecting the number of clusters of individuals using the software STRUCTURE: a simulation study. *Molecular Ecology*, 14: 2611–2620 Evolution , 49(6), 1280-1283
- Excoffier L., Smouse P.E., Quattro J.M. (1992). Analysis of molecular variance inferred from metric distances among DNA haplotype: application to human mithocondrial DNA restriction data*. Genetics,* 131: 479-491.
- Excoffier, L. and H.E. L. Lischer (2010) Arlequin suite ver 3.5: A new series of programs to perform population genetics analyses under Linux and Windows. Molecular Ecology Resources. 10: 564-567.
- Fage L. (1927) Sur le stade natant (puerulus) de la langouste comune (*Palinurus vulgaris,* Latr.) *Archives de zoologie Expérimentale et Génerale*, 67 ::32-39
- Falush D., Wirth T., Linz B., Pritchard J.K., Stephens M. and 13 others (2003) Traces of human migrations in Helicobacter pylori populations., 2003. *Science,* 299: 1582-1585.
- Falush, D., Stephens, M., And Pritchard, J. K. (2007). Inference population structure using multilocus genotype data: dominant markers an null alleles. *Molecular Ecology Notes*.
- Favre L, Balloux F, Goudet J and Perrin N (1997) Fem ale- biased dispersal in the monogamous mammal *Crocidura russula*: evidence from field data and microsatellite patterns. *Proceedings of the royal Society of London, Biological Series B , 264 , 127- 132*
- Felsenstein, J.,(1992) Estimating effective population size from samples of sequences: inefficiency of pairwise and segregating sites as compared to phylogenetic estimates. Genet. Res.59:139–147
- Floeter, S.R., Halpern B.S., Ferreira C.E.L. (2006). Effects of fishing and protection on Brazilian reef fishes. Biological Conservation 128,391–402.
- Follesa M. C., Cuccu D.,Cannas R.,Cabiddu S.,Murenu M., Sabatini A., Cau A. (2008) Effects of marine reserve protection on spiny lobster (*Palinurus elephas* Fabr., 1787) in a central western Mediterranean area Hydrobiologia 606:63–68
- Follesa M.C, Cuccu D., Cau A. (2010). Spillover effects of a marine protected area on a exploited lobster Palinurus elephasresource. Rapports et Procès-verbaux des Réunions. Commission Internationale pour l'Exploration Scientifique de la Mer Méditerranée,39, 742
- Follesa, (2012) La duplice valenza delle aree di ripopolamento attivo di Palinurus elephas: utili siti di sperimentazione e potenti strumenti gestionali. Tesi di dottorato, Università di Cagliari.
- Follesa, M. C., D. Cuccu, et al. (2007b). Emigration and retention of Palinurus elephas (Fabricius, 1787) in a central western Mediterranean marine protected area. Scientia Marina 71(2): 279-285.
- Follesa, M. C., D. Cuccu, et al. (2007a) On the growth of the European spiny lobster, *Palinurus elephas* from Sardinian waters (central western Mediterranean Sea). New Zealand Journal of Marine and Freshwater Research 41(4): 377-383.
- Follesa, M.C., Cannas R., Cau Al., Cuccu D., Gastoni A., Ortu A., Pedoni C., Porcu C., Cau A. (2011). Spillover effects of a Mediterranean marine protected area on the European spiny lobster Palinurus elephas resource. Aquatic Conservation Marine Freshwater Ecosystem 21, 564–572.
- Follesa, M.C., Cuccu D., Cannas R., Sabatini A., Deiana A.M., Cau A. (2009). Movement patterns of the spiny lobster Palinurus elephas (Fabricius, 1787) from a central western Mediterranean protected area. Scientia Marina 73, 499–506.
- Follesa, M.C., Cuccu D., Damele F., Sabatini A.,Cau, A. (2003). Evaluation of Palinurus elephas (Fabr. 1787) growth with tagging-recapture experiments in Sardinian Seas. Biologia Marina Mediterranea 10, 253-256
- Forster P, Torroni A, Renfrew C, Röhl A (2001) Phylogenetic star contraction applied to Asian and Papuan mtDNA evolution. [Mol Biol Evol 18:1864-1881](http://mbe.oxfordjournals.org/cgi/content/full/18/10/1864)
- Fraschetti S. et al. (2002). Marine Protected Areas in the Mediterranean: objectives effectiveness and monitoring. P.S.Z.N.: Marine Ecology, 23 (1): 190-200
- Fu, Y.-X. (1997). Statistical tests of neutrality of mutations against population growth, hitchhiking and background selection. Genetics 147: 915-925
- Galarza JA, Boulay R, Cerda X, Doums C, Federici P, Rico C,(2009) Development of single sequence repeat markers for the ant Aphaenogaster senilis and crossspecies amplification in A. iberica, A. gibbosa, A. subterranea and Messor maroccanus. [Conservation Genetics 10: 519-521.](https://docs.google.com/viewer?a=v&pid=sites&srcid=ZGVmYXVsdGRvbWFpbnxjaXJvcmljb2V2b2x1dGlvbmFyeWJpb2xvZ3l8Z3g6NTg3OWY0ZDk3N2JmMjUzMA)
- Gamulin, T. (1955). Contribution à la connaisance de l'écologie langouste Palinurus vulgaris (Latr.) dans l'Adriatique. Acta Adriatica, XII, 3-17Gibson, F.A., O'Riordan C.E. 1965 Palinurus vulgaris (L.), the crawfish, in Irish waters, (1962). Rapports et Procès-verbaux du Conseil Permanent International pour l'Exploration de la Mer, 156, 47-49
- Gerlach G., Jueterbock A., Kraemer P., Deppermann J. and Harmand P. (2010) Calculations of population differentiation based on Gst and D:forget Gst but not all of statistics 19, p. 3845–3852
- Goñi R., Quetlas A., Reñones O. (2003a). Size at maturity, fecundity and reproductive potential of a protected population of the spiny lobster *Palinurus elephas* (Fabricius, 1787) from the Western Mediterranean. *Marine Biology*, 143: 583-592.
- Goñi R., Quetlas A., Reñones O. (2003b). Differential catchability of male and female European spiny lobster *Palinurus elephas* (Fabriucius, 1787) in traps and trammelnets. *Fisheries Research,* 65: 295-307
- Goñi R., Reñones O., Quetglas A. (2001). Dynamics of a protected western mediterranean population of the european spiny lobster Palinurus elephas (Fabricius, 1787) assessed by trap survey. Marine and Freshwater Research, 52: 1577–1587.
- Goni, R., Latrouite D. (2005). Review of the biology, ecology and fisheries of Palinurus species of European waters: Palinurus elephas (Fabricius, 1787) and Palinurus mauritanicus (Gruvel, 1911). Cahiers de Biologie Marine 46, 127-142.
- Goudet J., Perrin N. & Waser P. (2002) Tests for sex-biased dispersal using biparentally inherited genetic markers. Molecular Ecology 11, 1103-1114.
- Grant WS, Bowen BW (1998) Shallow population histories in deep evolutionary linkages of marine fishes: insights from sardines and anchovies and lessons for conservation. J Hered 89:415-426
- Gregorius H-R, Degen B, König A (2007) Problems in the analysis of genetic differentiation among populations—a case study in Quercus robur. Silvae Genetica 56:190–199
- Gregorius, R. M. (2010). Good Animations: Pedagogy and Learning Theory in the Design and Use of Multimedia. In R. E. Belford, J. W. Moore & H. E. Pence (Eds.), Enhancing Learning with Online Resources, Social Networking, and Digital Libraries (Vol. 1060, pp. 167-190): American Chemical Society.
- Groeneveld, J. C., K. Gopal, R. W. George and C. A. Matthee,(2007) Molecular phylogeny of the spiny lobster genus Palinurus (Decapoda : Palinuridae) with hypotheses on speciation in the NE Atlantic/Mediterranean and SW Indian Ocean. Molecular Phylogenetics and Evolution 45: 102-110
- Gysels, E.; Hellemans, B.; Patarnello, T.; Volckaert, F. A. M., (2004a)Current and historic gene flow of the sand gobyPomatoschistus minutuson the European

Continental Shelf and in the Mediterranean Sea. Biol. J. Linn. Soc.83,561– 576.

- Halpern, B.S. and R.R. Warner. (2003). Matching marine reserve function to stakeholder needs. Proceedings of the Royal Society of London Series B: Biological Sciences 270: 1871-1878
- Hare MP, Munney L, Schwartz MK, Ruzzante E, Burford M, Waples R, Ruegg K, and Palstra F 2011. Understanding and estimating effective population size
- Harmelin, J.G. (2000). Mediterranean marine protected areas: some prominent traits and promising trends. Environmental Conservation 27,104–105
- Harpending H.C. (1994). Signature of ancient population growth in a low resolution mitochondrial DNA mismatch distribution. *Human Biology*, 66: 591–600.
- Hartl D.L., Clark A.G. (1997). Principles of Population Genetics*. Sinauer Associates, Inc, Sunderland*, MA.
- Hauser L., Carvalho G. R. (2008) Paradigm shifts in marine fisheries genetics: ugly hypotheses slain by beautiful facts. Fish and Fisheries; 9:333-362.
- Hedrick PW (2005) A standardized genetic differentiation measure. Evolution, 59, 1633–1638
- Hoarau G, Coyer JA, Veldsink JH, Stam WT, Olsen JL (2007) Glacial refugia and recolonization pathways in the brown seaweed Fucus serratus Mol Ecol 16:3606–3616
- Holthuis L.B. (1991). FAO Species Catalogue, Marine Lobsters of the World *FAO Fisheries Synopsis* N° 125, Vol 13: 115-122.
- Hubisz M., Falush Daniel, Matthew Stephens and Pritchard JK. (2009) Inferring weak population structure with the assistance of sample group information *Molecular Ecology Resources*. 9:1322-1332
- Hunter, E. (1999). Biology of the European spiny lobster Palinurus elephas (Fabricius, 1787) (Decapoda: Palinuridea*). Crustaceana* 72, 545-565.
- Hunter, E., Shackley S.E., Bennett, D.B. (1996). Recent studies on the crawfish Palinurus elephasin South Wales and Cornwall.Journal of the Marine Biological Association of the United Kingdom 76, 963-983.
- Jensen, J.L., Bohonak, A.J., and Kelley, S.T. 2005. Isolation by distance, web service. BMC Genetics 6: 13. v.3.23<http://ibdws.sdsu.edu/>
- Jombart T. (2008). adegenet: a R package for the multivariate analysis of genetic markers. Bioinformatics. 24:1403-1405.
- Jost, L. (2008) Gst and its relatives do not measure differentiation*. Molecular Ecology* 17, 18, p. 4015–4026.
- Jost, L. (2008) Gst and its relatives do not measure differentiation*. Molecular Ecology* 17, 18, p. 4015–4026
- Kimura, M., (1980). A simple method for estimating evolutionary rates of base substitutions through comparative studies of nucleotide sequences. J. Mol. Evol. 16, 111–120
- Kittaka J. & Ikegami E. (1988). Culture of the *Palinurus elephas* from egg stage to puerulus*. Nippon Suisan Gakkaishi*, 54:1149-1154
- Kittaka J. (1997). Culture of Larval spiny Lobsters A review of Work Done in Northern Japan. *Marine & Freshwater Research*, 48(8): 923-930.
- Konishi, K., N. Suzuki and S. Chow, (2006) A late-stage phyllosoma larva of the spiny lobster *Panulirus echinatus* Smith, 1869 (Crustacea : Palinuridae) identified by DNA analysis. *Journal of Plankton Research* 28: 841-845.
- Latrouite D. & Noël P. (1997). Pêche de la langouste rouge Palinurus elephas en France, éléments pour fixer une taille marchande. *ICES CM* 1997/BB: 13
	- Librado P and Rozas J (2009) DnaSP v5: A software for comprehensive analysis of DNA polymorphism data. Bioinformatics 25: 1451-1452
- Long JC, Kittles RA. (2003). Human genetic diversity and thenonexistence of biological races. Hum Biol 75:449–471
- Longhurst A, Sathyendranath S, Platt T, Caverhill C (1995)An estimate of global primary production in the oceanfrom satellite radiometer data. J Plankton Res 17:1245–1271
- Luikart G. (1997). Usefulness of molecular markers for detecting population bottlenecks and monitoring genetic change. Ph. *D. Thesis. University of Montana, Missoula, USA.*
- Macpherson E, Raventos N (2005) Temporal patterns of settlement and early life history traits in two temperate littoral fishes in the NW Mediterranean. Mar Biol 148:167–177
- Maggio, T., S. Lo Brutto, R. Cannas, A. M. Deiana and M. Arculeo,(2009) Environmental features of deep-sea habitats linked to the genetic population structure of a crustacean species in the Mediterranean Sea. *Marine Ecologyan Evolutionary Perspective* 30: 354-365.
- Maltagliati F., Belcari P., Cau D., Casu M., Sartor P., Vargiu G., Castelli A. (2002) Allozyme genetic variability and gene flow in *O. vulgaris* (Cephalopoda, Octopodidae) from the Mediterranean Sea. Bulletin of Marine Science;71:473-486
- Mantel N.A. (1967). The detection of disease clustering and a generalized regression approach*. Cancer Research*, 27: 209-220
- Marin J. (1987).Exploitation, biologie et dynamique du stock de langouste rouge de Corse, Palinurus elephasfabricius. Thèse, Univ. Aixmarseille, Faculté Sciences Luminy. 328 pp.
- Marin, J. (1985). La langouste rouge: biologie et exploitation. La Pêche Maritime,février, 105-113
- Mercer J.P., (1973). Studies on spiny lobsters (Crustacea: Decapoda: Palinuridae) of the west coast of Ireland, with particular reference to *Palinurus elephas*, Fabricius 1787. *Ph.D. Thesis*, *University College Galway*, Ireland, 331
- Miller S.A., Dykes D.D, Polesky H.F. (1988). A simple salting out procedure for extracting DNA from human nucleated cells. *Nucleic Acids Res.,* 16(3): 1215.
- Millot, C. (1985). Some features of the Algerian current. *Journal of Geophysical Research*, 90(C4):7169-7176.
- Mitarai, S., D. A. Siegel, and K. B. Winters. (2008). A numerical study of stochastic larval settlement in the California Current system. J. Mar. Syst. 69: 295–309.
- Moran, A.L. & P.B. Marko. (2005). A simple technique for physical marking of marine bivalves. *Journal of Shellfish Research* 24: 567-572
- Mossman CA and Waser PM (1999) Genetic detection of sex biased dispersal. *Molecular Ecology*, 8 , 1063 - 1067.
- Mullis Kb., Faloona Fa. (1987). Specific synthesis of DNA in vitro via a polymerase chain reaction. *Meth Enzymol* 155: 335-350
- Naylor, E. (2006) Orientation and navigation in coastal andestuarine zooplankton. Mar. Freshw. Behav. Physiol. 39:13–24.
- Nei M, (1987). Molecular evolutionary genetics. *New York: Columbia University Press.*
- Nei M., Tajima F. (1981). Genetic drift and estimation of effective population size. *Genetics*, 98: 625–640.
- Nielsen, F. Å., Balslev, D., and Hansen, L. K. (2004). Mining posterior cingulate. *NeuroImage*, 22. Presented at the 10th Annual Meeting of the Organization for Human Brain Mapping, June 14-17, Budapest, Hungary.
- Olsen Y., Otterstad O., Duarte C. (2008) Status and future perspectives of marine aquaculture. In Aquaculture in the ecosystem (eds Holmer M., Black K., Duarte C. M., Marbà N., Karakassis I.). Berlin, Germany: Springer.
- Paetkau D., Calvert W., Stirling I. & Strobeck C. (1995) Microsatellite analysis of population structure in Canadian polar bears. Molecular Ecology 4, 347-354
- Palero, F., and M. Pascual, (2008) Isolation and characterization of microsatellite loci in *Palinurus elephas*. *Molecular Ecology Resources* 8: 1477-1479.
- Palero, F., J. Lopes, P. Abelló, E. Macpherson, M. Pascual *et al.*, (2009b) Rapid radiation in spiny lobsters (*Palinurus spp)* as revealed by classic and ABC methods using mtDNA and microsatellite data. *BMC Evolutionary Biology* 9: 1-13.
- Palero, F., K. Crandall, P. Abello, E. Macpherson and M. Pascual, (2009a) Phylogenetic relationships between spiny; slipper and coral lobsters (Crustacea; Decapoda; Achelata). Molecular Phylogenetics and Evolution50: 152 - 162.
- Palero, F., P. Abelló, E. Macpherson, M. Beaumont and M. Pascual, (2011) Effect of oceanographic barriers and overfishing on the population genetic structure of the European spiny lobster (Palinurus elephas). Biological Journal of the Linnean Society 104: 407-418.
- Palero, F., P. Abelló, E. Macpherson, M. Gristina and M. Pascual, (2008) Phylogeography of the European spiny lobster (*Palinurus elephas*): Influence of current oceanographical features and historical processes. *Molecular Phylogenetics and Evolution* 48: 708-717.
- Palumbi, S. R, Gaines, S. D, Leslie, H., and Warner, R. R. (2003) New wave: hightech tools to help marine reserve research Frontiers in Ecology and the Environment 1(2):73-79
- Patarnello T**.,** Volckaert F.A.M.**,** Castilho R. (2007) Pillars of Hercules: Is the Atlantic-Mediterranean transition a phylogeographic break? Molecular Ecology 16: 4426-4444
- Patek, S. N., and T. H. Oakley, (2003) Comparative tests of evolutionary trade-offs in a palinurid lobster acoustic system. Evolution 57: 2082-2100.
- Peakall R. E Smouse P. E. (2006). GENALEX 6: Genetic Analysis in Excel. Population genetic software for teaching and research*. Molecular Ecology Notes* 6: 288- 29
- Piry S., Luikart G., Cornuet J.M. (1999). BOTTLENECK: a computer program for detecting recent reductions in the effective population size using allele frequency data. *Journal of Heredity*, 90: 502–503.
- Polzin T, Daneschmand S V (2003) On Steiner trees and minimum spanning trees in hypergraphs. Operations Research Letters 31:12-20
- Posada D., Crandall A. (1998). *Modeltest*: testing then model of DNA substitution. *Bioinformatics*, 14: 817–818.
- Posada,D. and Crandall,K.A. (2001) Evaluation of methods for detecting recombination from DNA sequences: computer simulations.Proc. Natl. Acad. Sci. USA, 98, 13757–13762
- Pritchard J.K., Stephens P., Donnelly P. (2000). Inference of population structure using multilocus genotype data. *Genetics,* 155: 945–959
- Prugnolle F. & de Meeus T. (2002) Inferring sex-biased dispersal from population genetic tools: a review. Heredity 88, 161-165.
- Ptacek, M. B., S. K. Sarver, M. J. Childress and W. F. Herrnkind, (2001) Molecular phylogeny of the spiny lobster genus Panulirus (Decapoda : Palinuridae). Marine and Freshwater Research 52: 1037-1047
- Ramos Espla, A. A.; Valle, C.; Bayle-Sempere, J. T.; Sanchez Lizaso J. L., (2004): Areas marinas protegidas como herramientas de gestion pesquera en el Mediterraneo (Area COPEMED). Serie Informes y Estudios COPEMED, 11. Madrid, Spain. 156 p
- Ramos-Onsins, S. E., and J. Rozas, (2002) Statistical properties ofnew neutrality tests against population growth. Mol. Biol. Evol.19:2092–2100
- Ravago, R. G., and M. A. Juinio-Menez, (2002) Phylogenetic position of the stripedlegged forms of *Panulirus longipes* (A. Milne-Edwards, 1868) (Decapoda, Palinuridae) inferred from mitochondrial DNA sequences. Crustaceana 75: 1047-1059
- Ray N, Currat M, Excoffier L. Intra-Deme Molecular Diversity in Spatially Expanding Populations. Mol Biol Evol. 2003;20:76–86
- Raymond M., Rousset F. (1995). Genepop (version 1.2), a population genetics software for exact tests and ecumenicism*. Journal of heredity* 86: 248- 249
- Raymond, M. & Rousset, F., (1995b). GENEPOP Version 1.2: population genetics soft-ware for exact tests and ecumenicism.J. Hered.86: 248{249
- Redd, K. S., S. N. Jarman, S. D. Frusher and C. R. Johnson, (2008) A molecular approach to identify prey of the southern rock lobster. *Bulletin of Entomological Research* 98: 233-238.
- Reich D.E., Feldman M.W., Goldstein D.B., (1999). Statistical properties of two tests that use multilocus data sets to detect population expansions. *Mol. Biol. Evol*. 16, 453-466.
- Reich D.E., Goldstein D.B., (1998). Genetic evidence for a Paleolithic human population expansion in Africa. *Proc. Natl. Acad. Sci*. USA 95, 8119-8123

Rice R.W. (1989). Analyzing tables of statistical tests. *Evolution*, 43, 223-225.

- Rogers A.R., Harpending H. (1992) Population growth makes waves in the distribution of pairwise genetic differences . *Molecular Biology and Evolution*, 9: 552-569.
- Rogers, A. R.,and H. Harpending, (1992) Population growth makes waves in the distribution of pairwise genetic differences. Biol. Evol. 9:552–569
- Roldan, M. I., S. Heras, R. Patellani and F. Maltagliati, (2009) Analysis of genetic structure of the red shrimp *Aristeus antennatus* from the Western Mediterranean employing two mitochondrial regions. *Genetica* 136: 1-4.
- Ronquist F., Huelsenbeck J.P. (2003). MRBAYES3: testing the model of DNA substitution. *Bioinformatics*, 14(9): 817-818
- Rossetto M., Kooyman R.,. Sherwin W., and Jones R. (2008) Dispersal limitations, rather than bottlenecks or habitat specificity, can restrict the distribution of rare and endemic rain forest trees. *American Journal of Botany* 95(3): 321– 329.
- Rozas,J.et al. (2003) DnaSP, DNA polymorphism analyses by the coalescent and other methods. Bioinformatics, 19, 2496–249
- Russ, G.R., Stockwell B., Alcala A.C. (2005). Inferring versus measuring rates of recovery in no-take marine reserves. Marine Ecology Progressive Series292, 1–12.
- Santucci, R. (1928). La pesca dell'aragosta in Sardegna. Regio Comitato Talassografico Italiano*. Memorie*, 23 pp
- Scheltema, R. S. (1986). On dispersal and planktonic larvae of benthic invertebrates: an eclectic overview and summary of problems. Bull. mar. Sci.39: 290-32
- Shanks, A.L, Grantham, B. and Carr, M.H. (2003). Propagule dispersal distance and the size and spacing of marine reserves. Ecological Applications 13:S159-169
- Sherwin, W. B. , F. Jabot, R. Rush, and M. Rossetto. (2006) . Measurement of biological information with applications from genes to landscapes. Molecular Ecology15 : 2857
- Shirai, S. M., T. Yoshimura, K. Konishi and T. Kobayashi, (2006) Identification of phyllosoma larvae: a molecular approach for Japanese *Panulirus* lobsters (Crustacea: Decapoda: Palinuridae) using mitochondrial rDNA region. *Species Diversity* 11: 307-325
- Silberman, J. D., and P. J. Walsh, (1992) Species identification of spiny lobster phyllosome larvae via ribosomal DNA analysis. *Molecular marine biology and biotechnology* 1: 195-205.
- Slatkin M. (1985). Rare alleles as indicators of gene flow. *Evolution* 39: 53-65.
- Slatkin M.(1995).A measure of population subdivision based on microsatellite allele frequencies. Genetics, 139: 457-462.
- Slatkin, M. and R. R. Hudson.(1991). Pairwise comparisons of mitochondrial DNA sequences in stable and exponentially growing populations. Genetics 129, 555-562
- Smouse, PE and Long, JC.(1992). Matrix correlation analysis in anthropology and genetics*. Yearbook Phys. Anthropol*. 35, 187-213.
- Smouse, PE, *et al*. (1986). Multiple regression and correlation extensions of the Mantel test of matrix correspondence. *Systematic Zoology* 35, 627-632.
- Smouse, PE, et al. 1986. Multiple regression and correlation extensions of the Mantel test of matrix correspondence. Systematic Zoology 35, 627-632.
- Spalding et al., in press MPAs in the world in 2012.
- Suzuki, N., K. Hoshino, K. Murakami, H. Takeyama and S. Chow, (2008) Molecular diet analysis of phyllosoma larvae of the Japanese spiny lobster *Panulirus japonicus* (Decapoda : Crustacea). *Marine Biotechnology* 10: 49-55.
- Suzuki, N., K. Murakami, H. Takeyama and S. Chow, (2006) Molecular attempt to identify prey organisms of lobster phyllosoma larvae. *Fisheries Science* 72: 342-349.
- Tajima F. (1989). Statistical method for testing the neutral mutation hypothesis by DNA polymorphism. *Genetics*, 123: 585 – 595.
- Tajima, F. (1983). Evolutionary relationship of DNA sequences in finite populations.Genetics 105, 437±460.
- Tallmon DA, Koyuk A, Luikart G, Beaumont MA (2008) onesamp:a program to estimate effective population size using approximate Bayesian computation. Molecular Ecology Resources 8:299-301.
- Tamura K., Nei M. (1993). Estimation of the number of nucleotide substitution in the control region of mitochondrial DNA in humans and chimpanzees. *Molecular Biology and Evolution*, 10: 512-526.
- Tamura, K., Peterson, D., Peterson, N., Steker, G., Nei, M., Kumar, S., (2011). MEGA5: Molecular evolutionary genetics analysis using maximum likelihood, evolutionary distance, and maximum parsimony methods. Mol. Biol. Evol. [Epub ahead of print
- Thorpe J.P., Solè Cava A.M., Watts P.C. (2000). Exploited Marine Invertebrates: genetics and fisheries. *Hydrobiologia* 420: 165-184.
- Tintoré, J., LaViolette, P., Blade, I., and Cruzado, A. (1988). A study of an intense density front in the Eastern Alboran Sea: The Almeria-Oran front. *Journal of Physical Oceanography*, 18(10):1384-1397.
- Treml EA, Halpin PN, Urban DL, Pratson LF (2008) Modeling population connectivity by ocean currents, a graph-theoretic approach for marine conservation. Landscape Ecol 23:19-36
- Tsang, L. M., K. Y. Ma, S. T. Ahyong, T. Y. Chan and K. H. Chu, (2008) Phylogeny of Decapoda using two nuclear protein-coding genes: Origin and evolution of the Reptantia. Molecular Phylogenetics and Evolution 48: 359-368.
- Tsang, L. M., T. Y. Chan, M. K. Cheung and K. H. Chu, (2009) Molecular evidence for the Southern Hemisphere origin and deep-sea diversification of spiny lobsters (Crustacea: Decapoda: Palinuridae). Molecular Phylogenetics and Evolution 51: 304-311.
- Tsoi, K. H., T.-Y. Chan and K. H. Chu, (2011) Phylogenetic and biogeographic analysis of the spear lobsters Linuparus (Decapoda: Palinuridae), with the description of a new species. Zoologischer Anzeiger 250: 302-315
- Tufto, J., Hindar, K. (2003) Effective size in management and conservation of subdivided populations. *Journal of Theoretical Biology*, 222:273-281.
- Udekem d'Acoz C. (2002) Inventaire et distribution des crustaces décapodes de l'Atlantique nord orientel, de la Mediterranée et des eaux continentals adjacentes au Nord de 25°N, *Museum National d'Histoire Naturelle Collection Patrimoines Naturels. Vol4*
- Van Oosterhout C., Hutchinson W. F., Wills D. P., Shipley P., (2004). MicroDchecker: software for identifying and correcting genotyping errors in microsatellite data. *Molecular Ecology Notes*, 4, 535-538.
- Vinas, J., Alvarado-Bremer, J.R. and Pla, C. (2010). Phylogeography and phylogeny of the epineritic cosmopolitan bonitos of the genus Sarda (Cuvier): inferred patterns of intra- and inter-oceanic connectivity derived from nuclear and mitochondrial DNA data. *J. Biogeog.* 37: 557-570.
- Waples, R.S. & C. Do. (2007). LDNe: a program for estimating effective population size from data on linkage disequilibrium. *[Molecular Ecology Resources](http://dx.doi.org/10.1111/j.1755-0998.2007.02061.x) 8(4): 753–[756.](http://dx.doi.org/10.1111/j.1755-0998.2007.02061.x)*
- Ward LK, Clarke RT, Cooke AS. (1994). Long-term scrub succession deflection by fallow deer at Castor Hanglands National Nature Reserve. Annual Report of the Institute of Terrestrial Ecology (1993–4), NERC, 78–81. Peterborough
- Weir B.S., Cockerham C.C. (1984).Estimating F-statistics for the analysis of populations structure. Evolution38:1358-1370
- Weir, B. S. (1996). Genetic Data Analysis II*. Sinauer Associates, Sunderland, Mass*
- Whitlock M C and Barton N H. (1997). The effective size of a subdivided population. *Genetics*
- Withlock M.C., Mccauley D.E. (1999). Indirect measures of gene flow and migration: *F*st ≠ 1/(4*N*m+1). *Heredity* 82: 117-125.
- Wright S. (1931). Evolution in Mendelian populations. *Genetics*, 16: 97-159.
- Wright S. (1940). Breeding structure of population in relation to speciation. *American Naturalist,* 74: 232-248.
- Wright S. (1951). The genetical structure of populations. *Ann. Eugen*., 15: 323-354.
- Wright S. (1965). The interpretation of population structure by F-statistics with special regard to system of mating. *Evol*., 19: 395-420.
- Wright, S., (1921) Systems of mating. Genetics 6: 111-178.
- Wright, S., (1969) Evolution and the Genetics of Populations, Vol. II. TheTheory of Gene Frequencies. University of Chicago Press, Chicago